# PADZO-KOHGTPYKTOP 09-2013 СЕНТЯБРЬ, 2013

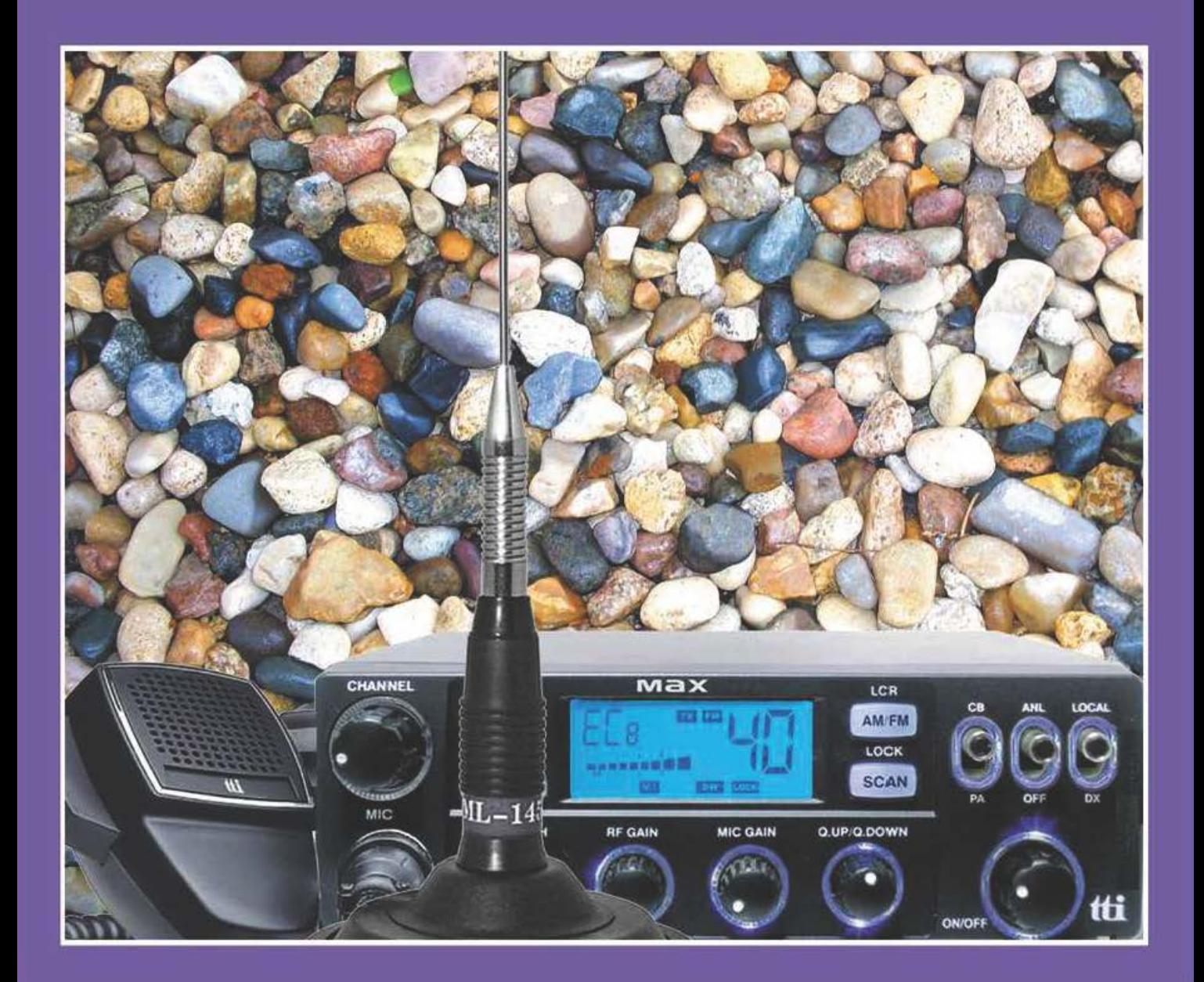

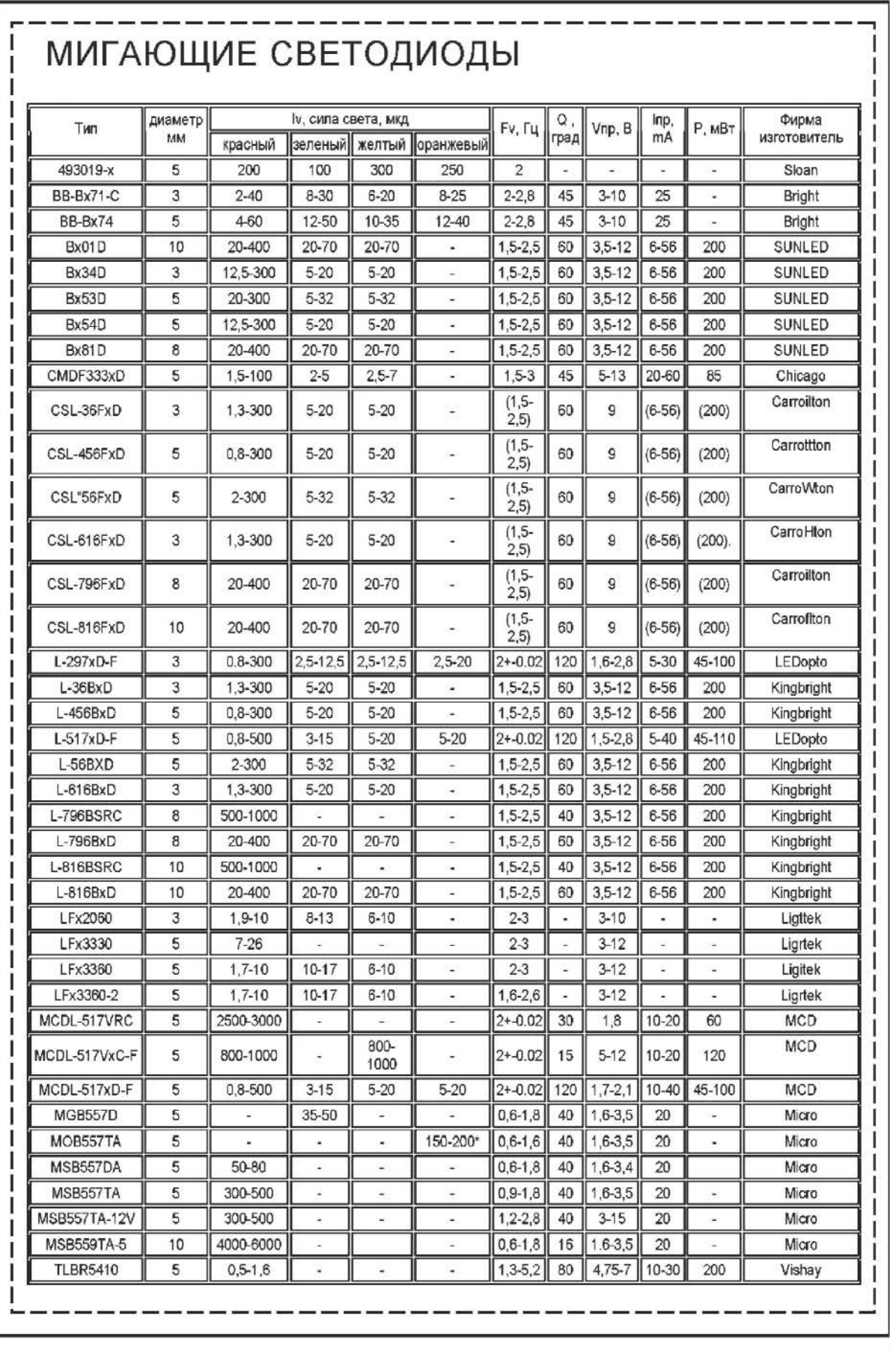

## Журнал «Радиоконструктор» 09-2013

# **B HOMEPE:**

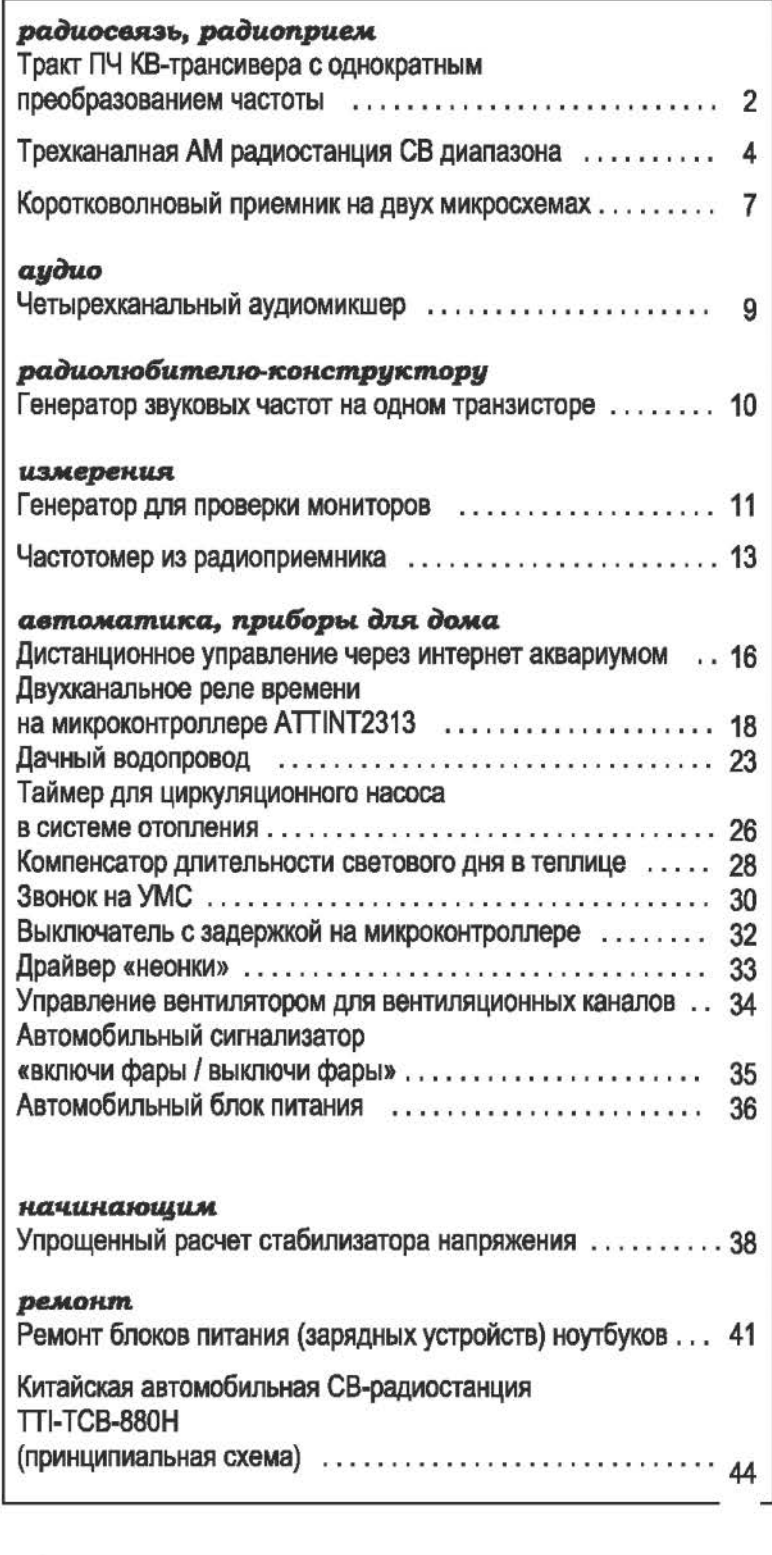

Все чертежи печатных плат, в том случае, если их размеры не обозначены или не оговорены в тексте, печатаются в масштабе 1:1.

Все прошивки к статьям из этого журнала и других номеров журнала «Радиоконструктор» можно найти здесь: http://radiocon.nethouse.ru

## ТРАКТ ПЧ КВ-ТРАНСИВЕРА С ОДНОКРАТНЫМ ПРЕОБРАЗОВАНИЕМ ЧАСТОТЫ

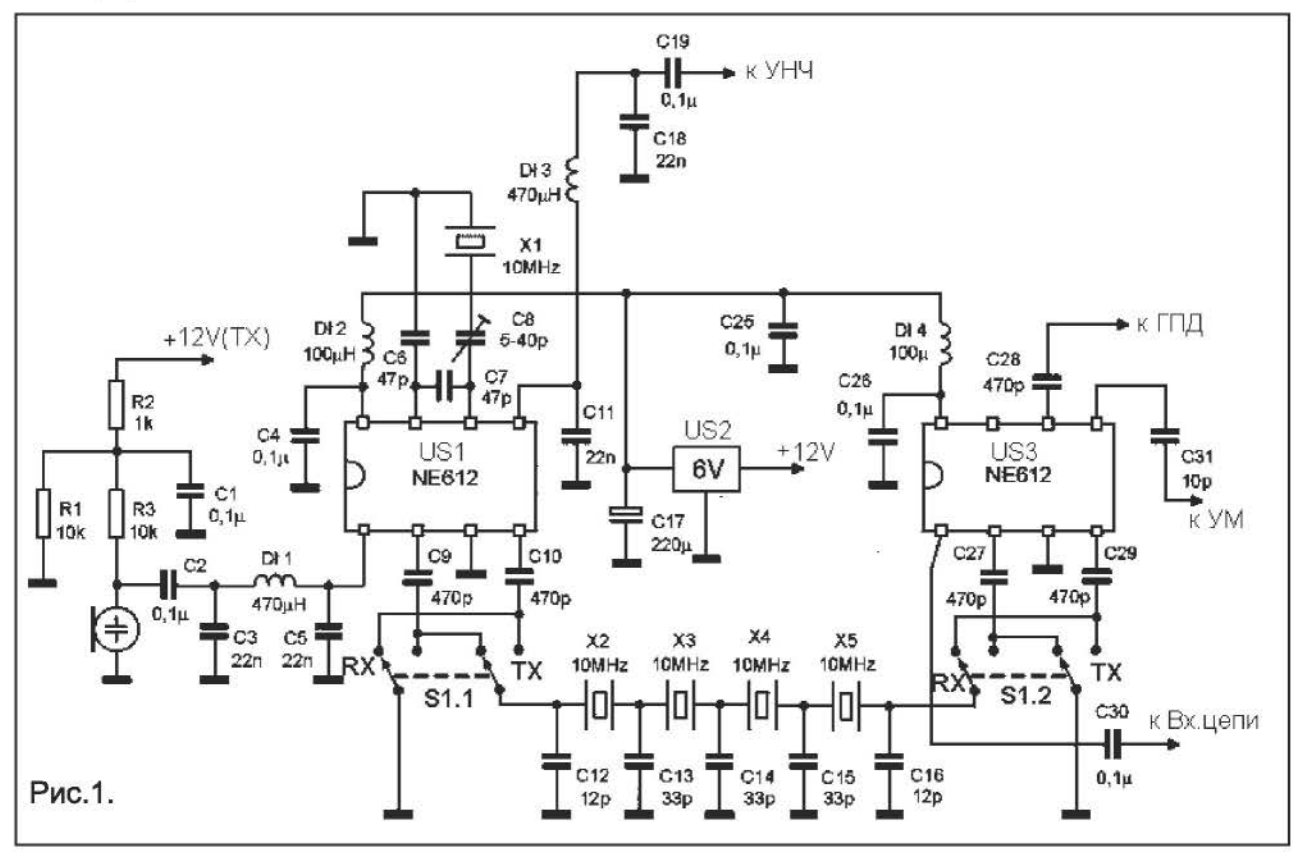

На рисунке 1 приводится схема тракта коротковолнового ПЧ SSB-трансивера, построенного по супергетеродинной схеме с однократным преобразованием частоты, с промежуточной частотой 10 МГц. Узел выполнен на двух микросхемах NE612 (аналоги SA612), которые представляют симметричные преобразователи собой частоты со схемами гетеродина и предварительного усиления.

Схема состоит из двух узлов на ИМС NE612. На микросхеме US1 выполнен модулятор-демодулятор, а US3 - преобразователь частоты. У микросхемы NE612 вход, равно как и выход, симметричные, то есть имеет по два вывода для входа и для выхода. А превращать ВХОД  $\overline{B}$ несимметричный можно заземление одного из входных выводов через конденсатор на общий провод. Это свойство здесь используется для смены режимов приема и передачи.

Режимы приема (RX) и передачи (TX) переключаются переключателями S1.1 и

S1.2. Это два раздельных переключателя на два направления, связанных механической связью. Либо можно использовать два маломощных электромагнитных реле.

На схеме переключатели показаны в режиме приема.

Сигнал от входной цепи поступает через конденсатор С30 на 1-й вывод US3. Это один вход симметричного входа ИМС, при этом второй вход через C27 и S1.2 заземлен на общий провод.

Генератор плавного диапазона (ГПД) используется отдельный, хотя вполне возможно его организовать и используя генераторный каскад ИМС US3. Но здесь этот каскад работает как буферный усилитель сигнала ГПД. Сигнал от внешнего ГПД поступает на вывод 6.

Преобразованный сигнал суммарноразностных частот выделяется на выводе 4 и поступает через S1.2 на кварцевый фильтр на резонаторах X2-X5. Фильтр выделяет частоту ПЧ 10 МГц. Далее она поступает на вход микросхемы US1,

которая при приеме работает как демодулятор. Собственный гетеродин ИМС U51 работает как опорный генератор. Его частота задана резонатором Х1 на те же 10 МГц, что и частота кварцевого фильтра. Точно подогнать частоту под оптимальную демодуляцию можно подстроечным конденсатором са.

Сигнал ПЧ поступает на

вход смесителя U51 через вывод 2. При этом второй вход смесителя (вывод 1) заземлен через конденсатор С5, так как питание на электретный микрофон подается только при передаче, то при приеме оно отключено и С5 при приеме фактически заземляет вывод 1 на общий минус.

Суммарно-разностный сигнал выделяется на выводе 5. Фильтр C11-DLЗ-C1a выделяет НЧ составляющую, и демодулированный сигнал поступает на УНЧ через конденсатор С19.

При передаче переключатели S1.1 и S1.2 в противоположном положении. Теперь питание поступает на электретный микрофон (через резисторы R2, RЗ). НЧ сигнал с него через фильтр C3-DL1-C5 поступает на вход смесителя U51 через вывод 1. При этом второй вход смесителя (выв. 2) заземлен через конденсатор С9 и переключатель S1.1.

Преобразователь частоты формирует D8B сигнал, который поступает с выхода преобразователя (через вывод 4 и 51.1) на кварцевый фильтр на резонаторах Х2- Х5. Опорный генератор на Х1 с помощью конденсатора С8 по частоте сдвинут на 3 кГц относительно 10 МГц, поэтому кварцевый фильтр выделяет боковую полосу D5B сигнал и на его выходе получается SSB сигнал с подавленной несущей и второй боковой полосой.

Далее сформированный сигнал 558 поступает на вход преобразователя частоты на U53 (вывод 2). При передаче антенна от входной цепи отключается и вход закорачивается реле-переключателем, переключающим антенну (на схеме

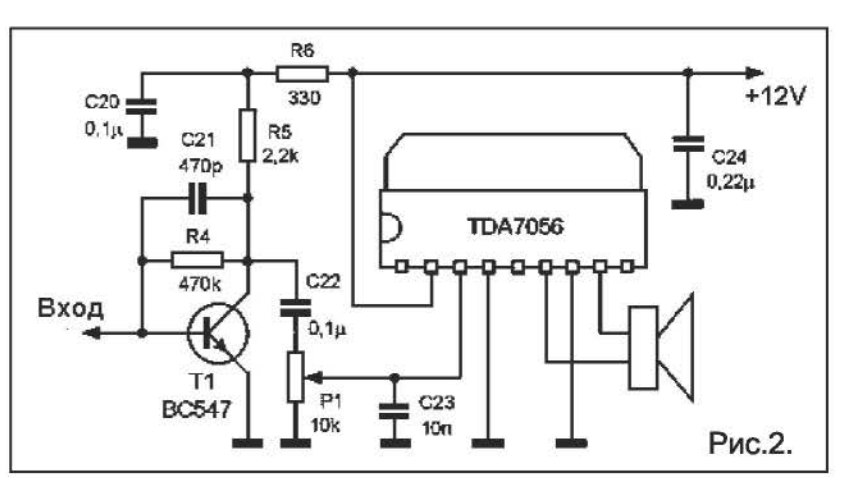

не показан). При этом вывод 1 (первый вход преобразователя) оказывается заземленным на общий провод через конденсатор СЗО и катушку связи входного контура.

Сигнал ГПД поступает на вывод 6 U53. На её выводе 5 выделяется преобразованный сигнал, который должен поступать на выходные резонансные цепи и усилитель мощности.

Питание на схему поступает через ИМСстабилизатор U52 типа 7аО6.

Электретный микрофон со встроенным предварительным УНЧ.

Эта схема очень неплохо будет работать с любой ПЧ от 500 кГц до 30 МГц. Только нужно будет использовать соответствующий нужной ПЧ кварцевый фильтр и резонатор Х1.

Микросхемы NE612 можно заменить на NE602, 5А612, 5А602.

Схема усилителя мощности и входных цепей, ГПД зависит от диапазонов, в которых будет работать трансивер.

УНЧ может быть сделан по любой схеме, обеспечивающей достаточное усиление, например, по схеме на рисунке 2. Каскад на транзисторе Т1 обеспечивает дополнительное усиление, Р1 - регулятор громкости, а на микросхеме TDA7056 выполнен УНЧ с двухтактным выходом. Динамик может быть любого типа.

ГорчукН.В.

## ТРЕХКАНАЛЬНАЯ ДМ-РАДИОСТАНЦИЯ СВ ДИАПАЗОНА

Простая СВ-радиостанция с универсальным питанием. При работе на прием питается от источника напряжением ЗV, потребляя небольшой ток. При передаче работает источника напряжением 6-15V. При этом выходная мощность, в зависимости от напряжения питания, будет от 0,2 до 0,7W. В автомобиле или на катере радиостанция может питаться от штатной бортовой сети (при этом, приемный тракт будет питаться напряжением ЗV через понижающий стабилизатор). В походных условиях источником питания приемного тракта может служить гальваническая батарея или аккумулятор напряжением 2,5-3,5V, а передатчик может питаться от другой более мощной батареи или аккумулятора, либо от портативного электрогене-ратора с педальным или ручным приво-дом (при этом, аккумулятор приемника может подзаряжаться от него).

В данной статье схема источника питания не приводится, его схема зависит от конкретного назначения радиостанции. Важно, чтобы источник питания приемного тракта давал постоянное стабильное напряжение 2,5-З,5V при токе до ЗОmА. Для питания передатчика нужен источник напряжением 6 - 15V, при токе до 200mA. Напряжение питания передатчика может быть нестабильным, но обязательно хорошо отфильтрованным, без наводок и импульсных выбросов, а так же, не должно быть резких изменений напряжения питания. В случае с электрогенератором на выходе источника передатчика должны быть хорошие электролитические конденсаторы большой емкости, замедляющие колебания напряжения от неравномерности вращения привода генератора.

Радиостанция трехканальная, причем выбор канала для приема и для передачи осуществляется раздельно. Это позволяет работать на разнесенных частотах.

Схема состоит из раздельных высокочастотных узлов приемника и передатчика и общего низкочастотного узла, который питается от источника напряжением ЗV, и

при приеме работает как усилитель мощности 3Ч, а при передаче - как модулирующий усилитель.

Характеристики радиостанции:

- 1. Модуляция амплитудная.
- 2. Частотные каналы 27,095 МГц, 27, 145 МГц и 27, 195 МГц.
- 3. Чувствительность приемника 3  $\mu$ V.
- 4. Ток покоя приемника 5,5-6 mA.
- $5.$  Мощность передатчика 0,2-0,7W.
- б. Ток потребления передатчика  $-0,07$ -0,2mA.

В режиме приема (RX) подается напряжение +ЗV на радиоканал приемника (+ЗV(RX)). Сигнал от антенны поступает на входной контур L1-C3-C2. Контур настроен на частоту среднего из трех принимаемых каналов (27, 145 МГц). Конденсаторы С2 и СЗ образуют емкостный трансформатор, согласующий контур с антенной. С катушки связи L2 сигнал поступает на вход преобразователя частоты микросхемы А1, на которой выполнен тракт ПЧ-АМ, включающий в себя узлы преобразователя частоты, усилителя промежуточной частоты с системой автоматической регулировки усиления, и амплитудного детектора. Конденсатор С6 работает в цепи задержки АРУ.

Микросхема LA 1600 широко применяется в радиовещательных приемниках в качестве основы для АМ-приемного тракта.

Гетеродин собран на транзисторе VТ4. Частота генерации зависит от того, какой из трех кварцевых резонаторов включен переключателем S1. В коллекторной цепи VТ4 включен контур LЗ-С15. С него частота гетеродина поступает на преобразователь частоты микросхемы А1 (вывод 3).

На выходе преобразователя (вывод 4А1) включен контур ПЧ Т1 (это стандартный контур ПЧ с катушкой связи от карманных радиоприемников с АМ диапазоном) Сигнал промежуточной частоты выделяется пьезокерамическим фильтром 04 <sup>с</sup> полосой на частоте 455 кГц. Это обычный

фильтр от импортного портативного радиоприемника с АМ-диапазонами.

В данном случае промежуточная частота 455 кГц, этому соответствует разница частот кварце-BЫX резонаторов гетеродина и передатчика.

Низкочастотный сигнал выделяется на выводе 9 А1, и через регулятор громкости R5 поступает на усилитель мощности НЧ на транзисторах VT1-**VT3. Максимальная** выходная МОЩ-НОСТЬ УНЧ на нагрузке сопротив-16 Om лением составляет 30 mW. Просушивание Beдется на малогабаритный динамик от импортного радиовещательного приемника.

Как уже было сказано. низкочастотный усилитель один и тот же при приеме и передаче. Oн питается OT источника напряжением 3V, а коммутация его режимов осуществляется c помощью малогабаритного реле К1, которое в обесточенном СОСТОЯНИИ подключает ко входу УНЧ выход регугром-кости лятора R5, а к его выходу, - динамик. При переходе на передачу на схему подается напряжение питания передатчика (+12V(TX)), которое через R11 посту-

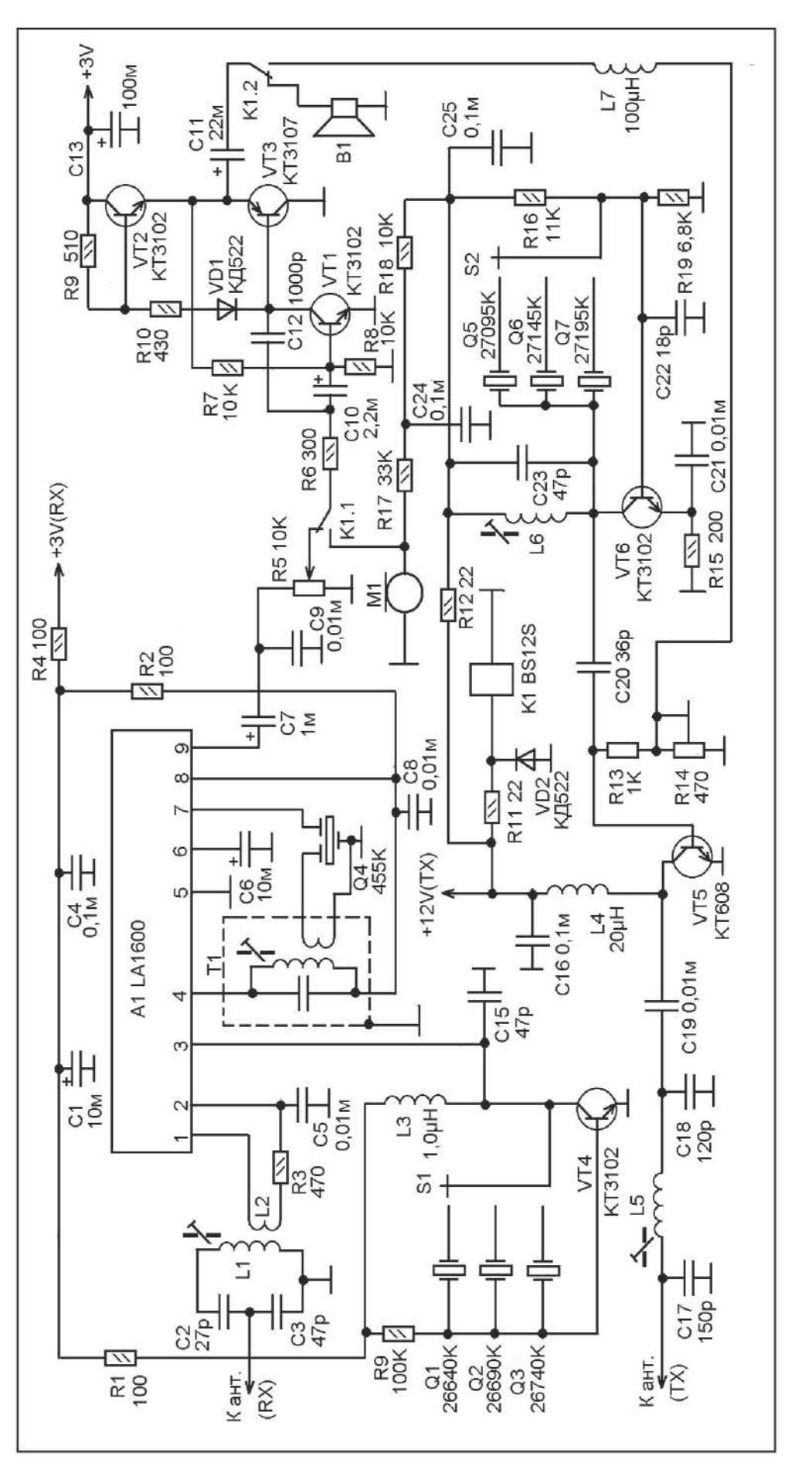

Радиоконструктор 09-2013

пает на обмотку реле К1 и переключает его контакты. Теперь, на вход УНЧ поступает сигнал от злектретного микрофона М1, а сигнал с выхода УНЧ поступает через дроссель L7 (необходимый для разделения ВЧ и НЧ цепей) в цепь амплитудной модуляции усилителя мощности передатчика.

Задающий генератор передатчика - на транзисторе VТ6. Режим работы каскада установлен резисторами R16 и R19. Частота генерации зависит от подключенного переключателем S2 кварцевого резонатора и от настройки коллекторного контура L6-C23. Данный контур должен быть настроен на средний, по частоте, канал. При ошибочной настройке этого контура возможно возбуждение генератора на нижней или верхней гармонике резонатора, при этом, соответственно, частота будет в два раза ниже или в два раза выше, чем нужно.

Через конденсатор С20 напряжение ВЧ от задающего генератора поступает на однокаскадный усилитель мощности на транзисторе VТ5. Его металлический корпус немного нагревается при работе передатчика на максимальной мощности. Чтобы снизить его нагрев на корпус транзистора надет металлический хомут, такой как используется в автомобилях для крепления различных шлангов и резиновых трубок. Хомут затянут по диаметру корпуса транзистора имеющимся на хомуте крепежным винтом. При повторнократковременной работе на передачу такого радиатора вполне достаточно.

Здесь используется способ амплитудной модуляции, который изменяет не напряжение питания выходного каскада, а напряжение на базе транзистора выходного каскада. Этот способ позволяет получить наиболее эффективный режим амплитудной модуляции (при оптимальном выборе сопротивления R12), при котором не требуется большой мощности сигнала ЗЧ и не ограничивается напряжение питания выходного каскада передатчика. При этом, соответствующим образом выбрав режим модуляции (R11-R12), можно получить глубину модуляции до 100% (в данном случае, ЗО-50%).

Для намотки катушек L1 и L2 используется пластмассовый каркас с ферритовым подстроечным сердечником диаметром 2,8 мм и длиной 14 мм. Катушка L1 содержит 13 витков ПЭВ 0,35. Катушка L2 намотана на поверхность L1, содержит 5 витков того же провода.

Т1 - готовый контур на 455 кГц от импортного портативного приемника с АМ диапазоном (от него и пьезофильтр ПЧ).

В качестве катушек LЗ, L4 и L7 используются готовые высокочастотные дроссели (индуктивность показана на схеме). Если в процессе налаживания будет необходима подстройка контура гетеродина приемного тракта, её нужно выполнить изменив емкость С15. (при необходимости, можно использовать подстроечные конденсаторы).

Каркасы для катушек L5 и Lб сделаны из одного каркаса контура УПЧИ старого лампового черно-белого телевизора 70-х годов. Каркас контура представляет собой пластмассовую трубку с основанием с контактами. В трубке находится два подстроечных резьбовых сердечника из карбонильного железа. Сердечники нужно вывинтить, затем удалить все обмотки и отпилить от трубки два куска длиной по 20-25 мм каждый. Затем, ввернуть в каждый из кусков по одному сердечнику. Каркасы готовы. Катушка L5 содержит 8 витков, L6 - 11 витков. Провод ПЭВ 0,43 (или другой намоточный сечением 0,4-0,6 мм).

Антенна представляет собой телескопический штырь длиной около одного метра. В основание антенны (у разъема для подключения) вмонтирована удлиняющая катушка, сделанная на каркасе диаметром 10-12 мм. Она содержит 20 витков провода ПЭВ 0,43.

Мануков В.Ф.

Литература:

1. Мануков В.Ф. Трехканальная СВ-радиостанция. ж. Радиоконструктор б-2007.

## КОРОТКОВОЛНОВЫЙ ПРИЕМНИК НА ДВУХ МИКРОСХЕМАХ

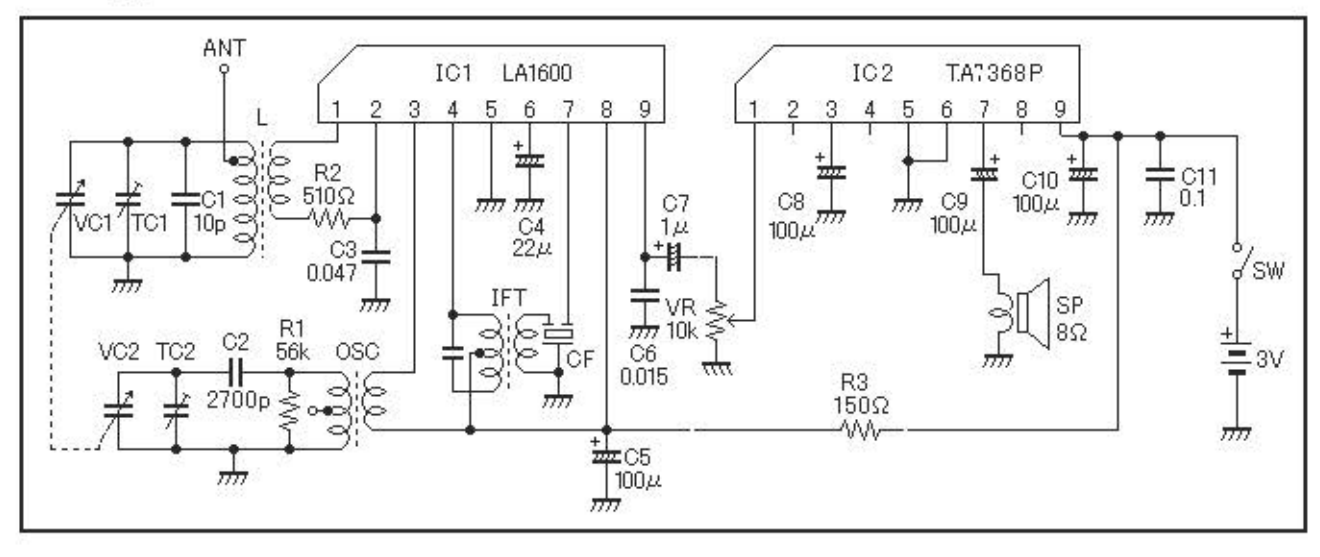

В настоящее время основной рабочий диапазон радиовещательного приемника -УКВ (или FM). Это и понятно, - качество звучания и приема на высоте, и ЧМ никак не сравнить в этом смысле с АМ. Однако. в силу свойств распространения волн УКВ диапазон прием возможен только местный. В то же время радиоволны КВ диапазона многократно отражаясь от моносферы и поверхности Земли рикошетом огибают всю планету. Именно поэтому на КВ возможен очень дальний прием даже на весьма простой радиоприемник.

В советское время КВ приемники были популярны, потому что было **MOXCHO** слушать «голоса» (зарубежные радиостанции, вещающие на русском языке). Сейчас это не так актуально, но слушая зарубежные радиостанции можно практи-**КОВАТЬСЯ В ИЗУЧЕНИИ ИНОСТОВННЫХ ЯЗЫКОВ.** 

Ha рисунке показана схема КВ-приемника самодального **Ha** *DBVX* микросхемах. Приемник предназначен для приема радиовещательных станций в диапазоне длин волн от 13 до 49 метров. Это пере-крывает семь радиовещательных КВ под-диапазонов.

Весь приемный тракт построен на микросхеме IC1 типа LS1800. Сигнал от антенны, функции которой может выполнять отрезок медного монтажного провода, протянутый под потолком по диагонали комнаты, поступает во входной контур

VC1-TC1-C1-L. Связь с антенной через отвод контурной катушки. Перестройка в диалазона пределах **ОСУЩӨСТВЛЯЭТСЯ** секцией VC1 двухсекционного переменного конденсатора VC1.

На вход смесителя микросхемы IC1 сигнал поступает через катушку связи.

Гетеродинный контур VS2-TC2-C2-OSC определяет частоту гетеродина. Гетеродин входит в состав микросхемы IC1. Перестройка частоты гетеродина **NOTI** настройке на станцию осуществляется второй секцией (VC2) двухсекционного переменного конденсатора VC.

Конденсатор С2 служит для небольшого снижения максимальной емкости секции переменного конденсатора, ДПЯ **TOFO** чтобы облегчить сопряжение настроек входного и гетеродинного контуров в таком широком диапазоне.

Выход преобразователя частоты - вывод 4. Здесь включен контур IFT на промежуточную частоту 455 кГц и пъезокерамический фильтр СF на ту же частоту.

Вход УПЧ - вывод 7, а выход детектора вывод 9. Конденсатор С4 работает в системе АРУ.

Напряжение 3Ч с вывода 9 IC1 поступает через регулятор громкости VR на усилитель НЧ, выполненный на микросхеме IC2 типа ТА7368Р. Номинальное напряжение питания для данной ИМС равно 6V, но и при питании 2-3V она работает нормально, развивая выходную мощность до О,ЗW. Корпус у неё такой же как у LA1600.

Детали. Переменный конденсатор -<br>ый переменный конденсатор с старый переменный конденсатор с воздушным диэлектриком от советского портативного приемника (марку уже не помню), у него две секции, диапазон перестройки 6-270 пФ. В принципе можно заменить любым другим сдвоенным переменным конденсатором, емкостью, сильно отличающейся от указанной выше.

При изготовлении приемника следует больше внимания уделить верньерношкальному устройству. Диапазон широкий и густо населенный, при этом радиостанции занимают очень узкие полосы (по отношению к ширине диапазона). Поэтому нужен верньер с длинной шкалой и большим замедлением. В самом простом случае можно сделать веревочно-шкивное верньерно-шкальное устройство, используя большой шкив, диаметром не менее 10 см, надетый на вал переменного конденсатора и малый шкив диаметром менее 1 см, объединенный с ручкой настройки. Возможны и другие варианты, можно сделать более сложный верньер например, на червячном принципе. Но в домашне-кухонных условиях это сложно.

Подстроечные конденсаторы керамические на 4-15 пФ. Можно и другие, например, 6-25 пФ, 8-30 пф, 3-12 пф или другие. Важно чтобы максимальная емкость была где-то не более 30-35 пФ, а минимальная не более 10 пФ.

Для намотки катушек гетеродина и входного контура используются пластмассовые каркасы с ферритовым подстроечным сердечником диаметром 2,8 мм и длиной 14 мм. Такие каркасы есть в модулях цветности и радиоканала старых отечественных телевизоров УСЦТ, а так же аналогичную конструкцию имеют каркасы контурных катушек многих отечественных и зарубежных приемников. Обе контурные катушки содержат по 20 витков провода ПЭВ 0,35. У катушки входного контура сделан отвод от 5-го витка считая сверху по схеме. Катушки связи тоже одинаковые - по 5 витков того же провода.

Контур ПЧ IFТ - готовый контур на 455 кГц от импортного портативного приемника с АМ диапазоном (от него и пьезофильтр ПЧ).

Налаживать приемник лучше ночью, когда наиболее хороший прием на КВ. Сначала при максимальной длине антенны проверить способность приемника к приему радиостанций. Ручку настройки нужно поворачивать медленно и плавно, - диапазон широкий, станции занимают узкие участки, если крутить как на УКВ они проскакивают незамеченными.

После проверки работоспособности можно перейти к сопряжению настроек. Лучше всего это делать с помощью генератора или хотя-бы сравнивая по образцовому покупному приемнику. Но можно и «на глазок», хотя при этом диапазон «ляжет» как попало. Но приемник будет работать не хуже.

Сначала настраивают приемник на частоту около 5,8 МГц (по генератору или на станцию при приеме которой емкость переменного конденсатора близка к максимальной). Подстройкой катушки гетеродинного контура добиваются чтобы положение станции на шкале соответствовало образцовому приемнику или чтобы прием 5,8 МГц был на самом нижнем краю шкалы (если настройка по генератору). Затем подстройкой катушки входного контура добиваются наибольшей громкости приема.

Далее на частоте около 21 МГц (по генератору или на станцию при приеме которой емкость переменного конденсатора близка к минимальной), подстройкой конденсатора ТС2 гетеродинного контура добиваются чтобы положение станции на шкале соответствовало образцовому приемнику или чтобы прием 21 МГц был на самом верхнем краю шкалы (если настройка по генератору). Затем настраивают конденсатор ТС1 по максимальной громкости приема.

Выше описанные операции укладки диапазона и сопряжения настроек повторяют несколько раз.

Мануков В.Ф.

## ЧЕТЫРЕХКАНАЛЬНЫЙ АУДИОМИКШЕР

При записи видео или аудиопрограмм бывает необходимость добавить R1 10К  $^{R2}_{1}$  C1 0,68м сопровождение, сделать речевую или музыкальную вставку, наложение. В этом случае нужен аудиомикшер. Один канал аудиомикшера включается в разрыв цепи подачи основного аудиосигнала (например, по пути от аудиовыхода телевизора до аудиовхода DVDpeкopдepa). А на остальные каналы подаются сигналы от других источников, например, от микрофонного усилителя, от МР-3 плеера или другого источника. Это

позволит заменить текст, наложить музыку и др. Например, можно сделать шуточный подарочный диск, на котором известная личность поздравит юбиляра.

Здесь описывается простая в изготовлении схема четырехканального микшера. Четыре канала обусловлены использованием микросхемы LM324, у которой в одном корпусе четыре операционных усилителя общего применения. Таким же способом можно сделать микшер на любое количество каналов, - все упирается в число корпусом ИМС. Показанная на рисунке схема монофоническая. Для четырехканального стереоварианта нужно сделать еще одну такую же схему. Либо сделать двухканальный стереомикшер.

На рисунке четырехканальное моносхема. Номинальные коэффициенты передачи всех каналов одинаковы. Но при подготовке схемы для конкретных условий работы коэффициенты передачи отдельных каналов можно существенно изменить, например чтобы принимать сигнал от микрофона, нужна совсем одна чувствительность, а для приема сигнала с линейного выхода радиоканала телевизора - совсем другая. Коэффициенты

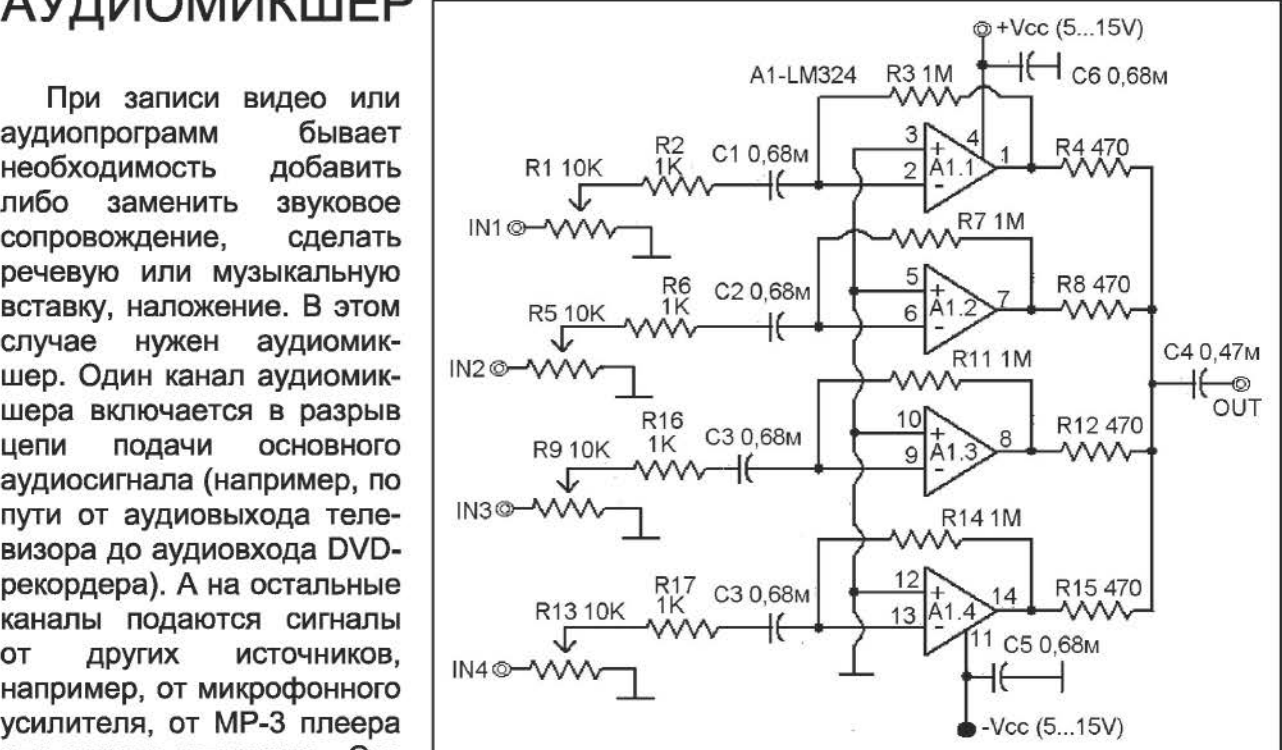

усиления изменяют подбором сопротивлений, включенных между выходами и инверсными входами ОУ. Делать их больше 1 мегаома не следует, так как это может привести и к увеличению искажений и к большей склонности к самовозбуждению.

Сигналы от источников подаются на переменные резисторы R1, R5, R9, R13, которыми регулируется их соотношение. В крайне правом о схеме положении резистора сигнал соответствующего канала отключен, в крайне левом - максимален.

Выходы ОУ соединены на один выход через С4. Чтобы исключить взаимное влияние выходов ОУ установлены резисторы R4, R8, R12, R15. Практически эти резисторы совместно с С4 образуют микшер.

Питание схемы двуполярное от ±5 до ±1 SV (положительное и отрицательное напряжение должны быть одинаковы).

Налаживание сводится к установки номинальных коэффициентов передачи каналов подбором сопротивлений RЗ, R7, R11,R14.

ПопцовГ.

## ГЕНЕРАТОР ЗВУКОВЫХ ЧАСТОТ НА ОДНОМ ТРАНЗИСТОРЕ

В прошлом веке отечественная промышленность выпускала однопрограммные и трёхпрограммные абонентские громкоговорители, рассчитанные на напряжение радиотрансляционной сети 15 или 30 Вольт. Сейчас во многих населённых пунктах проводное радиовещание прекратило своё существование. Поэтому, из таких уцелевших «радиоточек», если хорошо сохранился корпус, радиолюбители делают другие конструкции, например, радиоприёмники, блоки питания, усилители ЗЧ. Если же корпус плохо сохранился или отсутствует, то остатки промышленного изделия полностью разбираются на запасные части, в числе которых обязательно будет небольшой понижающий звуковой трансформатор.

Применяя малогабаритные звуковые трансформаторы от абонентских громкоговорителей, можно собирать различные простые устройства практического или

экспериментального назначения [1 - 3]. Звуковой трансформатор типа ТПТ-1 имеет сопротивление первичной обмотки около 530 Ом, индуктивность около 0,5 Гн. На рис. **1** показана принципиальная схема простейшего звукового генератора, выполненная на одном германиевом п-р-п транзисторе, двух резисторах, двух конденсаторах и одной динамической

головке. Частота генерации главным образом зависит от ёмкости конденсатора С2 и сопротивления резистора R 1, а также от напряжения питания. Обмотки понижающего трансформатора включены так, что относительно общего провода работают в противофазе. Конденсатор С1 блокировочный по цепи питания, резистор R2 защитный. Такой генератор при работе издаёт монотонный звуковой сигнал. В принципе, если включить параллельно переходу база-эмиттер транзистора VТ1

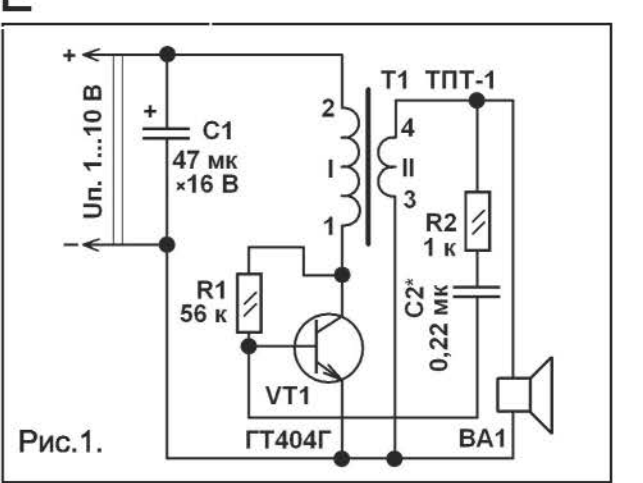

цепочку из последовательно включенных резистора сопротивлением несколько кОм и конденсатора ёмкостью несколько микроФарад, можно получить переменный звуковой тон. Но, поскольку используемый трансформатор не оптимизирован для такой работы, получить этот эффект с достаточной громкостью звука на желаемых «средних» звуковых частотах затруднительно.

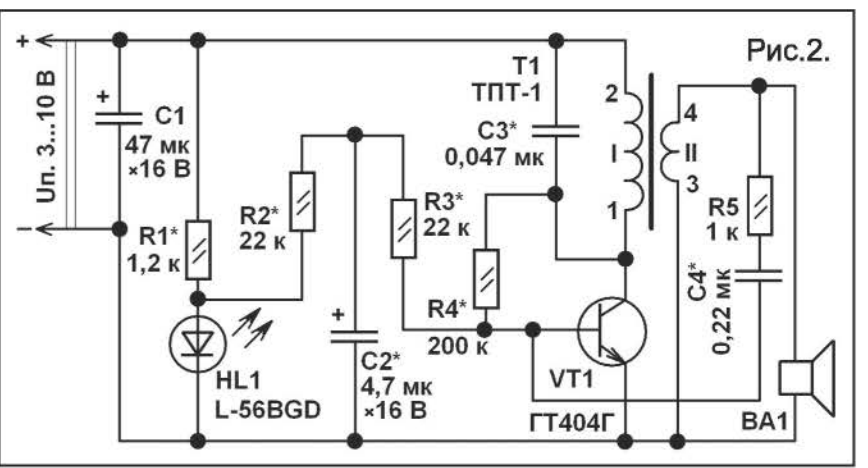

На рис. **2** показана схема немного более сложного однотранзисторного генератора звуковой частоты, в конструкции которого применён одноцветный мигающий светодиод HL1. Этот генератор позволяет получить огромное количество самых разнообразных звуковых эффектов, например, звуки пилы, сирены, дизельного мотора. Генератор весьма экономичен, при отключенном светодиоде при напряжении питания 5 В потребляет ток около 1 мА, при работающем светодиоде ток потребления

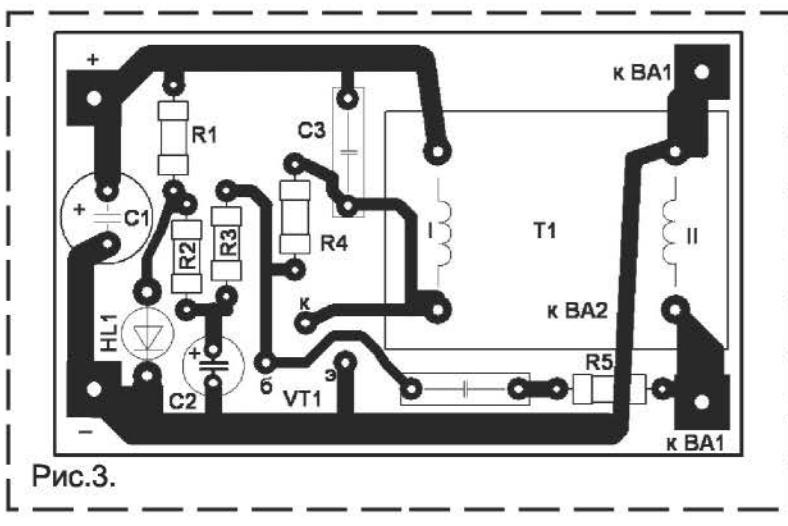

около 7 мА. Потребляемая мощность также зависит от настроек генератора. Частота работы генератора изменяется в такт вспышкам светодиода. На частоту тона и характер звучания влияют элементы: R2, R3, C2, R4, С3, С4. Для упрощения экспериментов можно последовательно с перечисленными постоянными резисторами включить переменные или подстроечные из расчёта того, что каждый переменный резистор будет иметь сопротивление примерно в 5 раз больше указанного на схеме, а постоянный раз в 5...10 меньше. Конденсаторы придётся перепаивать, но для удобства подбора можно временно установить зажимы для них. Такой генератор может найти применение в устройствах тревожной сигнализации, например, для информирования о перегреве блока питания, самодельного сварочного аппарата, наполнения ёмкости водой.

Все детали звукового генератора кроме динамической головки, собранного по схеме рис. 2, можно разместить на печатной плате размерами 65х40 мм, рис. 3. Резисторы подойдут любого типа общего применения - МЛТ, РПМ, С1-4, С1-14, С2-23. Интересным будет применение на месте постоянных резисторов фоторезисторов, например, СФЗ-1. Оксидные конденсаторы К50-35, К50-68, К50-24, К53-1, К53-19. Неполярные К73-9, К73-17 или импортные малогабаритные плёночные. Германиевый транзистор ГТ404Г можно заменить любым из серии ГТ404 или на МП37А, МП37Б. Можно применить и кремниевые транзисторы, например, серий KT503, KT815, SS9014, 2SD1616. При замене германиевого транзистора кремниевым, настройки генератора могут существенно измениться. Также следует учитывать, что амплитуда напряже-

ния на выводе коллектора VT1 относительно общего провода может быть в несколько раз больше напряжения питания. Мигающий одноцветный светодиод L-56BGD можно заменить на L-56BHD, L-56BSD/B. L56BID. L-36BHD.  $\overline{ }$ 36BSDRD/B. L-796BYD N другими аналогичными. Звуковой понижающий трансформатор TПТ-1 можно заменить аналогичным ТАГ-III-4 или другим OT абонентского громкоговорителя, или звуковым выходным трансформатором от старых радиоприёмников «Альпинист». «Сокол». Динамичесая головка любого типа широкополосная с сопротивлением обмотки 4...16 Ом, например, ЗГДШ-8, 1ГДШ-6, 0,5ГД-37.

Бутов А.Л.

#### Литература:

1. Бутов А.Л. Громкоговорящая телефон-ная приставка. Радиоконструктор, 2001, № 10, стр. 24, 25. 2. Бутов А.Л. Простые усилители на МОП-транзисторах. - Радиоконструктор, 2005, № 8, стр. 19, 20.

3. Бутов А.Л. Усовершенствование транзисторного релаксационного генератора. - Радиоконструктор, 2003, № 7, стр. 27-29

## ГЕНЕРАТОР ДЛЯ ПРОВЕРКИ МОНИТОРОВ

При ремонте мониторов персональных компьютеров как источником тест-сигнала обычно пользуются персональным

компьютером, но это совсем неудобно, потому что, во-первых, системный блок ПК занимает много места, а во-вторых,

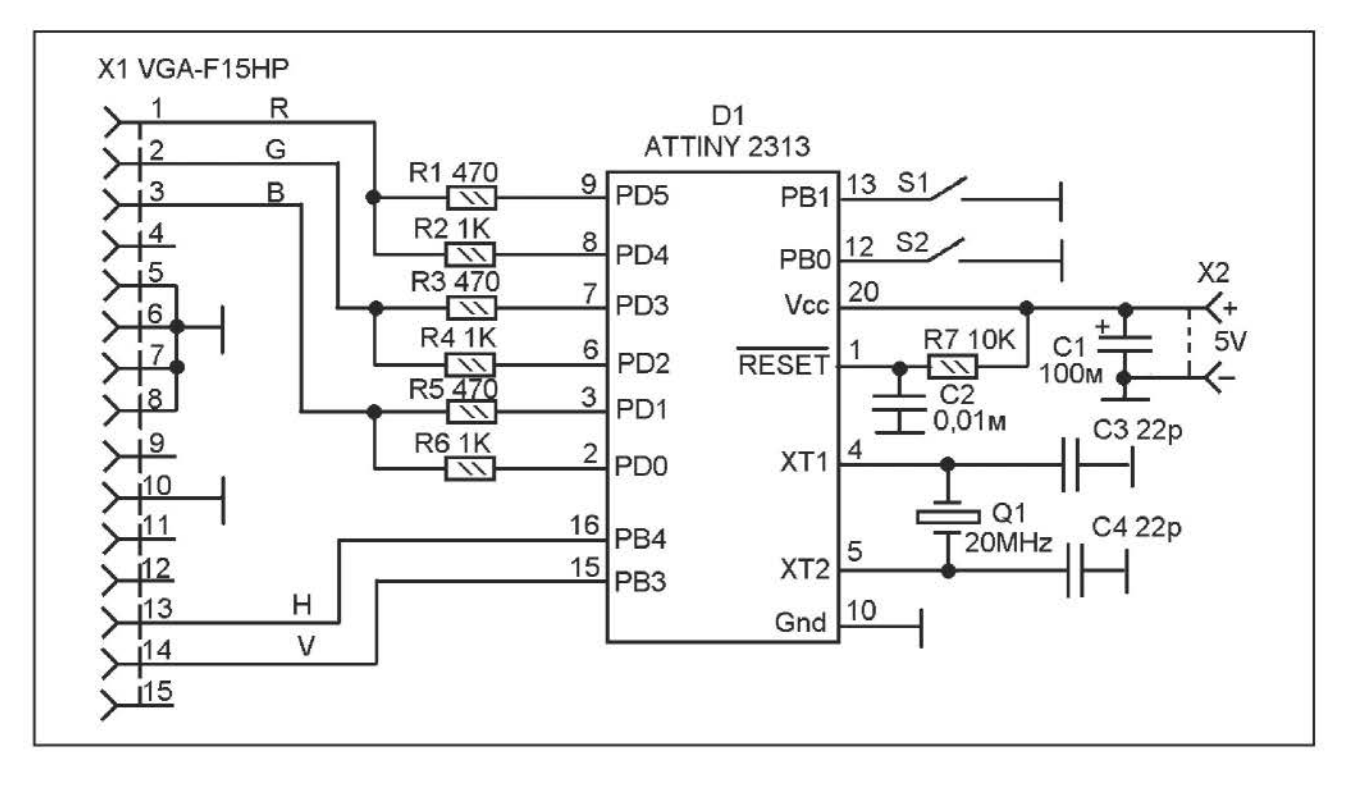

неисправный монитор может повредить видео-карту персонального компьютера. Поэтому при ремонте N проверке МОНИТОРОВ пользоваться желательно генератором тест-сигнала.

На рисунке 1 приводится схема генератора тест-сигнала для проверки монитора. Генератор генерирует семь испытательных изображений:

- «вертикальные цветные полосы»,
- «вертикальная серая шкала»,
- «белый экран»,
- «серый экран»,
- «красный экран»,
- «синий экран».
- «зеленый экран».

При этом можно выбрать из четырех размеров разрешения экрана (все при частоте кадров 60 Hz):

- 640х480 пикселей,
- 800х600 пикселей.
- 1024х768 пикселей.
- 1280х1024 пикселей.

В основе схемы лежит микроконтроллер ATTINY2313, работающий с тактовой частотой 20 МГц.

Сигналы строчной и кадровой синхрони-

зации подаются на соответствующие контакты видеоразъема непосредственно с портов микроконтроллера. А сигналы основных цветов (RGB) формируются простейшими ЦАП, каждая из которых состоит из двух резисторов.

Выбор тестовых изображений - кнопкой S2, выбор разрешения - кнопкой S1.

Порядок работы с прибором.

При отключенном питании подключите разъем монитора в разъем прибора. Включите питание.

Выбор разрешения осуществляется последовательными нажатиями кнопки S1, первое (при включении) 640х480, второе (при первом нажатии кнопки) 800х600, 1024x768, третье (второе нажатие) четвертое (третье нажатие) 1280x1024. При следующем нажатии S1 возвращается на 640х480 и далее по кольцу.

Аналогичным образом осуществляется выбор тестового изображения, только делается это кнопкой S2.

Горчук Н.В.

Программное обеспечение к этой статье можно найти на сайте: http://radiocon.nethouse.ru

## ЧАСТОТОМЕР ИЗ РАДИОПРИЕМНИКА

Отечественный рынок бытовой техники наводнен различной китайской продукцией. Один вид такой продукции - «цифровые» карманные радиоприемники. Слово «цифровые» взято в кавычки, потому что покупая «Digital FM-Radio» ожидаешь получить приемник с настройкой синтезатором частоты. На самом деле это обычно то что показано на рисунке 2. То есть простейший ЧМ-приемник с низкой ПЧ на основе микросхемы типа SC1088, <sup>с</sup> аналоговой кнопочной настройкой (на конденсаторах) частотомером-электронными часами на микросхеме типа SC3610. Продукция низкосортная, впрочем соответствующая цене, однако наличие частотомера делает такой приемник интересным для радиолюбителя.

Микросхема SC3610 представляет собой схему цифрового частотомера и электронных часов-будильника. Часы нам не очень нужны, впрочем, все пригодится. Типовая схема показана на рисунке 1.

А вот частотомер интересный. В режиме

FM максимальная входная частота до 150МГц, в режиме АМ - максимум 30 МГц. Но индикация всего-то четырехразрядная, поэтому можно выбрать четыре варианта индикации:

- в диапазоне до 99,99 МГц с шагом в 10 кГц (единица на выводе RANGE),

- в диапазоне до 149,9 МГц с шагом в 100 кГц (ноль на выводе RANGE),

- в диапазоне до 9999 кГц с шагом в 1 кГц (единица на выводе RANGE),

- в диапазоне до 29,99 МГц с шагом в 10 кГц (ноль на выводе RANGE).

Схема частотомера может работать с приемниками с ПЧ 10,7 МГц, 455 кГц, 465кГц и 70 кГц (вариант на схеме на рисунке 2 как раз с ПЧ 70 кГц). Соответственно, значение ПЧ учитывается при измерении. И если использовать микросхему в качестве частотомера нужно будет делать поправку на значение ПЧ. Например, при ПЧ 70 кГц нужно будет прибавлять к показаниям 70 кГц, а при других ПЧ нужно будет их вычитывать.

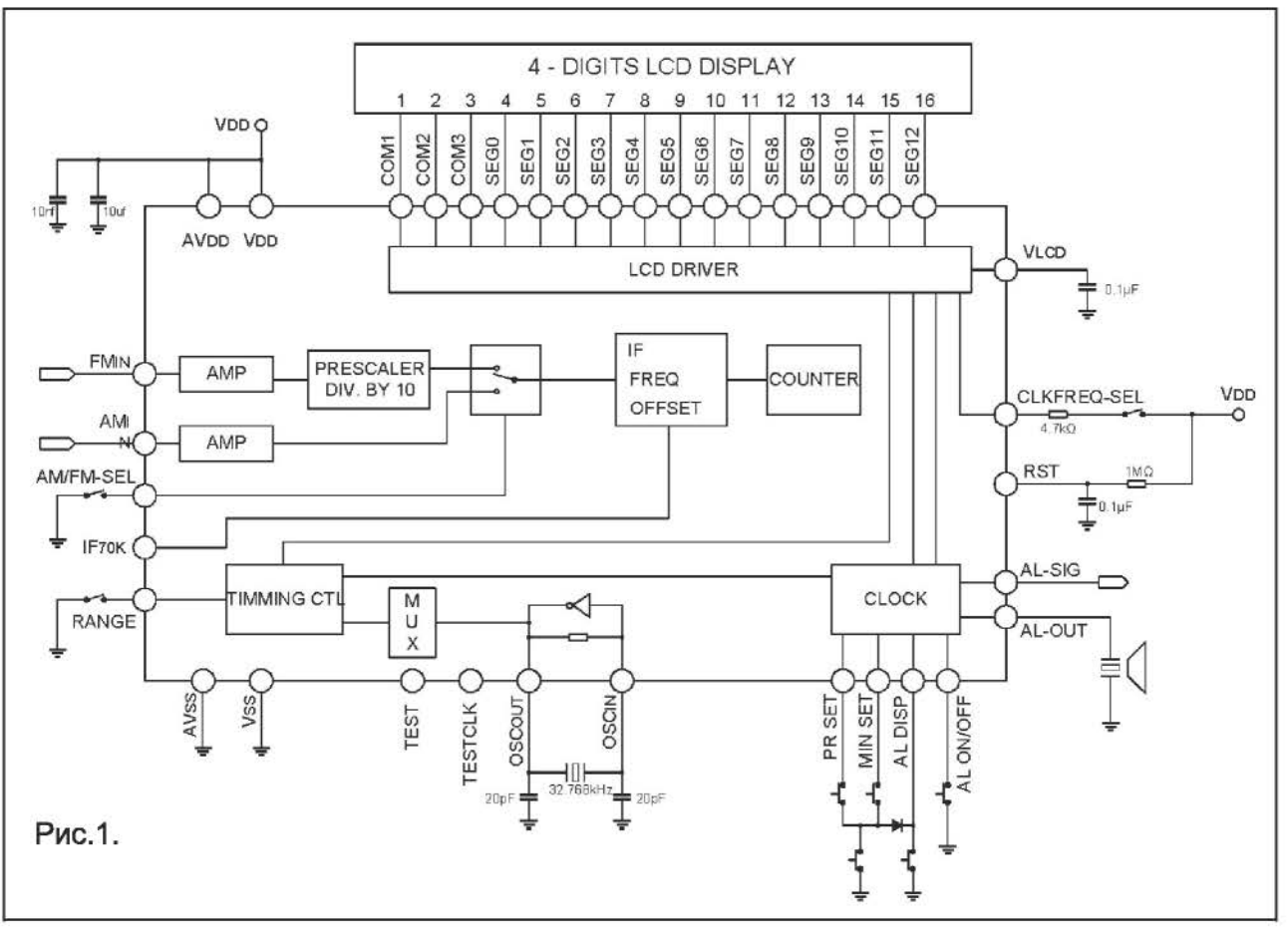

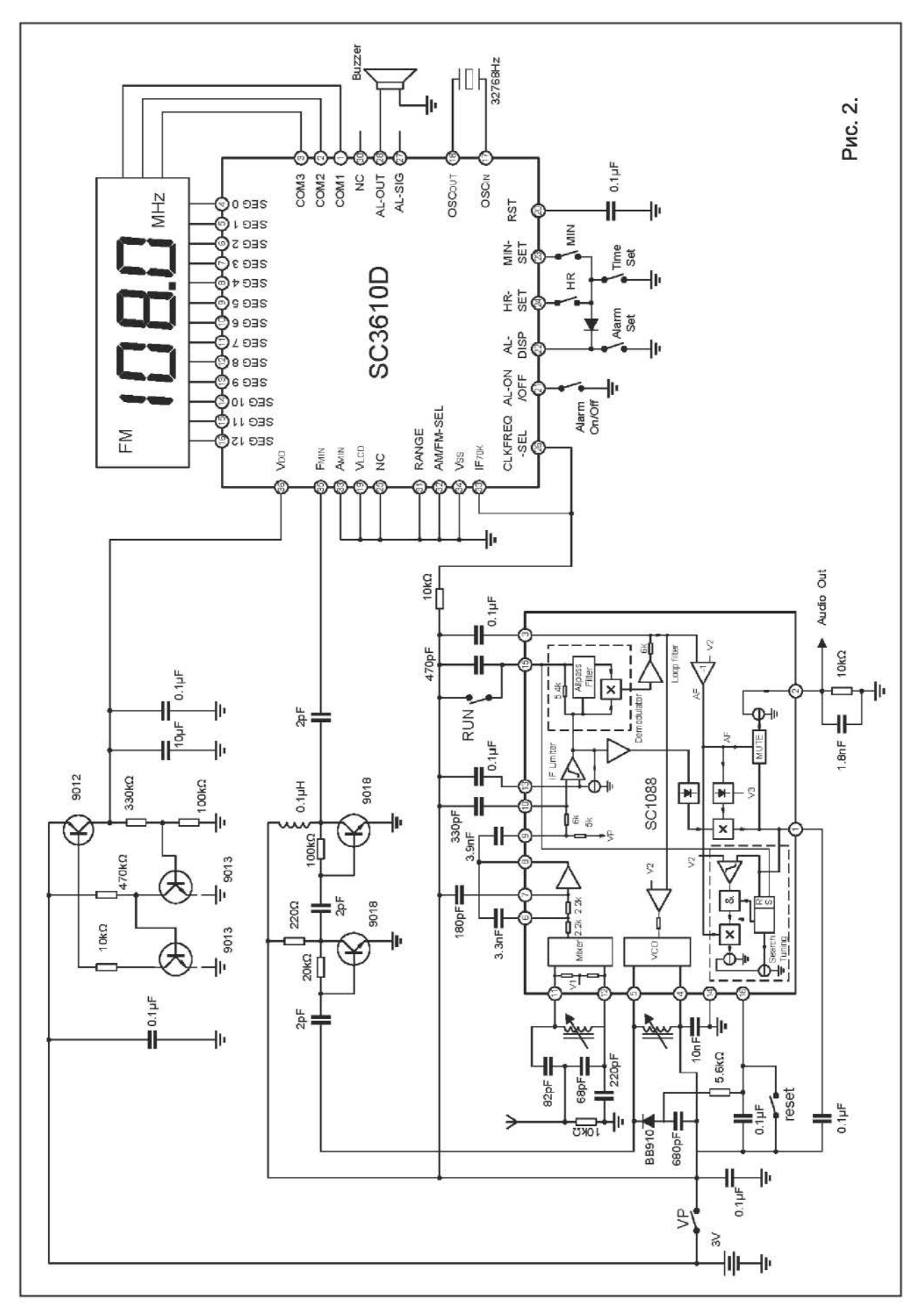

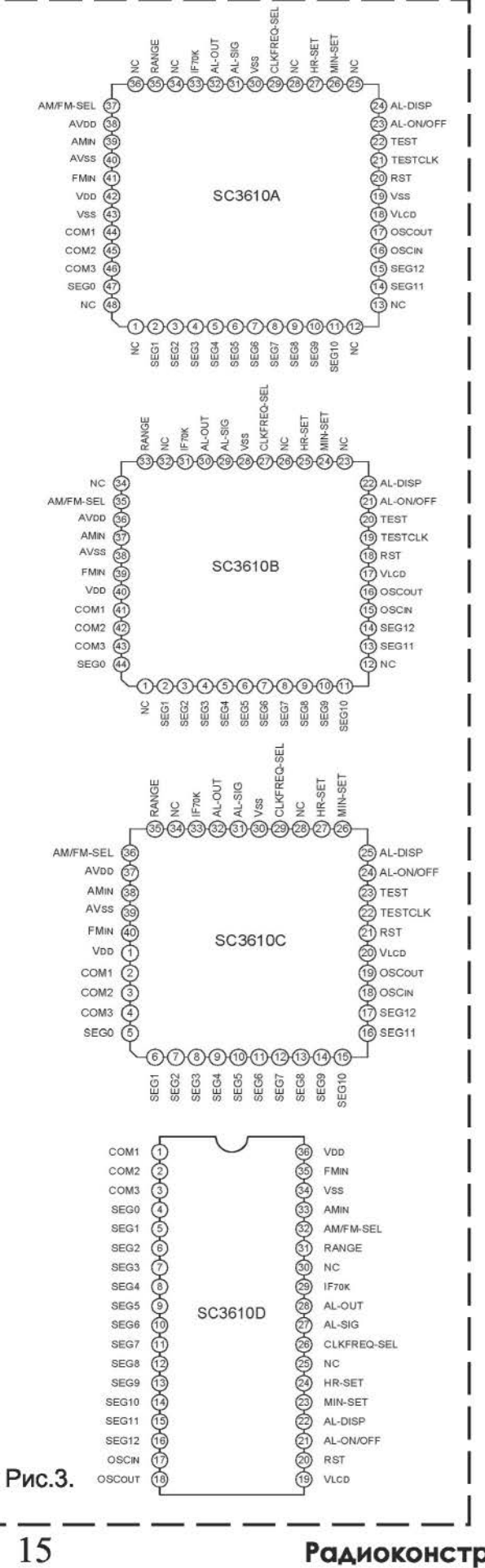

Величина значения ПЧ задается уровнями на выводах IF70K и AMFM-SEL следующим образом:

- прибавление к измеренной частоте значения 10,7 МГц (IF70K= 0, AM/FM-SEL= 0). - прибавление к измеренной частоте значения 455 кГц (IF70K = 0, AM, FM-SEL = 1). - вычитание из измеренной частоты значения 70 кГц (IF70K = 1, AM, FM-SEL = 0). - прибавление к измеренной частоте значения 465 кГц (IF70K = 1, AM, FM-SEL = 1).

При этом частотомер измеряет, конечно же, частоту гетеродина, а не входного сигнала, делая поправку на ПЧ. Таким образом цифровая шкала может работать c радиотрактами в которых частота гетеродина ниже частоты **ВХОДНОГО** сигнала на значение ПЧ 10,7 МГц, 455 кГц или 465 кГц, либо выше частоты входного сигнала на значение ПЧ 70 кГц.

Выбор между часами-будильником и цифровой шкалой осуществляется изменением уровня на выводе CLK/FREQ-SEL, - 0 - часы, 1 - цифровая шкала.

У частотомера есть два входа FMin и AMin. На вход FMin можно подавать частоту от 11,0 до 149,9 МГц, при этом частота проходит через предварительный делитель.

На вход AMin можно подавать частоту от 500 кГц до 29,99 МГц, при этом частота на частотомер проходит без предделителя.

Управление часами-будильником He имеет особенностей, - все понятно **no** надписям у кнопок на рисунке 2.

Выше я нигде не приводил номеров выводов, а только называл их функциозначение. Дело B TOM нальное **YTO** SC3610 выпускается микросхема B четырех типах корпусов, и у каждого своя распиновка (рис.3.).

Теперь вернемся к схеме приемника (рис.2). Чтобы сделать из него частотомер подайте измеряемую частоту на вывод FMin, предварительно включив измерение частоты единицей на выводе CLK/FREQ-SEL. И даже ничего мысленно вычитать не надо, так как показания будут с шагом в 100 кГц. Ну в если нужно измерять частоты ниже, - действуйте по вышеописанному, - меняйте вход, уровни на RANGE, IF70K, AMFM-SEL...

Снегирев И.

Радиоконструктор 09-2013

#### МАСТЕРКИТ

## ДИСТАНЦИОННОЕ УПРАВЛЕНИЕ ЧЕРЕЗ ИНТЕРНЕТ АКВАРИУМОМ

В данной статье описан модуль МР709 МАСТЕР КИТ, работающий с микрокомпьютером Raspberry Pi и позволяющий через Интернет управлять нагрузкой, например, аквариумным насосом или механической приставкой для кормления рыбок в аквариуме.

Возможная конструкция дозатора, устанавливаемого на аквариуме, показана на рис.1. Его разработал Игорь Нечаев, г. Курск.

Сам дозатор состоит из конусообразного бункера 2 из тонкого металла (можно использовать корпус от аэрозольного препарата), приклеенного к цилиндрическому основанию 1 толщиной 5... 7 мм и диаметром 15...20 мм. В основании сквозное отверстие диаметром 5... 7 мм, в котором свободно перемещается тонкостенная трубка 3 с дозирующим отверстием в стенке. Снизу на трубку надета пружина 9, зафиксированная шайбой 10 и развальцованным (или оплавленным - для пластмассовой трубки) концом. Верхний конец трубки стальной проволочной тягой 4 соединен с рычагом 5, скрепленным с якорем 6 реле 7. Все контактные группы реле удаляют. Бункер и реле жестко скреплены с основанием 8 дозатора.

Сухой корм насыпают в бункер. В это время дозирующее отверстие в трубке, диаметр которого равен длине хода трубки, под действием якоря реле должен перекрываться основанием бункера. При срабатывании реле его якорь через рычаг 5 и тягу 4 смещает трубку вверх, дозирующее отверстие в трубке открывается и через него корм попадает в аквариум. Функцию электромагнита в нем выполняет электромагнитное реле модуля МР709, которое срабатывает при поступлении команды от удалённого пользователя через интернет. В качестве управляющего компьютера использован микрокомпьютер Ruspberry PI.

Внешний вид блока МР709 интернетуправления через USB показана на

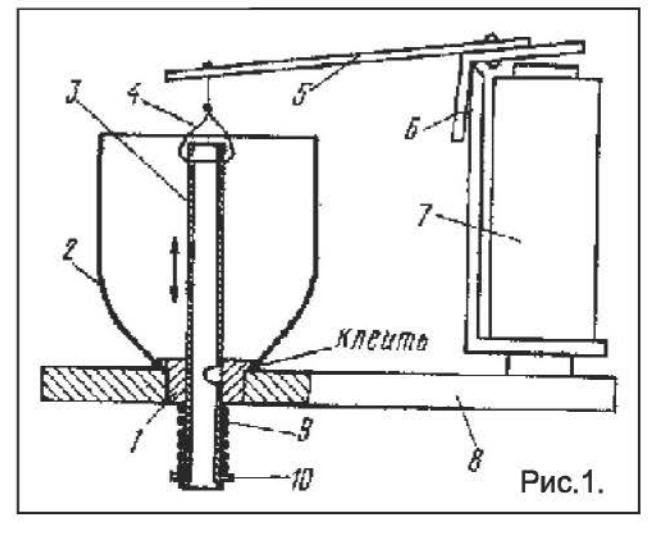

#### Технические характеристки МР-709

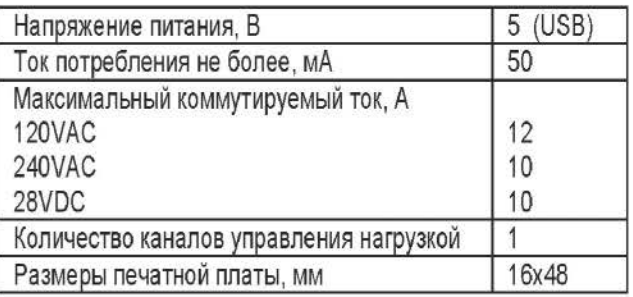

#### последней странице обложки.

Принципиальная электрическая схема МР709 приведена на рис. 2.

Центральная часть устройства - микроконтроллер AТtiny45, работающий на частоте 16.5 МГц. Управление осуществляется с помощью персонального компьютера через USВ-порт.

#### Описание программного обеспечения (ПО).

Для работы с устройствами необходимо скачать программу МР709.

Программа может работать в 2-х режимах: локальный и удалённый.

В локальном режиме в левом окне отображаются подключенные устройства МР709. С помощью правой кнопки мыши осуществляется переименование устройства или вывод сведений о нем.

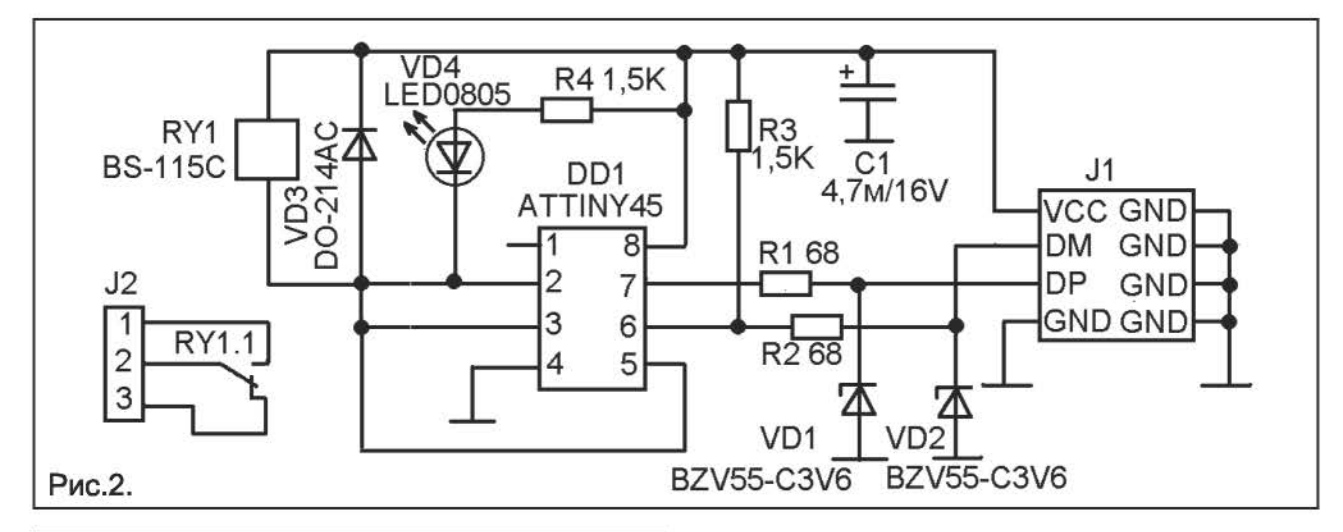

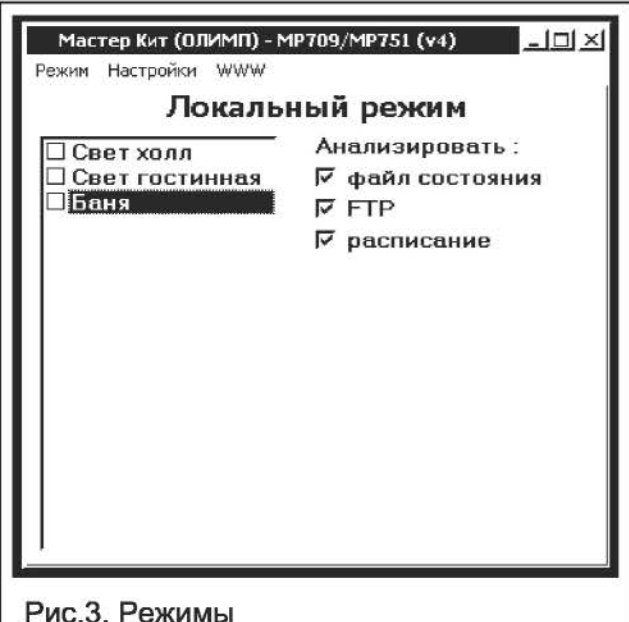

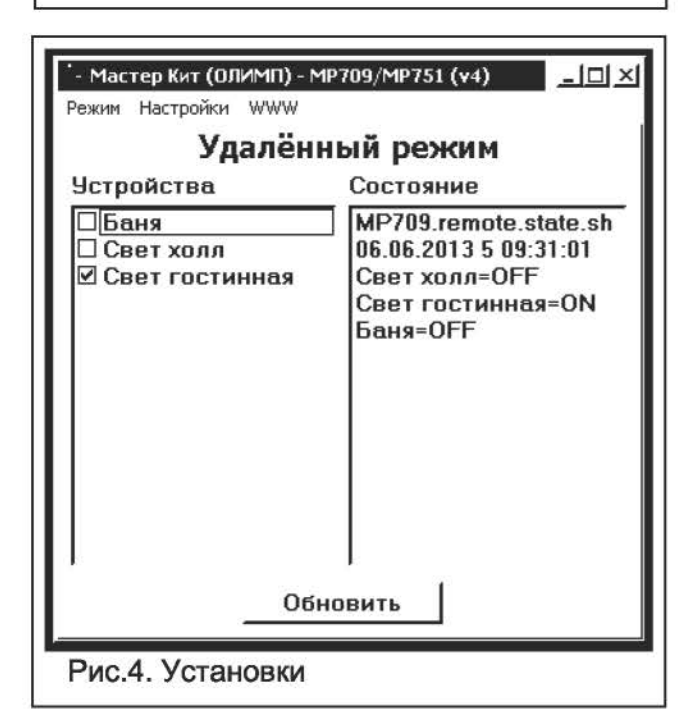

Для удобства работы переименуйте каждое устройство в соответствии с выполняемой задачей.

Максимальное количество подключённых устройств - 32. В этом же окне можно изменять состояние нагрузки. Справа находятся пункты меню анализа внешних воздействий на нагрузку.

Установка галочки в поле «файл состоя-**«RNH** позволяет управлять нагрузками через файл «MP709.local.set», формат файла текстовый, формат команды <имя устройства>=<состояние>, например RELE\_1=ON, RELE\_1=OFF.

Установка галочки в поле «FTP» позволяет управлять нагрузками через файл «MP709.remote.set», хранящийся на FTP-сервере (формируется в удалённом режиме).

Установка галочки в поле «расписание» позволяет управлять нагрузками ПО расписанию, файл расписания «MP709.local.shd». Формат записи в файле (регистр важен!):

DD.MM.YYYY D HH:MM:SS <NAME> =< ON/OFF> Где DD.MM.YYYY - день, месяц, год, D день недели (значение от 1 до 7, где 1 воскресенье, 2 - понедельник, и т. д.), HH:MM:SS - часы, минуты, секунды, NAME имя реле, ON - включить, OFF отключить. В полях даты, дня недели и 日安日 времени допустимо использовать например: \*\*.\*\*.\*\*\*\*\* 6 20:\*\*.\*\* RELE 1=ON означает: каждую субботу в 20:00-22:59:59 RELE 1 включается.

В удалённом режиме в левом окне отображается СПИСОК устройств MP709.

В левом окне можно изменять состояние нагрузки, а в правом отображается дата, время и состояние устройств. В этом режиме формируется файл «МР709.remote.set», который передаётся на FТР-сервер, затем читается файл «MP709.remote.state», который читается с FТР-сервера и отображается в правом окне. По кнопке «обновить» выполняется передача «MP709.remote.set» и приём «MP709.remote.state».

Пункт меню «Настройки - Автозапуск» позволяет настраивать автозапуск программы при входе в систему.

Пункт меню «Настройки - Свернуть при запуске» свернуть программу в трей.

Пункт меню «Настройки - Системные сообщения» позволяет настроить показ системных сообщений.

Пункт меню «Настройки - Вести лог действий» настраивает ведение и отображение протокола выполняемых операций.

Пункт меню «Настройки - Задержка» настраивает задержку между повторениями операций анализа файлов и обращения к FТР-серверу.

Пункт меню «Обновление» становится доступным при наличии новой версии программного обеспечения и позволяет загрузить последнюю версию МР709.ехе.

Также возможно управление нагрузкой с помощью командной строки:

МР709.ехе <имя устройства>= <состояние> ...

Например:

МР709.ехе RELE\_1=0N RELE 2=0FF

Для управления нагрузками через интернет необходимо пройти регистрацию на любом публичном сервере, поддерживающем FTP доступ к файлам. К сожалению, многие серверы блокируют функции поступа по FTP, поэтому планируется обновление программы с поддержкой удаленного доступа на сервере olimp-z.ru.

После этого необходимо отредактировать файл MP709.ini, вписав в него свои регистрационные данные, например: [FTP]

HOSTNAME=ftp.narod.ru USERNAME=my\_mp709 HOSTDIRNAME=

PASSWORD=password

Только после этого будет возможно удалённое управление нагрузками.

Если Вы хотите запустить программу в локальном режиме на нескольких компьютерах, то задайте разные имена файлов в параметре **REMOTE STATE FILE, например** Компьютер 1:

REMOTE\_STATE\_FILE=MP709.PC1 Компьютер 2:<br>REMOTE STATE FILE=MP709.PC2

A в параметре REMOTE LIST FILES перечислите их через";", например: REMOTE\_LIST\_FILES=MP709.PC1;MP709.

РС2;

Не забудьте сохранить ini-файл и перезапустить программу.

#### Конструкция.

Конструктивно устройство выполнено на двусторонней печатной плате из фольгированного стеклотекстолита. Через USB-разъём J1 устройство подключается к ПК. К разъёму J2 подключается нагрузка.

Иванов П.

#### Заключение.

Заказать модуль в России Вы можете, позвонив бесплатно с мобильного или стационарного телефона на горячую ЛИНИЮ 8-800-200-09-34 (С 9.00 ДО 18.00, кроме выходных), либо оформив заказ с курьерской или почтовой доставкой на сайте: WWW.MASTERKIT .RU.

## ДВУХКАНАЛЬНОЕ РЕЛЕ ВРЕМЕНИ НА МИКРОКОНТРОЛЛЕРЕ ATTINY2313

В публикации представлено двухканальное реле времени. Каналы выполнены на микроконтроллерах ATTINY2313.

Представленное двухканальное реле времени (далее устройство) состоит из трех основных частей: платы контроллера

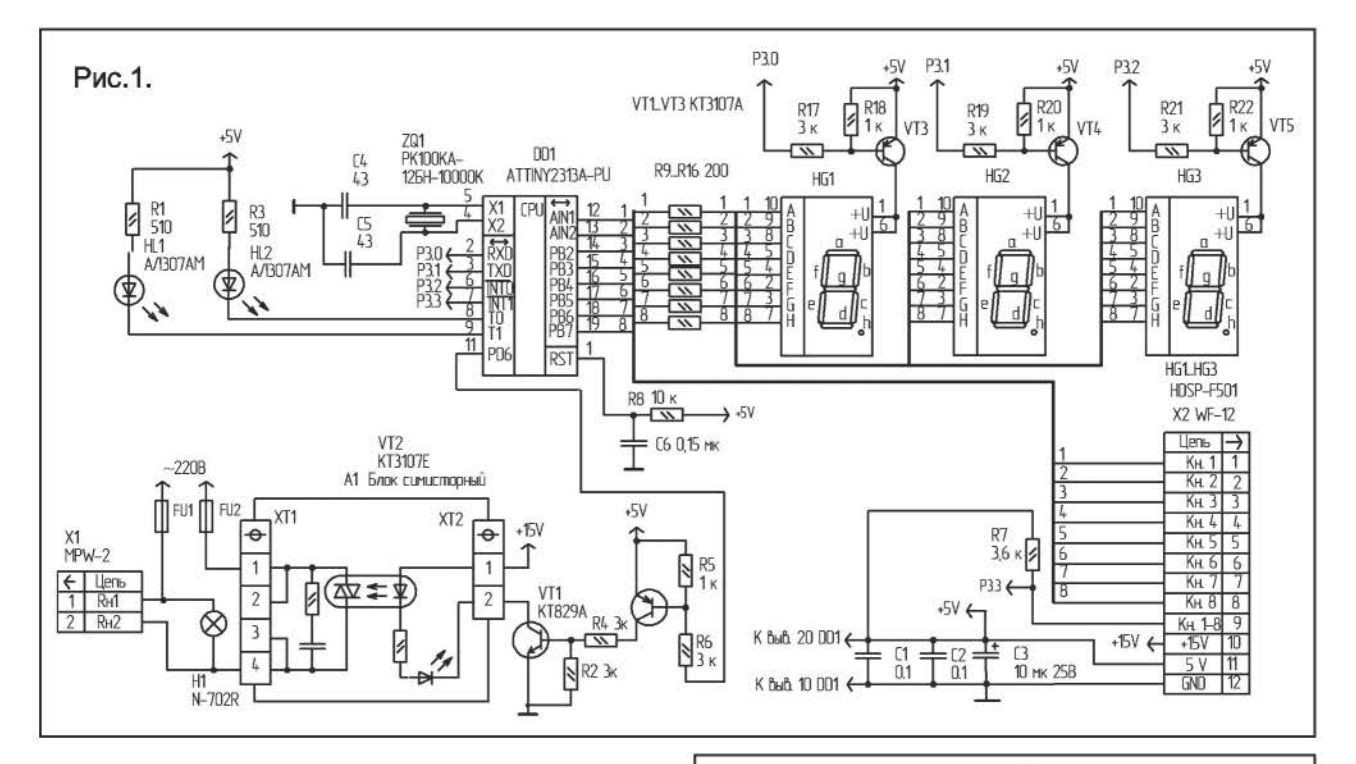

№1, платы контроллера №2 и платы клавиатуры. Принципиальная схема платы контроллера №1 представлена на рис. 1. Платы контроллеров №1 и №2 - идентичны по схеме, конструкции и алгоритму работы. Принципиальная схема платы клавиатуры представлена на рис.2

Соединители Х2, Х3 платы клавиатуры подключаются к соединителям X2 плат контроллеров. Интерфейс устройства включает в себя элементы управления платы клавиатуры: галетный переключатель SA1 клавиатура (кнопки S1...S8). А так же элементы контроля и управления плат контроллеров №1 и №2: индикаторы HL1, HL2, блок индикации (дисплей) из трех цифровых семисегментных индикаторах HG1...HG3.

Галетный переключатель SA1 платы клавиатуры имеет два положения: "1" и "2". Если SA1 установлен в положение "1", то клавиатура (кнопки S1...S8) подключены к плате контроллера №1. Если же SA1 установлен в положении "2", то клавиатура подключены к плате контроллера №2.

Пусть галетный переключатель SA1 платы клавиатуры установлен в положение "1". Рассмотрим работу контроллера №1. Временная диаграмма рабочего цикла платы контроллера №1 в рабочем режиме приведена на рис. 3.

В устройстве (для плат контроллеров №1 и №2) предусмотрено два режима работы: режим задания параметров - режим №1 и рабочий режим - режим № 2. В режиме № 1

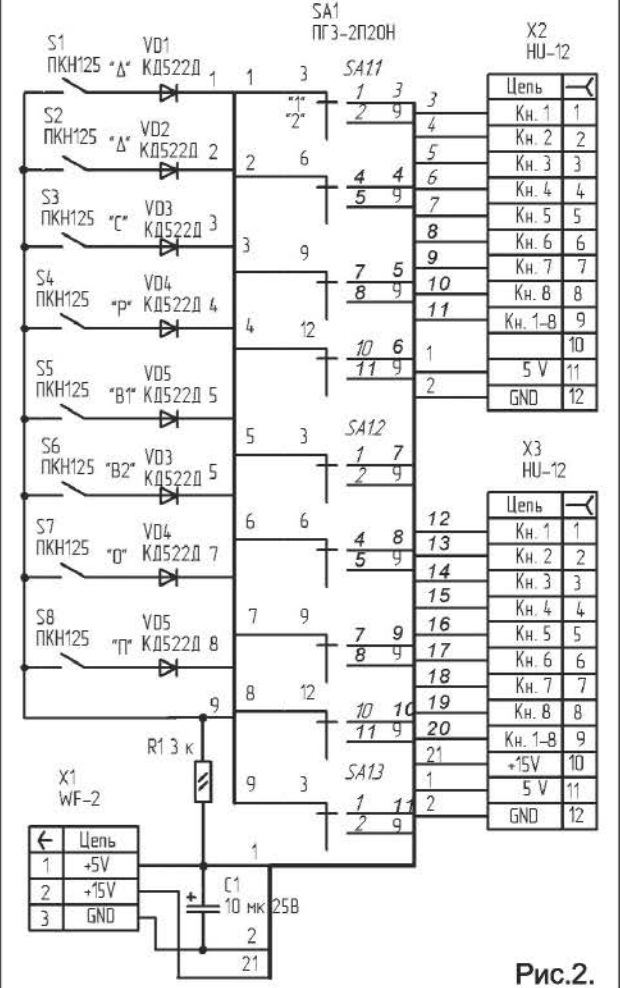

(режим задания параметров) с клавиатуры устройства задаются значения интервалов включения T1 и выключения T2. В режиме

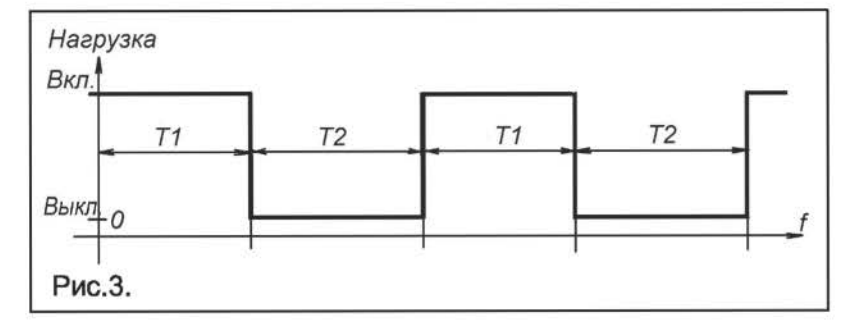

№1 запрещен счет времени. Блок симисторный А1 закрыт, нагрузка подключаемая к соединителю Х1 платы контроллера №1 отключена от сетевого напряжения. В устройстве предусмотрено задание интервалов Т1 и Т2, как в минутах так и в секундах в диапазоне от 999 до 1, с дискретностью 1. Визуально Т1 и Т2 поочередно, можно контролировать на трех разрядном дисплее. Диапазон задания Т1 и Т2 позволяет применить предлагаемое устройство например, для реализации эффекта присутствия. (Если хозяева особняка, квартиры или дачи отсутствуют длительное время).

В режиме № 2 (рабочий режим) идет обраный отсчет заданных интервалов Т1 и Т2 в рабочем цикле. В интервал времени Т2 ключ на транзисторах VT1, VT2 - закрыт, блок симисторный А1 закрыт, нагрузка отключена от сетевого напряжения. В интервал времени Т1 - ключ на транзисторах VТ1 ,VТ2 - открыт, блок симисторный так же открыт, нагрузка подключена к сетевому напряжению. Периодически, один раз в секунду, мигает точка h индикатора НGЗ. Подробнее рабочий цикл будет приведен дальше.

Канал управления нагрузкой собран на транзисторах VТ1, VТ2 и блоке симисторном А1. Канал управляется с вывода 11 микроконтроллера 001. С порта РВ микроконтроллер 001 управляет клавиатурой (кнопки S1 ... S8) и динамической индикацией. Динамическая индикация собрана на транзисторах VT3...VT5, цифровых семисегментных индикаторах HG1...HG3. Резисторы R9...R16 токоограничительные для сегментов индикаторов HG1 ... НGЗ. Коды для включения индикаторов HG1 ... НGЗ при функционировании динамической индикации поступают на вход РВ микроконтроллера 001. Для функционирования клавиатуры задействован вывод 7 микроконтроллера 001.

Элементы интерфейса управления и контроля платы контроллера №1 имеют следующее назначение:

 $S1$  ( $\Delta$ ) - увеличение на единицу значения, индицируемого на дисплее, при установки

времени в минутах (секундах), при удержании данной кнопки в нажатом состоянии более 5 секунд, значение времени индицируемое на дисплее увеличивается на 5 единиц за 1 секунду;

 $S2$  ( $\nabla$ ) - уменьшение на единицу значения, индицируемого на дисплее, при установки времени в минутах (секундах), соответст-

венно при удержании данной кнопки в нажатом состоянии более 5 секунд, значение времени индицируемое на дисплее уменьшается на 5 единиц за 1 секунду;

S3 (C) - (Старт/стоп). Кнопка запуска/останова устройства в режиме №2. В рабочем цикле (который периодически повторяется) идет обратный отсчет заданных интервалов времени Т1 и .Т2, с первым нажатием данной кнопки нагрузка подключается к сетевому напряжению, идет обратный отсчет заданного интервала Т1.

S4 (Р) - (Режим). Кнопка выбора режима работы: режим №1 или режим №2.

S5 (B1) - (Выбор). Кнопка выбора интервалов Т1 или Т2.

Sб (В2) - (Выбор ) Кнопка выбора временного режима работы: минуты или секунды.

S7 (О) - (Обнуление). Кнопка экстренного обнуления заданных параметров Т1 и Т2 и выключения нагрузки.

S8 (В3) - (Вкл., /Выкл). Кнопка принудительного (ручного) включения/выключения нагрузки, вне зависимости от того, в каком режиме находится устройство, каждое нажатие данной кнопки меняет состояние нагрузки на противоположное. Данная кнопка необходима при проверки работоспособности канала управления нагрузкой, а так же для включения нагрузки в режиме №2, в интервал времени Т2.

HL1 - индикатор режима работы устройства: HL1 горит - режим №2, HL1 погашен - режим №1.

HL2 - индикатор интервалов T1 и T2. Если HL1 горит, то на дисплее индицируется интервал T1, Если HL1 погашен, то на дисплее индицируется интервал Т2.

Разряды индикации интерфейса имеют следующее назначение:

1 разряд (индикатор НGЗ) отображает "единицы минут" ("единицы секунд") интервалов Т1 и Т2;

2 разряд (индикатор HG2) отображает "десятки минут" ("десятки секунд") интервалов Т1 и Т2;

З разряд (индикатор HG1) отображает

"сотни минут" ("сотни секунд") интервалов Т1 и Т2.

Лампочка Н1 позволяет визуально контролировать факт подключения нагрузки сетевому напряжению. Чтобы "запустить" устройство, необходимо задать интервалы Т1, Т2, перевести его в режим №2 и нажать кнопку SЗ ( С). Сразу после подачи питания на выводе 1 микроконтроллера DD1 через RС-цепь (резистор R8, конденсатор С1) формируется сигнал системного аппаратного сброса микроконтроллера DD1. Инициализируются регистры, счетчики, стек, таймер Т/С1, сторожевой таймер, порты ввода/вывода. При инициализации ключ на транзисторах - отключен. На индикаторах HG1 ... НGЗ индицируются нули. Индикатор HL1 - погашен. Индикатор HL2 - горит.

Задача по формирование точных временных интервалов длительностью 1 с, решена с помощью прерываний от таймера Т/С1, и счетчика на регистре R20. Счетчик на регистре R21 формирует интервал в одну минуту. Таймер Т/С1 формирует запрос на прерывание через каждые ≈3900 мкс. Счетчики на данных регистрах, подсчитывают количество прерываний и через каждую минуту, устанавливается флаг (PUSK), <sup>и</sup> текущее время декрементируется.

Через каждые ≈3900 мкс происходит отображения разрядов в динамической индикации устройства.

Программа состоит из трех основных частей: инициализации, основной программы, работающей в замкнутом цикле и подпрограммы обработки прерывания от таймера Т/С1 {соответственно метки INIT, SE1, TIMO). В основной программе происходит инкрмент, декремент заданного значения времени. В подпрограмме обработки прерывания осуществляется счет одной секунды, опрос клавиатуры, включение индикаторов HL1 и HL2 и перекодировка двоичного числа значений времени в код для отображения информации на семисегментнных индикаторах.

В памяти данных микроконтроллера с адреса \$060 по \$065 организован буфер отображения для динамической индикации. По адресам \$060 ... \$062 хранится текущее значение интервала Т1. Заданное значение интервала Т1 хранится по адресам \$066... \$068. Соответственно, по адресам \$063... \$065 хранится текущее значение интервала Т2. Заданное значение интервала Т2 хранится по адресам \$069...\$06В. Теку-щие значения интервалов Т1 и Т2 с адресов \$060 ... \$062 и \$063 ... \$065 (значения которые

задаются с помощью кнопок 81, S2) переписываются соответственно по адресам \$066...\$068 и \$069...\$06В, сразу после нажатия на кнопку SЗ ( С).

При нажатии на кнопку S1 текущее значение времени на дисплее увеличивается на единицу и устанавливается флаг, разрешающий увеличивать текущее значение времени, индицируемого на дисплее. Одновременно запускается счетчик выполненый на R1, формирующий интервал 5 сек. Если кнопка удерживается более 5 секунд, значение времени, индицируемое на дисплее увеличивается на 5 единиц за 1 секунду. Интервал времени в течении которого происходит увеличение времени организован на регистре RO. При отпускании кнопки S1 все вышеуказанные счетчики обнуляются. Совершенно аналогичным образом организована работа кнопки 52 для уменьшения текущего значения времени, индицируемого на дисплее. При нажатии на кнопку S2 текущее значение времени на дисплее уменьшается на единицу. Если кнопка удерживается более 5 секунд, значение времени, индицируемое на дисплее уменьшается на 5 единиц за 1 секунду. Счетчики приведенного алгоритма для кнопки S2 организованы соответственно на регистрах RЗ и R2. Вышеуказанный алгоритм работы кнопок S1 и S2 в устройстве применим как к интервалу Т1, так и к Т2.

На R22 (catod) организован регистр знакоместа. При инициализации в R1 загружается число 1. в У-регистр загружается начальный адрес буфера отображения \$060. При этом на дисплее будет включен разряд "единицы минут" ("единицы секунд"). При каждом обращении к подпрограмме обработки прерывания содержимое регистра R22 сдвигается влево на один разряд, а Y - регистр инкрементируется. Понятно, что как только 1 будет в третьем разряде регистра R22, то все разряды будут выбраны, при этом опять в R22 нужно загрузить единицу, а в У-регистр начальный адрес буфера отображения.

Каждый байт из буфера отображения, в подпрограмме обработки прерывания таймера Т/С1, после перекодировки выводится в порт РВ микроконтроллера DD1. Для включения индикаторов HG1...HG3 необходимо установить лог. О на выводах 2, 3, 6 микроконтроллера DD1 соответственно. Так например, для того чтобы на индикаторе НGЗ индицировалась "1", необходимо двоичнодесятичное число расположенное в оперативной памяти по адресу \$060 перекодировать, вывести в порт РВ микроконтроллера и

установить лог. О на выводе 2 микроконтроллера DD1. Записывая поочередно после перекодировки, в цикле, в порт РВ микроконтроллера DD1 байты из функциональной группы буфера отображения, и лог. О на соответствующий выводы порта D DD1 мы получаем режим динамической индикации.

В процессе обработке подпрограммы прерывания происходит опрос клавиатуры. Младшая тетрада выводимого при этом в порт В микроконтроллера байта для клавиатуры представляет собой код "бегущий ноль". После записи данного байта в порт В, микроконтроллер DD1 анализирует сигнал на входе 7 (РDЗ). В рамках вышеуказанной подпрограммы, при любой нажатой кнопки, из восьми имеющихся в устройстве, на входе 7 микроконтроллера присутствует лог. О. Таким образом, каждая кнопка клавиатуры "привя-зана• к "своему'' разряду в младшей тетраде байта данных, выводимого в порт В микро-контроллера, для опроса клавиатуры.

Алгоритм работы платы контроллера №1 в рабочем цикле (в режиме: секунды) следующий. Поспе подачи питания необходимо с клавиатуры в режиме №1 задать необходимые параметры работы устройства - интервалы включения Т1 и выключения Т2. При установке интервалов Т1 и Т2 в устройстве, как уже упоминалось выше, запрещается отсчет текущего времени. Данные параметры индицируются на дисплее (индикаторы НG1... НG3). Далее необходимо перейти в режим №2. Устройство переходит в рабочий цикл сразу после нажатия на кнопку "Старт/стоп" (S3) в режиме №2, при этом индикатор HL1 - загорается. Периодически, один раз в секунду, мигает точка h индикатора НGЗ. Микроконтроллер DD1 устанавливает лог. О на выходе 11. Время (интервал включения Т1) индицируемое на дисплее декрементируется с каждой секундой. Как упоминалось выше интервал включения Т1 (текущее значение) хранится в памяти данных по адресам \$060 ... \$062. Как только оно станет равно нулевому значению, микроконтроллер устанавливает лог. 1 на выходе 6. При этом закрывается транзисторы VТ1, VТ1 и блок симисторный А1. Нагрузка отключается от сетевого напряжения. Лампочка Н1 - гаснет. Индикатор HL1 - гаснет. Заданное значение Т1 переписывается с адресов  $$066...$068$  на адреса \$060...\$062. Теперь дисплей индицирует первоначальное заданное значение времени равное интервалу выключения Т2, которое хранится по адресам \$063... \$065. Нагрузка будет отключена в течении времени равному интервалу выключения. Теперь, время индицируемое на дисплее (Т2) декрементируется с каждой секундой. И как только оно станет равно нулевому значению микроконтроллер устанавливает лог. О на выходе 11. Нагрузка подключается к сетевому напряжению. Лампочка Н1 - загорается. Индикатор HL1 загорается. Заданное значение Т2 переписывается с адресов \$069...\$06В на адреса \$063 ... \$065. На дисплее снова индицирует первоначальное заданное значение времени равное интервалу включения Т1. Рабочий цикл завершен. Далее все периодически повторяется. Устройство работает совершенно аналогично в режиме: минуты. В данном режиме интервалы Т1 и Т2 декрементируются с каждой минутой. Но точка h индикатора НGЗ все равно мигает периодически, один раз в секунду.

Разработанная программа на ассемблере занимает порядка 0,54 КБайт памяти программ микроконтроллера. Потребление тока по каналу напряжения:+5 В, не более 100 мА. Конденсаторы С1, С2, С4. С6 типа К10-17а. Конденсатор СЗ типа К50-35. Применены резисторы типа С2-ЗЗН-О.125. Симисторный блок А1 типа БС-240-15/10-Н с максимальным током нагрузки - 15А, с диапазоном напряжений нагрузки 60...240 В. 50 Гц. Подробную информацию на него можно найти на сайте [1]. Если нагрузка трехфазная, то можно применить три вышеуказанных блока симисторных (в разрыв каждой фазы). При этом, управляющие цепи блоков симисторных в устройстве должны подключаться следующим образом: контакт 1 клеммного соединителя ХТ2 подключается к цепи +15V; контакт 2 клеммного соединителя ХТ2 подключается к коллектору транзистора VТ1. Номинальный ток предохранителя выбирается исходя из номинального тока подключаемой нагрузки. Галетный переключатель SA1 типа ПГ23-2П20Н. Индикаторы HG1."HG3 зеленого цвета, типа HDSP-F501.

Устройство не требует никакой настройки и отладки.

Шишкин С.

Литература: 1. http://www.contravt.ru

# ДАЧНЫЙ ВОДОПРОВОД

Летом многие горожане в выходные отдыхают на дачах, а если дача находится в городе или в минимальном удалении от него, - фактически переселяются на все лето. Очень часто единственным источником воды на дачном участке является колодец. Автор этой статьи используя погружной насос и четыре пластмассовых бочки для воды организовал водоснабжение как дачного домика, так и душевой и системы полива участка.

Технически система состоит из погружного насоса, четырех резервуаров Б1, Б2, БЗ, Б4 и управляемого разветвителя, подающего воду именно в тот резервуар, в котором в данный момент идет расход воды.

Все резервуары установлены на чердаке дачного дома, это необходимо для создания напора. Резервуар Б1 снабжает водой кухню, резервуар Б2 - душевую, резервуар БЗ используется как резервная емкость для полива, резервуар Б4 снабжает водой санузел. Вода на них подается по системе металла-пластиковых труб и гибкого шланга от погружного насоса «Насос», расположенного в колодце. Для подачи воды используется дренажный погружной насос. Выбор пал на дренажный насос потому что в отличие от насоса для чистой воды он не так требователен к качеству воды и к глубине погружения (может качать воду из почти пересохшего колодца с низким уровнем воды), к тому же у него есть датчик наличия воды что исключает его «сухую работу». Обычно дренажный насос устанавливают на самом дне, но здесь все же желательно качать чистую воду (когда в колодце воды достаточно), поэтому насос подвешен к плоту из пенопласта. Перемещение насоса вниз ограничено тросом, который не дает насосу становиться на дно колодца при низком уровне воды в колодце. Тросом максимальная глубина точки забора воды ограничена 50 сантиметрами от дна колодца. При более низком положении насос будет качать ил и другие донные отложения, вода будет очень мутная. В результате в зависимости от уровня воды в колодце насос перемещается по вертикали, но не опускается ниже уровня 50 см до дна колодца.

Система управляется простым электронным автоматом и в процессе работы никакого вмешательства человека не требует. Она следит за уровнем воды в четырех резервуарах и при необходимости автоматически пополняет любой из них.

Переключение резервуаров осуществляется четырьмя электроклапанами для воды. Используются клапаны типа W-322 <sup>с</sup> катушкой на 220V. В обесточенном состоянии они закрыты, для открытия клапана на его катушку подают ток.

Работает система следующим образом. В каждом резервуаре есть одинаковый набор датчиков, - датчик максимального уровня воды и датчик минимального уровня. Датчики сделаны из прутков из нержавеющей стали разной длины. Резервуары представляют собой пластмассовые бочки, поставленные вертикально. Снизу каждой бочки вплавлен патрубок для выхода воды к потребителю. Сверху у бочек есть пластмассовые крышки. В них закреплены датчики и патрубок подачи воды. Датчики (прутки) на участке 5 см от крышки бочки покрыты изоляционным покрытием (толстый слой битума), это нужно для того чтобы исключить их ошибочное срабатывание через конденсат образовавшийся на крышке бочки.

Таким образом система датчиков каждой бочки состоит из трех прутков, - один общий, один минимального уровня, один максимального. Общий должен быть не короче прутка минимального уровня.

Когда уровень в одном из резервуаров опускается ниже минимального электроника включает насос и клапан подачи воды на этот резервуар. При заполнении резервуара до максимального уровня насос и клапан выключаются.

Если снижается уровень воды ниже минимального в другом резервуаре таким же образом происходит его заполнение.

Электронный блок управления состоит из четырех отдельных схем, каждая на микросхеме К561ЛА7 (по одной для каждого резервуара). Схемы одинаковые. Рассмотрим работу на примере схемы управления резервуаром Б1 (на ИМС D2).

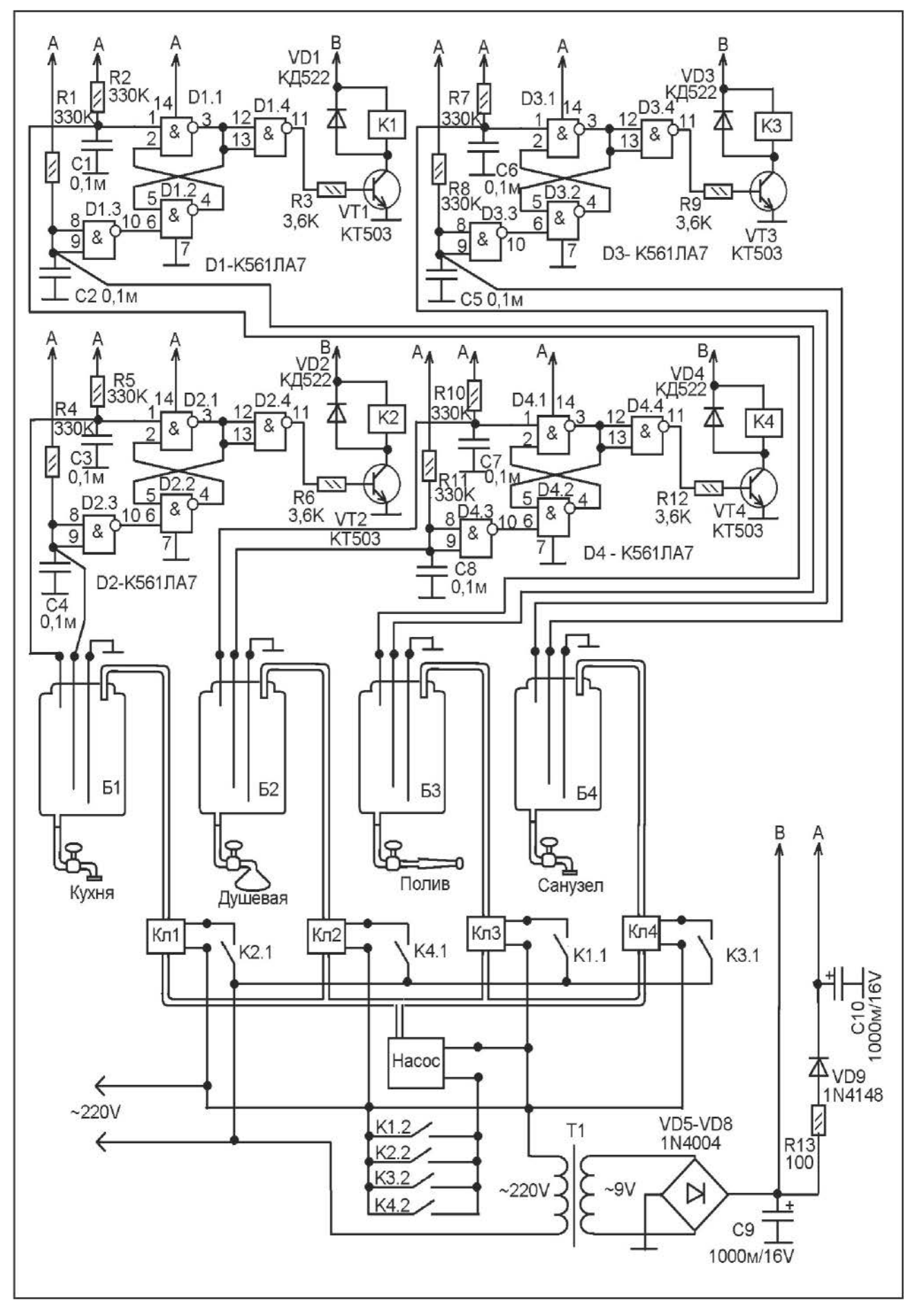

На элементах 02.1 и 02.2 выполнен RSтриггер с инверсными входами (активные нули). Датчики состоят из вышеописанных прутков из нержавеющей стали и резисторов R4 и R5, которые образуют с датчиками делители напряжения, состоящие из сопротивлений R4, RS и сопротивлений между прутками максимального, минимального уровня и общим прутком. Если между прутком уровня и общим прутком есть вода, то напряжение на этом делителе будет низко, - на уровне логического нуля. Если между нет воды, - напряжение высоко - логическая единица.

Предположим резервуар Б1 пуст или уровень воды в нем ниже минимального. Значит пруток минимального уровня не находится в воде. Напряжение на С4 будет на уровне логической единицы. На выходе 02.З - ноль. Этот ноль переключает RS-триггер в состояние нуля на выходе 02.1. Соответственно, на выходе 02.4 - единица. Транзистор VТ2 открывается и реле К2 замыкает свои контакты. Замыкающих контактов пара, - К2.2 подает питание на насос, а К2.1 подает питание на клапан Кл.1.

Вода начинает поступать в Б1. Через некоторое время её уровень превышает минимальный уровень и датчик минимального уровня погружается в воду. На входах D2.3 напряжение падает до логического нуля, но зто не приводит к выключению подачи воды, так как триггер 02.1-02.2 находится в устойчивом состоянии, при котором на выходе D2.4 логическая единица.

Вода продолжает поступать в Б1 и через некоторое время Б1 заполняется. Датчик максимального уровня воды погружается. Это приводит к падению напряжения на СЗ до логического нуля. Триггер D2.1-D2.2 переключается в другое устойчивое состояние, - с нулем на выходе D2.4. Транзистор VТ2 закрывается и реле К2 выключает насос и клапан Кл.1.

Водой начинают пользоваться в кухне и её уровень в резервуаре Б1 понижается. Уровень становится ниже максимального, вода опускается ниже датчика максимального уровня. На СЗ устанавливается логическая единица. Но состояние выхода триггера не меняется так как он находится

в устойчивом состоянии. И подача воды в Б1 не включается.

Как только уровень воды в Б1 снижается ниже минимального включается подача воды в Б1 и весь описанный выше процесс повторяется.

Источник питания автомата сделан на трансформаторе Т1. Это готовый трансформатор со вторичной обмоткой на напряжение 9V и ток не ниже 200mA. По таким параметрам подобрать трансформатор не сложно. У автора используется трансформатор от китайского сетевого адаптера. В принципе можно использовать любой трансформатор с выходным напряжением 7-10V и током не ниже 150 mA. Вполне может подойти трансформатор ТВК от старого телевизора.

Напряжение выпрямляется мостом на VD5-VD8, на сглаживающем конденсаторе С9 будет напряжение около 12V. На реле подается это напряжение непосредственно (точка питания «В»), на микросхемы через развязывающую цепь R13-VD9-C10. Эта цепь исключает сбои в работе триггеров от помех по питанию от выбросов ЭДС самоиндукции в обмотках реле.

Реле используются «древние» - РЭС-22 с обмотками на 12V (раньше такие реле широко применялись в самодельных системах ДУ телевизоров). Конечно можно использовать современные реле, задавшись параметрами, - номинальное напряжение обмотки 12V, сопротивление катушки не менее 100 Ом, и две пары замыкающих (или переключающих) контактов.

При налаживании электронной части может потребоваться только подбор резисторов R1, R2, R4, RS, R7, R8, R10, R11 по сопротивлению воды (если вода с малым содержанием солей может потребоваться увеличить их сопротивления).

Здесь клапаны с катушками на 220V, но можно использовать клапаны и с катушками на 12V, 24V. В этом случае нужно будет сделать для них отдельный источник питания (трансформатор).

Парапетов П.В.

## ТАЙМЕР ДЛЯ ЦИРКУЛЯЦИОННОГО НАСОСА В СИСТЕМЕ ОТОПЛЕНИЯ

Для отопления во многих частных домах используют жидкостную систему отопления, состоящую из водогрейного отопительного котла, работающего на газе, дизельном топливе или твердом топливе (дрова, уголь), и системы отопительных радиаторов (батарей). Очень сложно сделать всю систему так, чтобы при естественной циркуляции воды все радиаторы нагревались равномерно (нужны трубы большого диаметра, нужно соблюсти все уклоны и прочие важные мелочи), поэтому в такой системе устанавливают циркуляционный насос, его устанавливают на подводящую к отопительному котлу трубу. Насос ускоряет естественный поток воды, обеспечивая равномерный нагрев всех радиаторов.

движения воды по радиаторам существует не постоянно.

Понятно, что для периодического вклюнужен чения насоса таймер. вроде таймера для «повторного кратковременного» режима работы. В литературе, в частности в журнале «Радиоконструктор», есть описания таких таймеров, но все они выполнены либо на многоразрядных двичных счетчиках типа К561ИЕ16 или СD4060, либо на микроконтроллерах. И то и другое в моем случае неприемлемо изза отсутствия необходимой элементной базы. Зато в нашем небольшом городке практически в каждом ларьке **МОЖНО** КУПИТЬ китайские электронные часы. Ходят они относительно точно, питаются от одного дискового или пальчикового

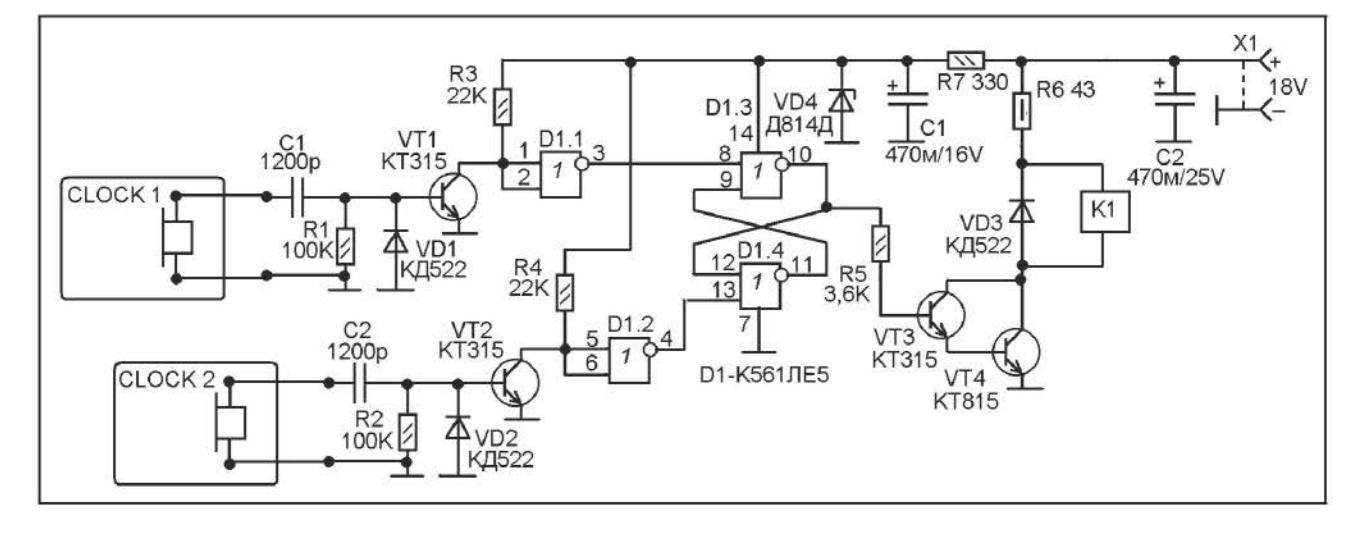

Обычно циркуляционный насос работает постоянно, но если дом не большой и одноэтажный насос быстро справляется с задачей, - уже через 5-10 минут работы температура во всех радиаторах урравнивается, и очередное «уравнивание» потребуется не ранее чем через один час. Выходит что циркуляционный насос можно включать на 5-10 минут раз в один час. Это не только экономит электроэнергию и увеличивает ресурс насоса, но и делает в доме проживание более комфортным, потому что пусть даже совсем негромкий, но все же неприятный звук от ускоренного

элемента, стоят дешевле микросхемы СD4060 (судя по ценам в интернетмагазинах), но самое главное, - у них есть режим ежечасного боя (когда на табло виден колокольчик), при котором они каждый час издают короткий звуковой сигнал.

Таким образом, если взять пару таких часов, одни приспособить для включения насоса, другие - для выключения и установить на них время со сдвигом в 5-10 минут, то те часы, что установлены на время раньше будут включать насос через каждый час, а те что установлены на

время позже - выключать его через каждый час.

Схема показана на рисунке. Похожая схема уже описывалась в каком-то из журналов «Радиоконструктор», но там она использовалась для управления освещением, а вместо часов были будильники, установленные на время включения и выключения света. Поэтому на работе схемы остановлюсь кратко.

У китайских электронных часов выход сделан либо на электромагнитном капсюле, либо на пьезоэлектрическом. Так как питание низковольтное, чтобы пьезоэлектрический капсюль звучал достаточно громко в схеме часов параллельно ему подпаяна индуктивность. В любом из вариантов, при подаче звукового сигнала на капсюле возникает ЭДС напряжения значительно выше напряжения питания часов. Подавать такие импульсы на вход непосредственно ИМС серии К561 не желательно, так как либо их амплитуды будет недостаточно для логического уровня, либо отрицательный выброс ЭДС повредит вход микросхемы. Поэтому здесь на входе биполярные транзисторы (они покрепче полевых КМОП).

Часы CLOCK 2 нужно установить на 5-10 минут раньше чем CLOCK 1. Через каждый час сначала будут «бить» часы CLOCK 2, это приведет к установке триггера D1 .З-D1 .4 в положение высокого логического уровня на выходе D1.3. Ключ на транзисторах VТ4-VТ4 открывается и через реле К1 включает насос.

Так как часы CLOCK 1 установлены на 5- 10 минут позже CLOCK 2, то они подадут сигнал через 5-10 минут после CLOCK 2. Этот сигнал переключит триггер в обратное состояние. Реле выключит насос.

О деталях. В качестве источника питания у автора используется сетевой блок для питания зарядного устройства шуруповерта. У него выходное напряжение постоянного тока около 18V. Поэтому напряжение питания микросхемы ограничено стабилитроном VD4. А резистор R6 ограничивает напряжение на обмотке реле К1 (реле с обмоткой на 12V). Можно использовать другой источник питания, но не ниже 12V (и не выше разумного). Сопротивление R6 рассчитывают под

конкретное напряжение питания исходя из номинального напряжения и сопротивления обмотки реле постоянному току. Например, при питании от источника 24V нужно чтобы сопротивление R6 было равно сопротивлению обмотки реле. А при питании 12V сопротивление R6 вообще не нужно.

Электромагнитное реле здесь используется автомобильное, - для приборного щитка машин марки «ВАЗ», например, реле звукового сигнала или включения фар. Желательно чтобы реле было в пластмассовом корпусе, так как коммутировать будет 220V, а не 12V, и чем больше изоляции, тем лучше.

Эти реле продаются в любом магазине автозапчастей. Хотя контакты и расчитаны на коммутацию 12V, они очень хорошо работают и на 220V, уверенно коммутируя ток до 2А.

Можно использовать и другое реле, например, реле от систем дистанционного управления телевизоров, или какие-то импортные реле. При выборе реле нужно принимать во внимание что номинальное напряжение его обмотки не должно быть больше выходного напряжения используемого источника питания.

Микросхему К561ЛЕ5 можно заменить на К176ЛЕ5, CD4001. Можно использовать микросхему типа «ЛА7», при этом элементы D1.1 и D1.2 исключаются из схемы, а коллектора VТ1 и VТ2 соединяются с выводами 8 и 13 соответственно, функции часов (включение/выключение) меняются. Кстати микросхемы «ЛА» можно использовать и другие, в которых не менее двух элементов. При этом используются только два элемента. Все свободные входы соедините с плюсом питания ИМС (с выводом 14).

Если от сигнала часов триггер не срабатывает, поменяйте полярность подключения часов.

Локтеев С.М.

## КОМПЕНСАТОР ДЛИТЕЛЬНОСТИ СВЕТОВОГО ДНЯ В ТЕПЛИЦЕ

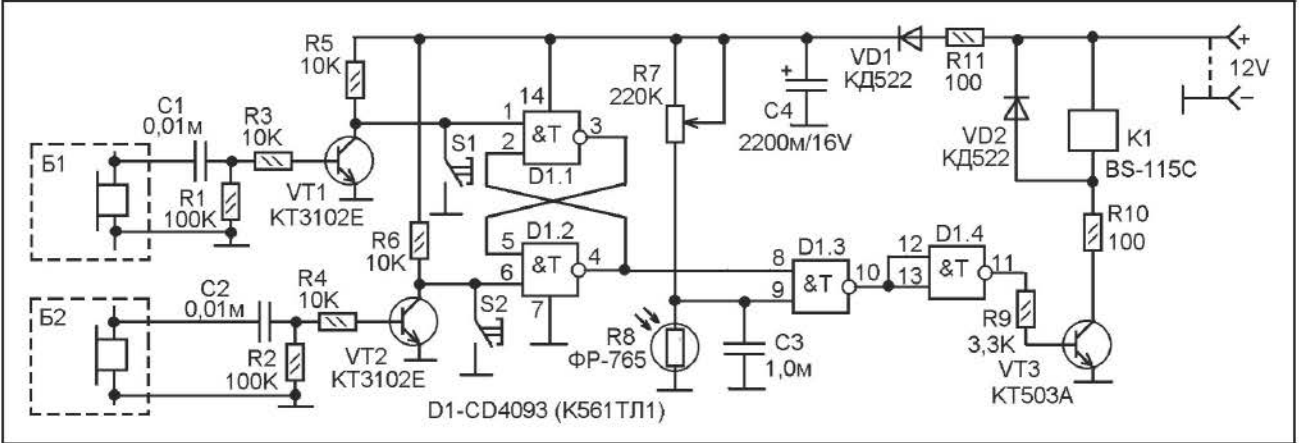

Для выращивания растений независимо от сезона и в климатических условиях севера широко используются теплицы. Но в теплице необходимо He ТОЛЬКО поддерживать **HV**KHVKO влажность и температуру, но так же и освещение. Дело в том что для нормальной жизнедеятельности и цветения растениям необходим длинный световой день, не менее 12 часов в сутки. Именно по продолжительности светового ДНЯ растения определяют время года, - нужно им цвести, расти или нет. В северных же районах РФ, впрочем и в средней полосе. зимой продолжительность светового дня может быть слишком малой. И для компеннедостаточной сации eë продолжительности необ-

ходимо использовать искусственное освещение.

На рисунке 1 показана схема очень несложного прибора, который выдерживает заданную продолжительность светового дня, и если её не достаточно, компенсирует недостаточную часть искусственным освещением. Схема получилась очень простой потому что в качестве приборов отсчета времени были исполь-

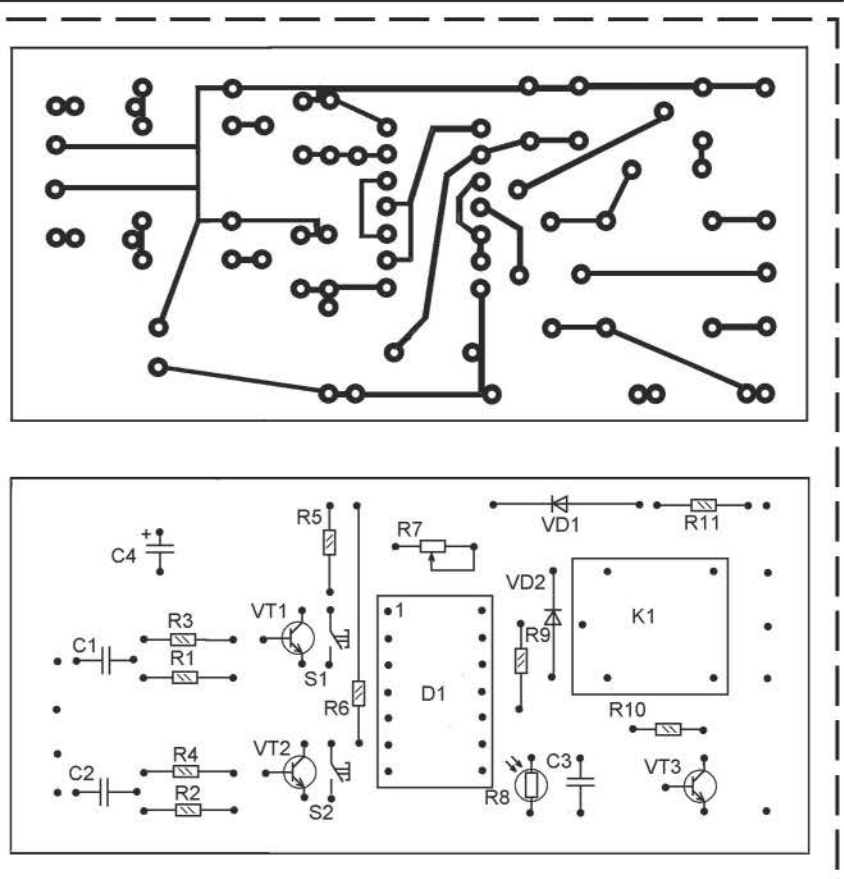

зованы готовые дешевые китайские цифровые карманные часы-будильники. С их помощью устанавливают продолжительность необходимого светового дня, на будильнике Б1 выставляют время конца необходимого светового дня, а на Б2 - время начала необходимого светового дня.

В предварительное состояние (свет включен или выключен) схему можно

установить вручную кнопками S1 (свет выключен) или S2 (свет включен). При этом свет включается только если естественная освещенность недостаточна. За этим следит фоторезистор RB. Он вместе с переменным резистором R7 образует делитель напряжения. Резистором R7 делитель настраивают так чтобы при достаточной естественной освещенности напряжение на RB было на уровне порога логического нуля. При этом элемент 01 .3 будет закрыт, и на выходе 01 .4 будет ноль независимо от уровня на втором входе 01.3. Транзистор VТЗ закрыт и реле К1 обесточено, - освещение выключено.

В то же время R7 должен быть настроен и так, чтобы при недостаточной освещенности напряжение на R8 было на уровне порога логической единицы. При этом элемент D1 .З будет открыт, и если на выводе 8 D1 .З будет единица, то на выходе D1.4 будет тоже единица. Транзистор VТЗ открыт и реле К1 включает освещение.

В таймере работает RS-триггер на элементах D1.1, D1.2 и два карманных цифровых будильника, обозначенных Б1 и Б2. Будильники питаются от собственных источников питания (по одному элементу «ААА»), и поэтому возможные перебои в электроснабжении на их ход не влияют. При срабатывании будильника от его микросхемы на звукоизлучатель поступают импульсы. В китайских карманных будильниках бывают как электромагнитные, так и пьезоэлектрические «пищалки», причем, если установлена пьезоэлектрическая, то обязательно параллельно ей включена индуктивность. По всей видимости индуктивность нужна для «накачки» амплитуды импульсного напряжения, так как амплитуды в 1,5V, поступающей от микросхемы будильника не достаточно для громкой работы пьзоэлектрического звукоизлучателя. В любом случае, при срабатывании будильника на его звукоизлучателе появляются импульсы. Они, соответственно, через конденсаторы С1 и С2 поступают на базы транзисторов VТ1 и VТ2. На коллекторах которых возникают импульсы по амплитуде равные логическим уровням для ИМС D1.

Будильник Б1 нужно настроить на время окончания необходимого «светового дня», а Б2 - на время его начала. При этом обязательно нужно отключить почасовую сигнализацию (при которой будильник издает короткий «ПИК» каждый час). Во время начала необходимого светового дня пищит Б2. Импульсы с коллектора VТ2 поступают на 6-й вывод D1. Триггер D1.1-01 .2 переключается и на выходе 01 .2 устанавливается логическая единица. Если естественного света достаточно, то на выводе 9 01 .З - ноль, и свет выключен. Если не достаточно - на выводе 9 D1.3 единица, и свет включен.

По завершении необходимого светового дня сработает будильник Б2, на коллекторе VТ1 появятся импульсы, триггер D1 .1-01.2 переключится в обратное состояние и на выходе D1.2 установится ноль. На выходе 01 .4 так же будет ноль, независимо от состояния фотодатчика. Освещение выключится.

Вся схема, кроме будильников, собрана на одной печатной плате. Фоторезистор R8 нужно расположить за пределами теплицы, так чтобы на него не попадал свет от ламп, освещающих теплицу. Чтобы снизить мешающие факторы от искусственного света можно на RB надеть трубу и направить её вверх, в небо, в сторону от теплицы, и выше уровня расположения осветительных ламп.

Питается схема от источника питания старого сканера (напряжение 12V реально 13,2V). Так как реле BS-115C на 5V последовательно ему включен резистор R10, на котром падает избыток напряжения. Схема может работать и от 5-вольтового источника, в этом случае R10 замените перемычкой.

Налаживание сводится к настройке R7 на необходимые световые пороги («Темно» и «Светло»).

Фоторезистор можно заменить другим, но это может потребовать замены и R7 на другое сопротивление.

Будильники должны быть 24-часовые. Если какой-то будильник не переключает схему, - измените полярность его подключения к схеме.

Руфинов П.

## **3BOHOK HA YMC**

Лет 20 назад производилась микросхема УМС8, представляющая собой синтезатор музыкальных фрагментов для использования в настольных электронных часахбудильниках марки «Электроника». Так же продавались наборы для самостоятельного изготовления музыкального квартирного звонка на основе микросхемы УМС8. Схема из набора почти такая как на рисунке 1. Микросхема УМС8 включена по

типовой схеме с последоперебором вательным фрагменмузыкальных тов. При нажатии кнопки 1 запускается первый фрагмент, если до его завершения нажать S1 еще раз - второй фрагмент, и так далее. Помню, собрал я эту схему, включил, а она не заработала. Ушло немало времени прежде чем я обнаружил констуктивную ошибку, - по схе-

ме из набора ИМС питалась от источника напряжением 3V. Но, как потом оказалось, это слишком много. А вот от одного гальваничес-кого элемента (1,5V) схема работала, но к сожалению не продолжительно, потому что по паспорту у неё напряжение питания в пределах 1,7...2,4V. А 1,5V и так уже мало, но при разряде элемента до 1,3-1,4 уже не работает.

Сначала я хотел повысить напряжение питания до «плоской батарейки» (4,5V) и через параметрический стабилизатор на светодиоде подавать на ИМС питание. Но потом решил вообще отказаться OT батарейного питания в пользу сетевого (рис.2). Практически к готовой плате по бестрансформаторный рис.1 добавил источник питания и увеличил емкость С1 чтобы лучше сглаживать пульсации. Вот в варианте, рисунке  $2.$ таком как на музыкальный звонок у меня проработал почти двадцать лет.

Но настало время переезда в частный дом (на пенсию, - подальше от столичной суеты и смога!). Решил забрать с собой любимый звонок. Но, с его установкой в

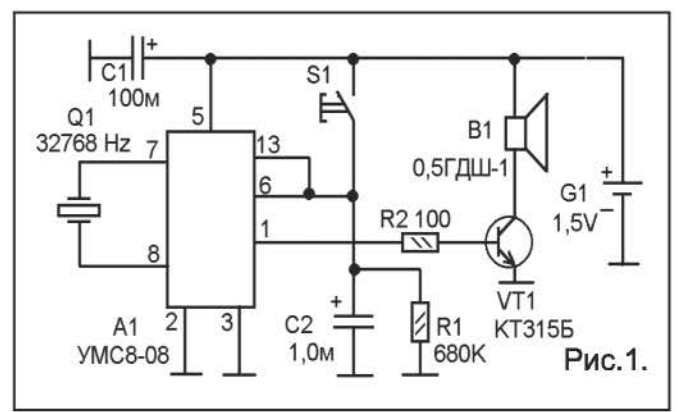

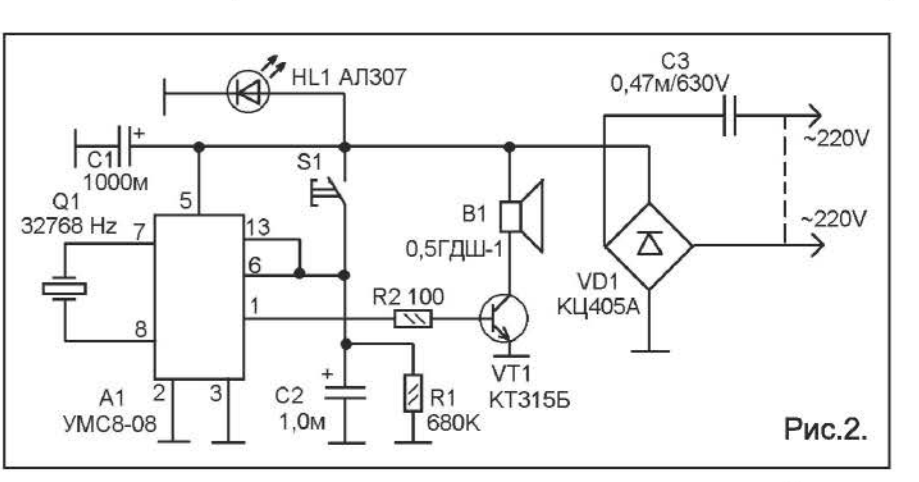

частном возникла проблема. секторе Звонковую кнопку нужно установить на заборе возле калитки, то есть, практически на улице, а сам звонок - в доме. И здесь две проблемы, - входное сопротивление выводов 6 и 13 микросхемы слишком высоко - около 680 kOm. при кнопка находится в **УСЛОВИЯХ,** ЭТОМ подверженных атмосферным воздействиям. Во время дождя или просто когда сырая погода ЗВОНОК может начать ошибочно срабатывать из-за включения через сопротивление воды между eë контактами. Вторая проблема - в сетевом бестрансформаторном питании, вся схема под напряжением сети, поэтому через намокшую кнопку может ГОСТЯ ударить током.

К тому же, желательно было несколько увеличить громкость звучания звонка, и сделать громкость регулируемой. Получилась схема, показанная на рисунке 3.

Схема гальванически развязана по питанию OT электросети с помощью силового трансформатора Т1. Управление осуществляется с помощью реле К1. в

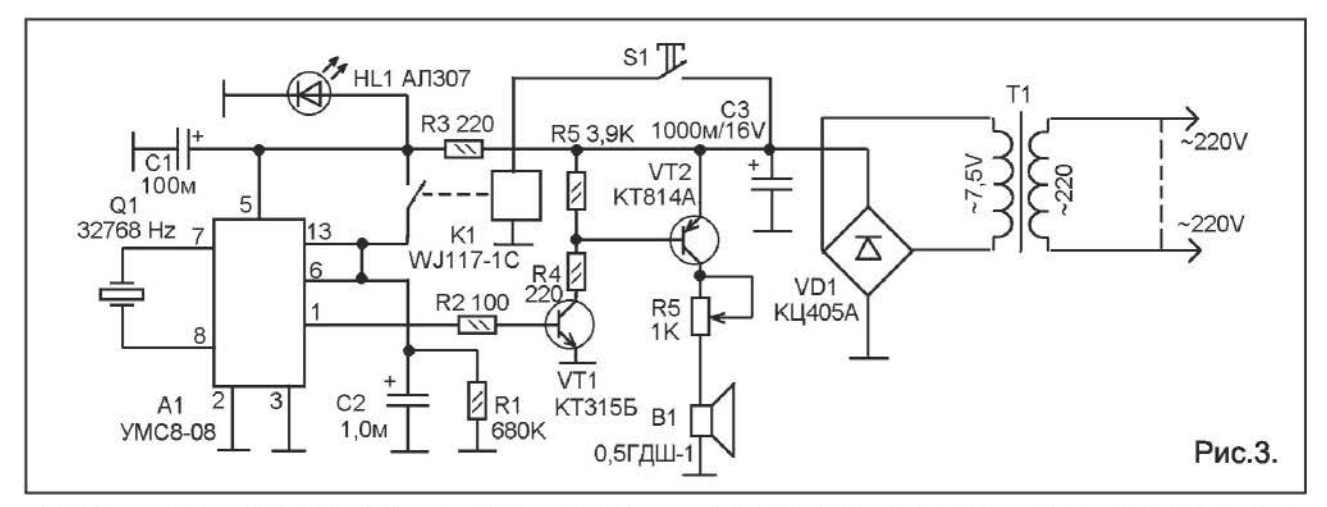

таком виде кнопку S1 МОЖНО смело устанавливать на заборе. И никакие погодные условия не приведут к самовключению звонка или поражению током.

А теперь немного подробнее о схеме по Для питания используется рисунку 3. трансформатор от сетевого источника питания, который выдает постоянное напряжение 9V при токе до 350 mA. Корпус источника был поврежден,  $\overline{a}$ трансформатор цел, - он и пошел в работу. Марка трансформатора мне не известна (никак не обозначена), выполнен он Ш-образном сердечнике, и при включении в сеть 220V дает на вторичной обмотке напряжение около 7,5-7,8V на холостом После МОСТОВОГО ходу. выпрямителя на КЦ405А на конденсаторе С3 подучается 9,1V в режиме молчания, которое проседает до 8,5 при нажатии S1 и работе на полную громкость.

Микросхема А1 питается напряжением около 1,8-2,4V снимаемых с параметрического стабилизатора на основе светодиода HL1 и резистора R3. Желательно использовать светодиод зеленого цвета, на нем напряжение падения около 2,1-2,2V что более всего подходит для питания УМС8-08 (на красном будет от 1,6 до 1,8V, что уже на нижнем пределе). Светодиод кроме того что является источником питания А1, еще и индицирует наличие напряжения в электросети, так как через него протекает достаточный для свечения ток.

Для увеличения громкости в выходной каскад добавлен еще один транзистор VT2, а питается каскад номинальным напряжением 9V. Динамик В1 оставлен

тот же, но включен он в коллекторную цепь выходного транзистора через ограничительный резистор R5, которым можно регулировать громкость звучания в очень широких пределах.

Наиболее простым способом понижения входного сопротивления цепи кнопки было вообще развязать её от кнопки при помощи реле К1. Через звонковую кнопку S1 ток с выхода выпрямителя поступает на обмотку реле К1. А его контакты уже запускают музыкальный синтезатор.

Теперь о деталях. Схема на рисунке 1 была собрана из набора, так все детали, включая и плату, уже были. В принципе, 0,5ГДШ-1 МОЖНО динамик заменить практически любым другим динамическим или электромагнитным, это касается всех трех схем.

В схеме на рис.2 конденсатор С3 должен быть на напряжение не ниже 400V. Соответственно, и выпрямительный мост.

В схеме на рисунке 3 подойдет любой маломощный силовой трансформатор, на вторичной обмотке которого напряжение от 4 до 10V при токе не ниже 100 mA. Выпрямительный мост - любой, ИЛИ составленный **ИЗ** четырех диодов, например. типа 1N4004.

Реле - любое маломощное с обмоткой, срабатывающей при номинальном напряжении на СЗ (то есть тип реле зависит от типа трансформатора).

Светодиод - любой индикаторный, с прямым напряжением падения 1,8-2,4V.

Каравкин В.

## ВЫКЛЮЧАТЕЛЬ С ЗАДЕРЖКОЙ НА МИКРОКОНТРОЛЛЕРЕ

Это универсальный выключатель света, может работать и как обычный выключатель и как выключатель с задержкой. Управляется всего одной кнопкой:

- нажать один раз, свет включится, погорит три минуты и сам выключится.

- нажать два раза свет включится и будет гореть постоянно. Чтобы выключить свет в этом режиме нужно нажать кнопку еще жать кнопку еще  $\begin{array}{|c|c|c|c|c|}\n\hline\n\text{A} & \text{B} & \text{C} \\
\text{C} & \text{D} & \text{A} & \text{A} \\
\hline\n\end{array}$ 

Режим работы с задержкой индицируется светодиодом.

Схема показана на

рисунке. Сделана на основе компактного микроконтроллера PIC12F629. Работает он с частотой внутреннего генератора 4 МГц.

Лампа питается выпрямленным однополупериодным напряжением через диод VD4. Это должно продлить жизнь лампы накаливания. Но можно организовать питание и через мост.

Лампу коммутирует транзистор BUZ90, он высоковольтный с низким сопротивлением открытого канала. При мощности лампы до 100W ему радиатор не нужен.

Питание на микроконтроллер поступает через параметрический стабилизатор на VD1, R5, R6, СЗ. Стабилитрон VD1 можно заменить другим на 5, 1V.

Не изменяя программы можно выбрать работу с выдержкой в 3 минуты или в 10 минут. На схеме на рисунке 1 вариант с задержкой в 3 минуты, на рисунке 2 вариант с задержкой в 10 минут. Различие

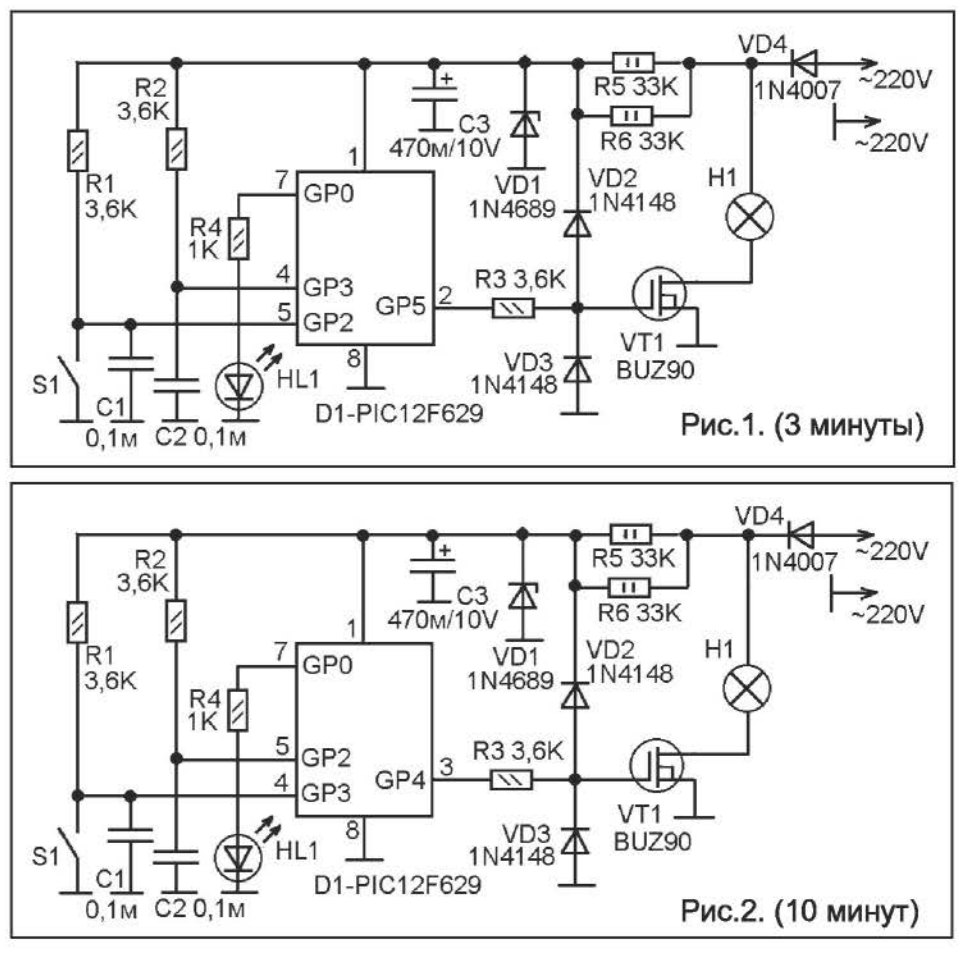

в подключении кнопки и входа транзисторного ключа.

Светодиод HL1 - любой индикаторный, например, АЛЗО7 или какой-то импортный аналог.

Диоды 1 N4148 можно заменить отечественными КД522, КД521, КД503. Они вместе с резистором RЗ образуют цепь, которая исключает влияние тока заряда/ разряда емкости затвора VТ1 на работу микроконтроллера (без них схема не работает, - постоянно сбоит).

Диод 1 N4007 можно заменить любым доступным выпрямительным диодом на обратное напряжение не ниже 400V <sup>и</sup> прямой ток не ниже О,5А.

ГорчукН.В.

г------------| найти на сайте: http://radiocon.nethouse.ru | Программное обеспечение к этой статье можно 1

## «ДРАЙВЕР НЕОНКИ»

вольтными, и установки умножителя с большим числом ступеней (четыре, пять). Выходное напряжение контролируется

Сейчас повсеместно использу-**ЮТСЯ** светодиоды. Существуют специальные «драйвеобеспечиваюры», щие питание свето-ДИОДОВ как OT повышенного так и пониженного  $\alpha$ напряжения, например, чтобы светодиод с номинальнапряжением НЫМ

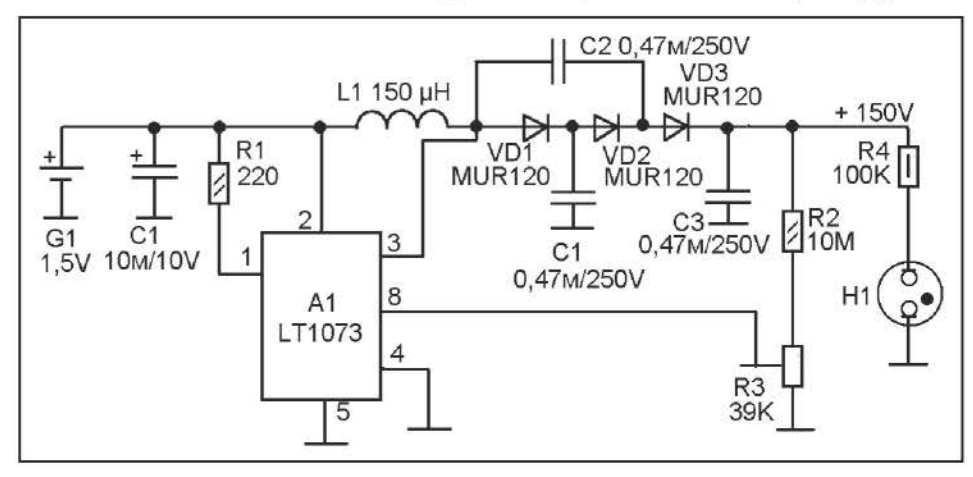

прямого падения 2,4V мог работать от одного гальванического элемента напряжением 1,5V.

Здесь приводится схема аналогичного назначения, но обеспечивающая питание от одного гальванического элемента не светодиода, а неоновой лампочки или газоразрядного индикатора. И что самое интересное, - схема построена на той же микросхеме LN1073, что используется частенько в драйверах светодиодов.

Практически, светодиод и неоновая лампа имеют сходства. И то и другое зажигается при достижении прямого напряжения некоторого определенного порогового значения, а при превышении данного порога резко возрастает ток, на столько что может вывести неонку или светодиод из строя. Поэтому и тому и другому необходим последовательно включенный резистор - ограничитель тока.

Практически, не считая того что это совершенно разные приборы, разница только в величине порогового напряжения.

На рисунке показана схема повышающего DC/DC преобразователя с диодным умножителем на выходе. Схема очень похожа на типовую для LT1073, но вместо выпрямителя на одном диоде, включенного после индуктивности, в нем установлен трехступенчатый умножитель напряжения.

Выходное напряжение можно установить до 150-170V, можно и больше, но это потребует замены диодов более высоко-

как в типовой схеме, - на выходе включен делитель из резисторов R2 и R3, и с этого на делителя компаратор микросхемы поступает измеряемое напряжение, которое поддерживается стабильным за счет широтно-импульсной модуляции. Величина выходного напряжения зависит от соотношения плеч делителя. В общем, отличие от типовой схемы только в выпрямителе.

Минимальное входное напряжение, при котором схема работает - 0,9V. Так что вполне хорошо будет работать и при питании от аккумуляторного элемента (напряжением 1,2V). При этом выходное напряжение не изменяется, и поддерживается стабильным в диапазоне входного от 0,9..1V до максимального напряжения питания микросхемы LT1073.

L1 - готовый ВЧ дроссель индуктивностью 120-200 мкГн допустимой мощностью не менее 0,25W.

Диоды можно заменить другими. Желательно чтобы они были на напряжение в два раза больше номинального выходного. А так же, желателен минимальный обратный ток.

Налаживание просто, - устанавливаем R3 в верхнее по схеме положение. Затем включаем питание и измеряем напряжение на выходе. Осторожно поворачивая R3 выставляем нужное напряжение.

Крапивин А.Н.

## УПРАВЛЕНИЕ ВЕНТИЛЯТОРОМ ДЛЯ ВЕНТИЛЯЦИОННЫХ КАНАЛОВ

С целью улучшения вентиляции на кухне, в санузле часто используют электровентиляторы, устанавливаемые непосредственно в вентиляционный канал. Вентилятор очень эффективно способствует ускорению удаления из помещения запахов. Продаются такие вентиляторы в магазинах стройматериалов или электроприборов, рассчитаны на питание от сети 220V и выпускаются на различную мощность и диаметр вентиляционного канала.

При всех достоинствах им свойственен очень существенный недостаток - это шум при их работе. Причем этот шум в основном обусловлен на работай мотора вентилятора, у усиленным потоком воздуха через вентканал, который создается вентилятором. Можно предположить что снизив скорость вращения крыльчатки можно найти «золотую середину» при которой и вентиляция будет работать эффективно и лишнего шума наблюдаться не будет.

Так как никаких регуляторов у вентилятора нет, решено было поэкспериментировать просто снижая на нем напряжение при помощи лабораторного автотрансформатора. Результат был положительным, снижая напряжение можно было найти выгодную точку, при которой и вентиляция эффек-

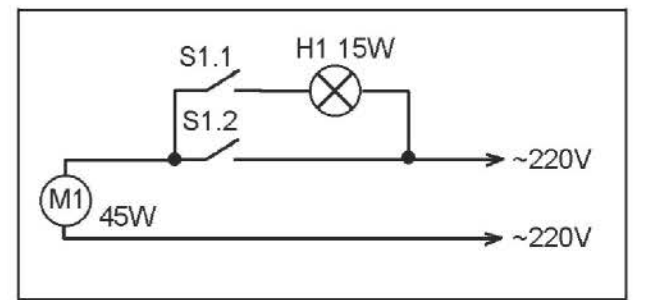

Второй способ ШИМ, - вроде бы все работало, но появился противный звук от самого электромотора и масса помех.

Затем пришел мой отец и предложил гениальное решение - подключить мотор через лампу накаливания как через реостат (не понимаю как это мне самому в голову не пришло). Поэкспериментировав с лампочками нашел что для оптимальной работы вентилятора VENTS мощностью 45W нужно последовательно ему подключить лампочку от холодильника (15W, 220V). При этом лампа горит где-то в треть накала и почти не нагревается, а вентилятор здорово дует, но практически

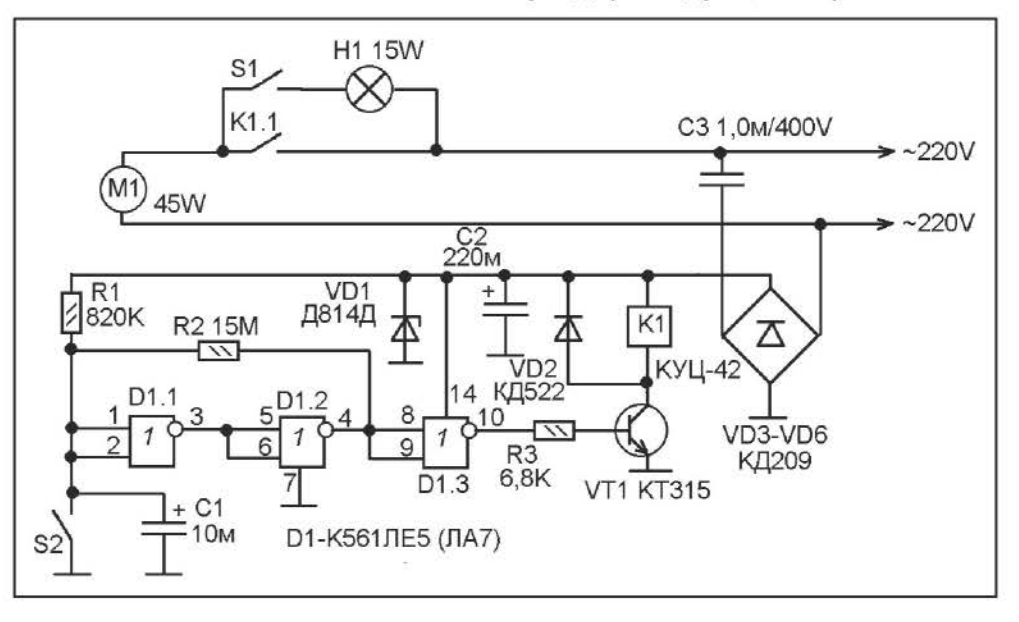

тивна, и шум практически не наблюдается.

Но как на практике регулировать переменное напряжение? Первое что пришло в голову - обычный тиристорный регулятор для осветительных ламп. Но эффективно регулировать частоту вращения электромотора с его помощью не получилось.

совсем не шумит. Да плюс еще и дежурноночная подсветка, как побочный эффект. В конечно итоге получилась такая схема рис.1. S1 - это выключатель для люстры. С его помощью можно выключить вентилятор совсем, включить полную мощность или на пониженную вентиляцию на

(мягкий, бесшумный режим работы).

Недостаток данного варианта в том, что когда бывает нужно на короткое включить вентилятор на максимальную мощность, его нужно потом в ручную выключить или переключить на пониженную мощность.

На рисунке 2 приведена схема несложного таймера, который включает на полную мощность вентилятор только на одну-две минуты после нажатия кнопки 82. Потом вентилятор работает в зависимости от 81 (либо не работает, либо работает на пониженной мощности).

Таймер заменяет S1.2 из первой схемы. Время задается цепью R1-C1. Когда С1 заряжен полностью на выходе элемента 01 .3 будет ноль. Транзистор VТ1 закрыт и реле К1 выключено, поэтому питание на вентилятор не поступает или поступает через лампу Н1.

Чтобы запустить таймер нужно нажать кнопку 82 (кнопка без фиксации). При этом происходит разрядка конденсатора С1 через контакты кнопки. На С1 напряжение падает до нуля, а на выходе D1.3 оно

увеличивается до логической единицы. Транзистор VТ1 открывается и реле К1 подключает мотор вентилятора непосредственно к электросети. Продолжаться это будет пока С1 заряжается через R1, то есть примерно 1-2 минуты в зависимости от точности емкости и тока утечки С1.

Схема таймера питается от источника на основе мостового выпрямителя, стабилитрона и емкостного сопротивления конденсатора С3. В общем вполне обычный бестрансформаторный источник, широко применяемый в различных китайских автоматических выключателях.

Реле К1 - типа КУЦ-42, это реле от дистанционного управления отечественного цветного телевизора конца 80-х, начала 90-х годов. Можно использовать и другое реле, но желательно чтобы с обмоткой сопротивлением не менее 500 Om, <sup>а</sup> иначе придется переделывать источник питания.

Охотников В.Н.

## АВТОМОБИЛЬНЫЙ СИГНАЛИЗАТОР «ВКЛЮЧИ ФАРЫ **/** ВЫКЛЮЧИ ФАРЫ»

Согласно п.19.5 Правил дорожного движения на движущемся автомобиле в любое время суток должны быть фары ближнего света или дневные ходовые огни. И вот здесь у многих, в том числе и у меня, возникают проблемы. Ведь днем нет ни какого естественного стимула включить фары, и их можно просто забыть включить, а даже если они и включены, их свет ярким солнечным днем не сильно заметен, так что запросто можно забыть их выключить и оставить машину на стоянке с включенными фарами.

В первом случае - штраф. Во втором - то же «штраф» в виде разряженного аккумулятора.

На рисунке в тексте приводится очень простая схема сигнализатора. Она издает прерывистые звуки и мигает светодиодом в любом случае, когда между выходом замка зажигания (3.3) и цепью габаритных

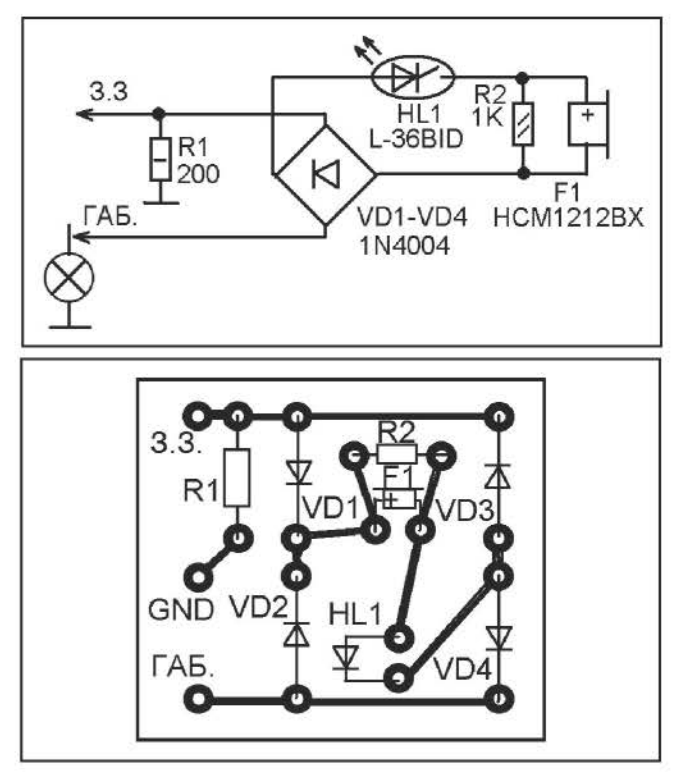

огней (ГАБ.) есть напряжение, причем без разницы какой полярности.

Предположим, зажигание включено, а габариты выключены - течет ток от замка зажигания через лампы габаритов и схема сигнализирует. А если зажигание выключено, но габариты горят, - ток течет от габаритов через R1 на «массу», - схема сигнализирует.

В общем, все очень просто. Собственно сигнализатор состоит из последовательно включенных мигающего светодиода HL1 и «пищалки» F1 со встроенным генератором. Когда светодиод мигает, в те моменты когда он горит через него протекает ток, достаточный для работы «пищалки», - мигание сопровождается звучанием. Резистор R2 нужен чтобы стабилизировать ток через горящий светодиод, чтобы он не столь существенно

зависел от изменения тока через «пищалку».

Выпрямительный мост нужен для того чтобы сигнализатор мог работать при любой полярности подаваемого питания. А резистор R1 в карбюраторной машине можно и не ставить, но в инжекторной он может потребоваться.

Все дело собрано на плате, показанной на втором рисунке.

Светодиод можно заменить любым мигающим, а можно даже и не мигающим, но тогда звук и свечение во время сигнализации будут непрерывными.

Клементьев Д.А.

## АВТОМОБИЛЬНЫЙ БЛОК ПИТАНИЯ

Сейчас есть очень много видов и типов мобильных, портативных, карманных электронных устройств, которые питаются либо от аккумулятора, либо от гальванических элементов. При пользовании ими в автомобиле большой соблазн питать их от автомобильной бортовой сети, чтобы не разряжать миниатюрные аккумуляторы или гальванические элементы. Но бортовая сеть легкового автомобиля с номинальным 13V, и доступ к ней из салона обычно есть только через разъем прикуривателя. Необходимо сделать дополнительный блок питания, вернее, блок стабилизаторов напряжения, установить на любое свободное место в приборной панели и пользоваться. Но мобильные устройства питаются разными напряжениями, наиболее «популярные» величины - 1,5V, ЗV, 5V и 9V. Значит нужен регулируемый стабилизатор, а еще лучше сделать так что бы все напряжения можно было снимать одновременно, - тогда можно подключить несколько разных устройств.

На рисунке 1 показана схема блока пита-

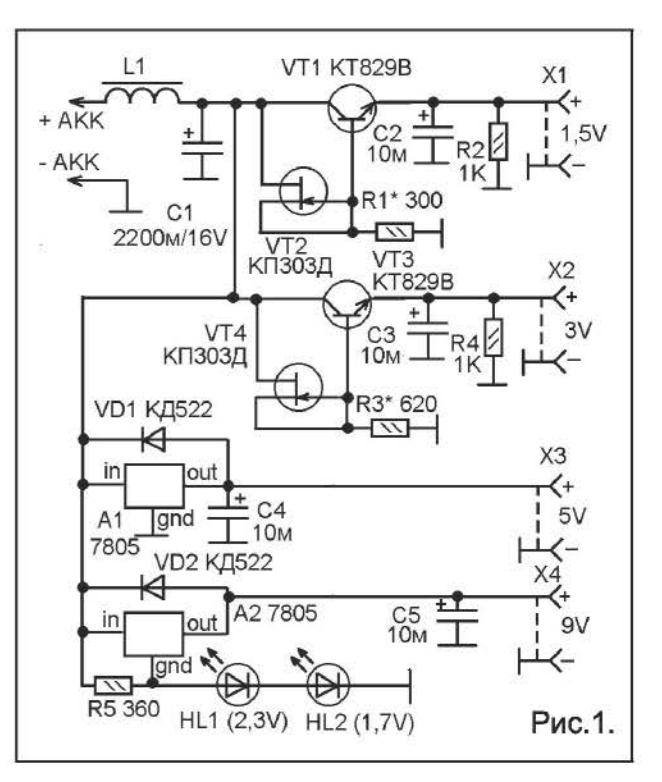

ния, отвечающего вышеизложенным требованиям.

Не стану спорить, - возможно все можно было бы сделать на разных интегральных стабилизаторах на необходимое напряжение. Но, увы, как часто бывает, делаем из того что есть в наличии. Интегральные стабилизаторы у меня были

только 5-вольтовые, поэтому Ha  $1.5V$   $M$   $3V$ пришлось собрать на «россыпи», а на 9V «подшаманить» с 5-вольтовой ИМС.

Вход желательно подключить не к прикуривателю, а непосредственно к клеммам аккумулятора, - пропустите под капот два дополнительных провода. Это конечно трудоемко, но помех от систем автомобиля по питанию точно не будет. А вот при подключении в другом месте, - не всегда так все хорошо. Даже параллельно магнитоле могут быть помехи по питанию от самой магнитолы (все же УНЧ у неё мощный, ток берет значительный).

Дроссель L1 дополнительно снижает помехи по питанию. Он намотан на ферритовом кольце внешним диаметром

Намотка проводом ПЭВ около 20 мм. 0,43 в навал, до заполнения. Конденсатор С1 сглаживает пульсации, импульсы по цепи питания.

Стабилизатор напряжения 1,5V сделан на транзисторах VT1 и VT2. Полевой транзистор в таком включении работает как стабилизатор тока, а не напряжения. Схема из VT2 и R1 представляет собой стабилизатор тока через R1. Именно поэтому напряжение на R1 сильно зависит от его сопротивления, и при неизменном сопротивлении R1 поддерживается стабильным (так как ток через R1 стабилен). Это напряжение усиливается по току эмиттерным повторителем на VT1.

Точно выходное напряжение устанавливают подбором сопротивления R1.

Стабилизатор напряжения 3V сделан по точно такой же схеме, но резистор (R3) подобран так чтобы на выходе было 3V.

Стабилизаторы напряжений 5V и 9V можно сделать и по точно таким же схемам (разница только в противлении резистора между полевым транзистором и общим минусом), но у меня были в наличии ИМС 7805, так что в дело пошли они.

Пятивольтовый стабилизатор - типовое

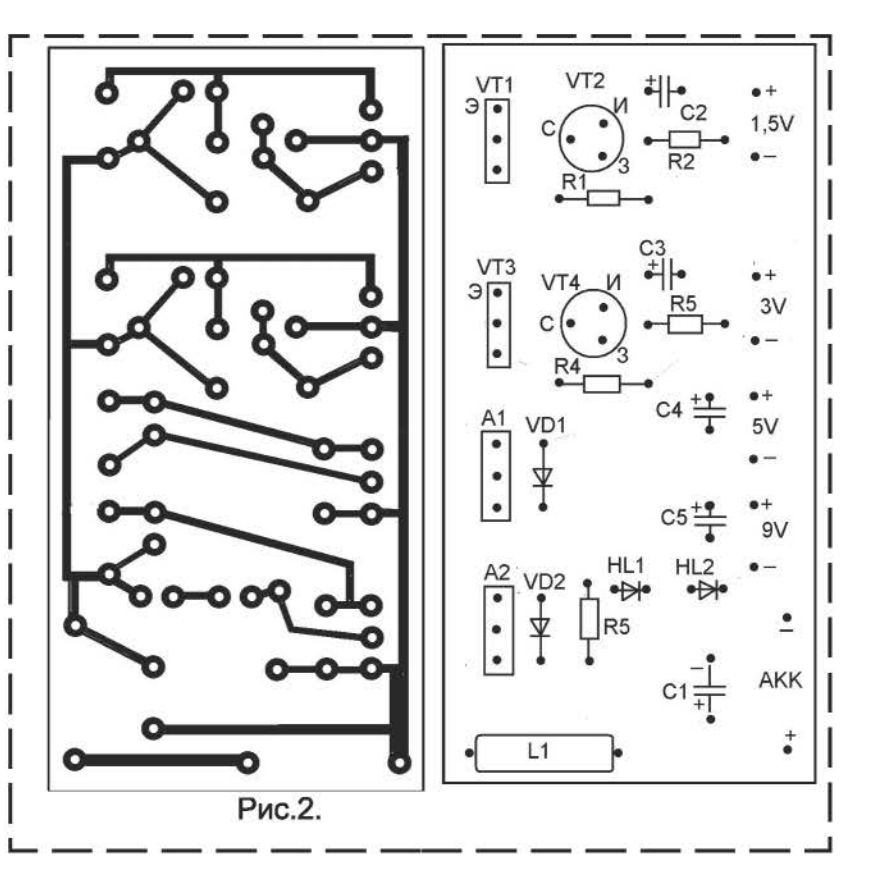

включение ИМС 7805.

Девятивольтовый стабилизатор тоже на 7805, но со смещением на 4V, полученным с помощью параметрического стабилизатора, составленного из резистора R4 исветодиодов HL1 и HL2. На схеме у них подписано номинальное прямое напряжение падения. Именно этот параметр важен, а не цвет, яркость. Я использовал красный (1,7V) и зеленый (2,3V) светодиоды, которые продавались как «аналоги АЛ307». Точно марка их мне не известна, но указанные напряжения 1,7V и 2,3V как раз соответствуют красному и зеленому светодиодам АЛ307.

По выходным токам - теоретически до 1А, но с учетом таких факторов как повышенная температура и использование малогабаритных радиаторов - не более 0,3А. Этого вполне достаточно для питания «карманной» техники.

Схема собрана на печатной плате из фольгированного стеклотекстолита.

Степанов А.

## НАЧИНАЮЩИМ УПРОЩЕННЫЙ РАСЧЕТ СТАБИЛИЗАТОРА НАПРЯЖЕНИЯ

В двух прошлых номерах журнала в этом разделе были статьи о расчете и изготовлении силового трансформатора и мостового выпрямителя. Следующая важная часть блока питания - стабилизатор напряжения.

Основным элементом стабилизатора напряжения является стабилитрон. Напомню, что стабилитрон - это такой диод, у которого при приложении обратного напряжения выше определенного значения (напряжения стабилизации) возникает обратимый пробой. То есть, этот диод начинает пропускать ток в обратном направлении без вреда для собственного «здоровья» (если, конечно, сила тока ограничивается).

Схема простейшего параметрического стабилизатора на стабилитроне и резисторе показана на рисунке 1. Входное напряжение Uвх должно быть существенно выше напряжения стабилизации стабилитрона VD1. А чтобы стабилитрон не вышел из строя ток через него ограничен постоянным резистором R1.

Выходное напряжение Uвых будет равно напряжению стабилизации стабилитрона, а с выходным током ситуация сложнее. Дело в том, что у каждого стабилитрона есть некий диапазон рабочего тока через него, например, минимальный ток стабилизации 5 mA, а максимальный 25 mA. Если мы подключаем на выходе такого стабилизатора нагрузку (рис.2), то часть тока начинает протекать через нагрузку. И величина максимального значения этого тока будет зависеть и от сопротивления R1 и от минимального тока стабилизации стабилитрона, - максимальный ток нагрузки будет уменьшен на минимальный ток стабилизации стабилитрона. То есть, получается, что чем меньше сопротивление R1, тем больший ток можно отдать в нагрузку. В то же время, ток через R1 не должен быть больше максимального тока стабилизации стабилитрона. Так как, вопервых, стабилитрону необходим некий

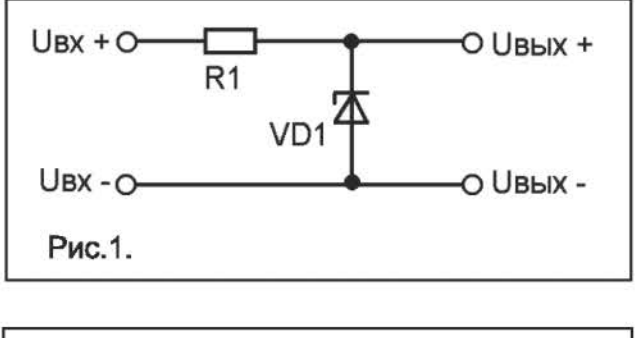

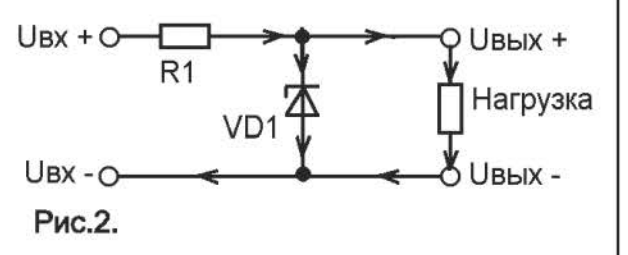

запас на поддержания напряжения на выходе стабильным, а во-вторых, стабилитрон может выйти из строя при превышении максимального тока стабилизации, что может при отключении нагрузки или её работе на режиме с низким током потребления.

Попробуем рассчитать параметрический стабилизатор по схеме на рисунке 2.

Возьмем такие исходные параметры:

Входное напряжение Uвх = 20V, выходное напряжение Uвых = 12V, максимальный ток через нагрузку lн = <sup>10</sup>mд.

Таким образом, нам нужен стабилитрон с напряжением стабилизации 12V и максимальным током стабилизации больше 1 OmA как минимум на его же минимальный ток стабилизации. Далее ищем по справочнику. Ближе всего подходит стабилитрон КС212Ж, у него наряжение стабилизации 12V, минимальный ток стабилизации 0,1mA, максимальный ток стабилизации 13 mд.

Таким образом, ток через резистор R1 нужно задать 10 mA +0,1mA =10,1mA. На всякий случай округлим в сторону увеличения, до 11 mA.

Теперь нужно рассчитать сопротивление резистора R1 по формуле выведенной из

закона Ома: R = (Uвх-Uвых)/I, где I - ток через резистор R1 выраженный в А.  $R = (20 - 12) / 0.011 = 727$  Om.

Стабилизатор по схеме на рис.2. работоспособен, но очень не эффективен. Для получения достаточно большого выходного тока необходим мощный стабилитрон и большой ток через него. Это крайне не экономично, к тому же коэффициент стабилизации стабилизатора будет сильно зависеть от тока в нагрузке.

Поэтому стабилизаторы по схеме на рис.2 используются только в схемах с небольшим током нагрузки.

Если нужно обеспечить более-менее значительный ток нагрузки и снизить его влияние на стабильность нужно усилить выходной ток стабилизатора при помощи транзистора, включенного по схеме эмиттерного повторителя (рис.3).

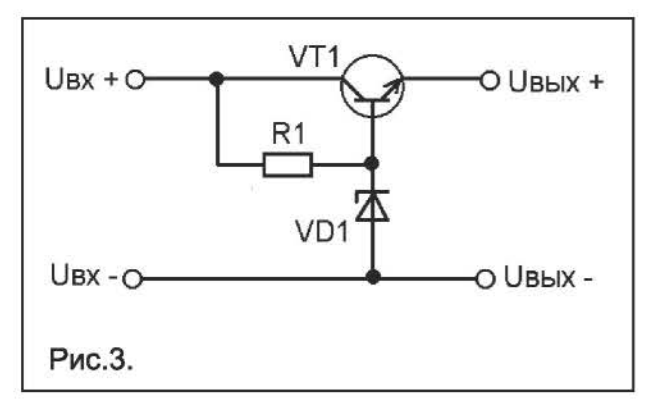

Максимальный ток нагрузки данного стабилизатора определяется по формуле:

 $H = (ICT - ICT.MMH)h219.$ 

где Іст. - средний ток стабилизации используемого стабилитрона, h21э - коэффициент передачи тока базы транзистора VT1.

Например, если использовать стабилитрон КС212Ж (средний ток стабилизации =  $(0,013-0,0001)/2 = 0,00645A$ ), транзистор КТ815А с h21э - 40) мы сможем получить от стабилизатора по схеме на рис.3 ток не более:  $(0,006645-0,0001)40 = 0,254$  A.

К тому же, при расчетах выходного напряжения нужно учитывать, что оно будет на 0,65V ниже напряжения стабилизации стабилитрона, ПОТОМУ **YTO** на кремниевом транзисторе падает около

0,6-0,7V (примерно берут 0,65V).

Попробуем рассчитать стабилизатор по схеме на рисунке 3.

Возьмем такие исходные данные:

Входное напряжение Uвх = 15V, выходное напряжение Uвых = 12V, максимальный ток через нагрузку Iн = 0,5А.

У нас возникла задача, что выбрать, стабилитрон с большим средним током или транзистор с большим h21э.

Если у нас есть транзистор КТ815А с  $h219 = 40$ , то, следуя формуле Iн = (Iст -Іст.мин)h21э, нам потребуется стабилитрон с разницей среднего тока и минимального 0.0125А. По напряжению он должен быть на 0,65V больше выходного напряжения, то есть 12,65V.

Попробуем подобрать по справочнику. стабилитрон Вот. например, **KC512A.** напряжение стабилизации у него 12V, минимальный ток 1 mA, максимальный ток 67 mA. То есть средний ток 0,033A.

В общем подходит, но выходное напряжение будет не 12V, а 11,35V. Нам же нужно 12V. Остается либо искать стабилитрон на 12,65V, либо компенсировать недостаток напряжения кремниевым диодом, включив его последовательно стабилитрону как показано на рисунке 4.

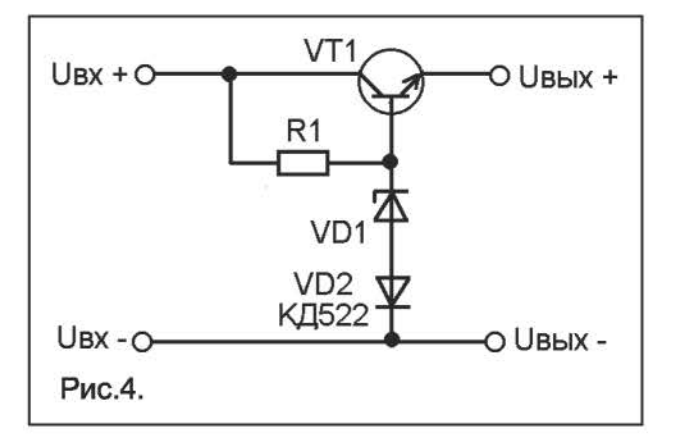

Теперь вычисляем сопротивление R1:

 $R = (15 - 12) / 0,0125A = 160$  Om.

Вообще, если не удается подобрать стабилитрон на нужное напряжение, можно вместо одного стабилитрона подключить цепь из нескольких последовательно включенных. При этом общее напряжение стабилизации такой цепи будет равно

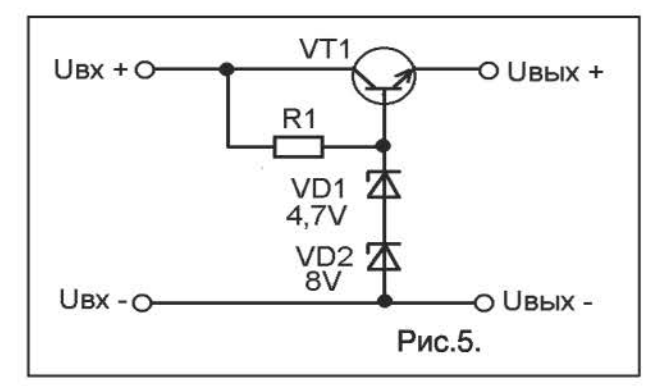

суммарному напряжению стабилизации используемых стабилитронов. Например, на рисунке 5 показано как можно набрать 12,7V используя два стабилитрона на 4,7V и на BV.

Несколько слов о выборе транзистора по мощности и максимальному току коллектора. Максимальный ток коллектора lк.макс. должен быть не менее максимального тока нагрузки. То есть в нашем случае, не менее О,5А. А мощность должна не превышать максимально допустимую. Рассчитать мощность, которая будет рассеиваться на транзисторе можно по следующей формуле:

Р=(Uвх - Uвых) lвых.

В нашем случае, Р= (15-12)0,5=1,5W.

Таким образом, lк.макс. транзистора должен быть не менее О,5А, а Рмакс. не менее 1,5W. Выбранный транзистор КТ815А подходит с большим запасом (lк.макс.=1,5А, Рмакс.=1 OW).

Увеличить выходной ток без увеличения тока через стабилитрон можно только увеличив h21э транзистора. Это можно сделать если вместо одного транзистора использовать два, включенных по составной схеме (рис.6). В такой схеме общий h21э будет примерно равен произведению h21э обоих транзисторов.

Транзистор VТ1 берут маломощный, а VТ2 на мощность и ток, соответствующий нагрузке. Все рассчитывается примерно так же, как и в схеме по рисунку 3. Но теперь у нас два кремниевых транзистора, поэтому выходное напряжение снизится не на 0,65V, а на 1,ЗV. Это нужно учесть при выборе стабилитрона, - его напряжение стабилизации (при использовании кремниевых транзисторов) должно быть на 1,ЗV больше требуемого выходного напряжения.

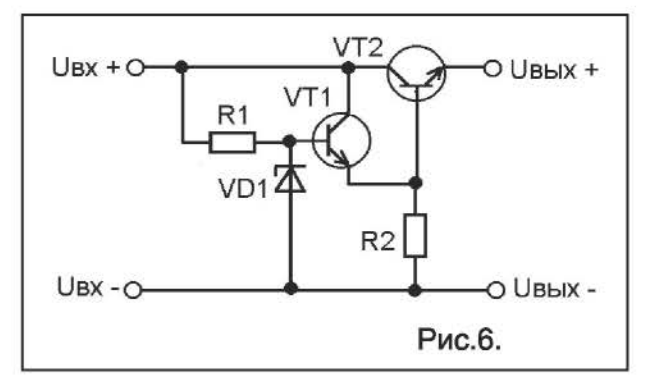

К тому же появился резистор R2. Его назначение - подавлять реактивную составляющую транзистора VТ2, и обеспечивать надежную реакцию транзистора на изменение напряжения на его базе. Величина этого сопротивления слишком уж существенного значения не имеет, но и за пределы разумного выходить не должна. Обычно его выбирают примерно в 5 раз больше сопротивления R 1.

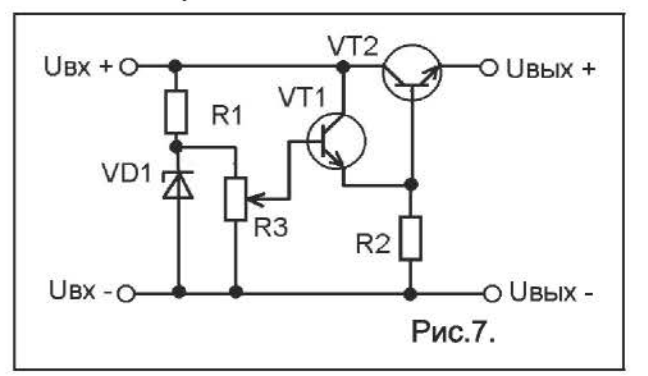

У описанных выше стабилизаторов выходное напряжение определяется в основном величиной напряжения стабилизации стабилитрона. Но зачастую требуется напряжение для которого по тем или иным причинам подобрать стабилитрон не возможно. Либо нужно обеспечить оперативную регулировку выходного напряжения. В этом случае собирают схему по рисунку 7, в которой для регулировки выходного напряжения используют переменный резистор RЗ. Он делит стабильное напряжение, снимаемое со стабилитрона и подает на базу VТ1 только часть его, величина которой зависит от положения движка переменного резистора RЗ. Соответственно регулируется и выходное напряжение, ведь оно на 1,ЗV меньше напряжения на базе VТ1.

#### Иванов А.

РЕМОНТ

## РЕМОНТ БЛОКОВ ПИТАНИЯ (ЗАРЯДНЫХ УСТРОЙСТВ) НОУТБУКОВ

Фактически, узел питания и зарядное устройство ноутбука состоит из двух частей, - узла аккумуляторного питания (в нем же и система контроля зарядки) и внешнего зарядного устройства, которое обычно представляет собой импульсный блок питания с выходным напряжением 19V. Именно о этой, внешней, части и пойдет речь в данной статье. Пример схемы блока питания для ноутбуков фирмы Асег с выходным напряжением 19V при максимальном токе З.5А показан на рисунке. Следует заметить что блоки питания и дпя других ноутбуков построены по аналогичной схеме, поэтому материалом изложенным в этой статье можно пользоваться при ремонте блоков питания для самых разных ноутбуков, и вообще импульсных блоков питания.

И так, источник питания выполнен по импульсной схеме и базируется на основе микросхемы TOP258EN (U1) фирмы Power lntegrations. Данная микросхема обладает встроенным контроллером и силовым MOSFET ключом, которым управляет, путем изменения широты импульсов, поступающих на его затвор, основываясь на сигнале обратной связи.

Сетевое напряжение поступает через предохранитель F1 и экстратоковую защиту на силовом терморезисторе RT1 на входной дроссель L1, подавляющий помехи. Далее следует мостовой выпрямитель на диодах 01-04. При нормальной работе на конденсаторе С4 выделяется постоянное напряжение около 305V. Этим напряжением питается импульсный генератор на основе микросхемы U1 <sup>и</sup> импульсного трансформатора Т1 .

Резисторы RЗ и R4 создают пусковое напряжение питания микросхемы U1, необходимое для первичного запуска её генератора в момент включения питания. Генератор запускается, и дает первые импульсы на затвор ключевого транзистора микросхемы. На выводе D U1 возникают мощные импульсы тока, который протекает через первичную обмотку трансформатора Т1. Это приводит к наведению во вторичных обмотках напряжения. Обмотка Т1 4-5 служит дпя рабочего питания микросхемы, на которое микросхема переходит после удачного запуска блока. Выпрямитель состоит из диода D6 и конденсатора С10. Если запуск прошел нормально, что стабилитрон VR2 открывается и через него на контроллер U1 поступает питание. Теперь контроллер с режима запуска переходит на рабочий режим.

Для слежения за состоянием схемы у контроллера микросхемы U1 есть два входа - С и Х. Вход Х служит дпя контроля за величиной сетевого напряжения. Датчиком величины сетевого напряжения является делитель на резисторах R1, R2 <sup>и</sup> R9. Величина сетевого напряжения оценивается по величине напряжения на резисторе R9. Вход С служит для слежения за состоянием выхода. Между ним и выпрямителем на диоде D6 включен фототранзистор оптопары U2, а светодиод её подключен к вторичной цепи (к выходу выпрямителя на диодах D7, D8 и конденсаторе С13 через ИМС UЗ, контролирующей состояние выхода).

Вот вкратце, описание работы блока питания. Теперь переходим к «типовым» неполадкам.

1. Блок не работает, в сеть включаем, а на выходе напряжения нет, никаких звуков, никакого стрекотания тоже нет. Самая распространенная неисправность.

Здесь может быть неисправность как на входе, так и на выходе (о банальном обрыве в сетевом шнуре или выходном шнуре говорить не будем), так и в самом импульсом генераторе.

Итак, если блок питания не работает, а предохранитель F1 цел, то лучше всего начинать поиск неисправностей с проверки напряжения на выходе сетевого выпрямителя. Это напряжение должно

составлять ОКОЛО +305 V (во всяком случае в пределах 280-310V), при питающем напряжении сети переменного тока равном 220 В. Кроме того, П<sub>D</sub>оверьте с помощью осциллографа амп-ЛИТУДУ пульсаций этого напряжения. Если напряжение существенно ниже вышеуказанного значения или вовсе отсутствует, П<sub>D</sub><sub>O</sub>верьте выпрямитель сетевого напряжения. Повышенная амплитуда пульсаций при пониженном напряжении указывает на неисправность конденсатора С4 либо на обрыв диодного выпрямителя на диодах D1-D4. Полное отсутствие напряжения  $C<sub>4</sub>$ говорит о на обрыве в цепи от

сетевой вилки до С4. Очень возможно сгорел RT1 или диоды моста, дроссель L1. Но если предохранитель все же цел, то неисправность может быть в банальном дефекте пайки (расшатан какой-то вывод B этой цепи, поврежден коррозией). трещине в печатной дорожке. Отключите от сети и найдите неисправность путем прозвонки цепей.

При перегорании предохранителя повторное включение имеет смысл проводить подключая источник питания к сети через лампу накаливания на 220V мощностью не менее 100W. Это позволит обезопасить другие части схемы. которые «спас» предохранитель. Например, при КЗ в С4 при повторном включении в сеть предохранитель может не успеть сработать, что приведет к повреждению диодов выпрямителя, обмоток дросселя и др. А лампа накаливания ограничит ток КЗ.

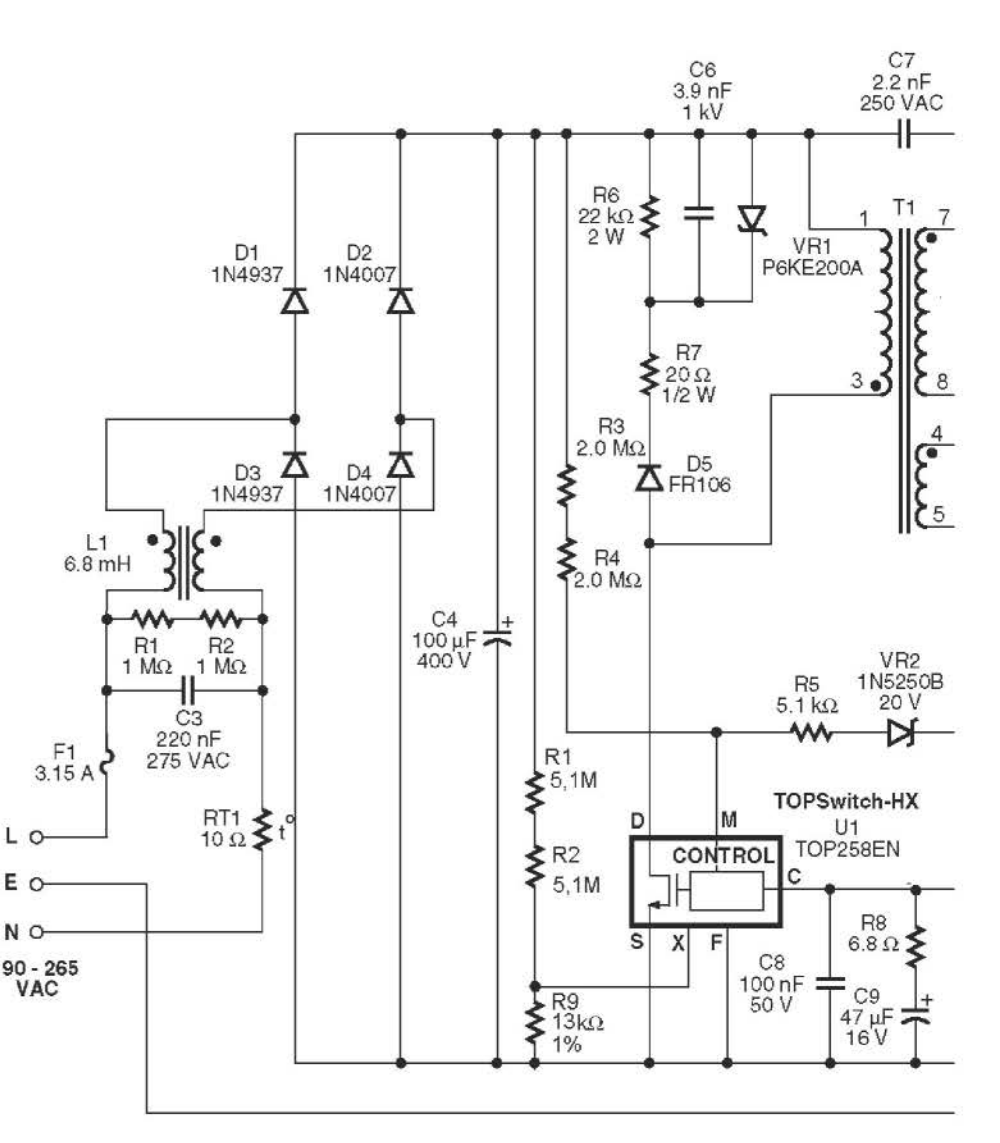

Перегорание предохранителя (или пробой диодов выпрямителя, резистора RT1) скорее всего связано пробоем (междуобкладочным замыканием) KOHденсатора С4. Дополнительным признаком пробоя конденсатора может быть изменение формы его корпуса (выбухание донной части, разрыв её). Реже это связано с пробоем транзистора микросхемы U1.

Следует знать, что пробой мощного переключательного транзистора микросхемы не обязательно бывает самопроизвольным, а часто вызывается неисправностью какого-либо другого элемента. В частности, в рассматриваемой схеме это может быть обрыв одного из элементов демпфирующей цепи D5, R6, C6, VR1, R7, а так же наличие короткозамкнутых витков в первичной обмотке трансформатора Т1. Поэтому перед заменой микросхемы  $\overline{B}$ 

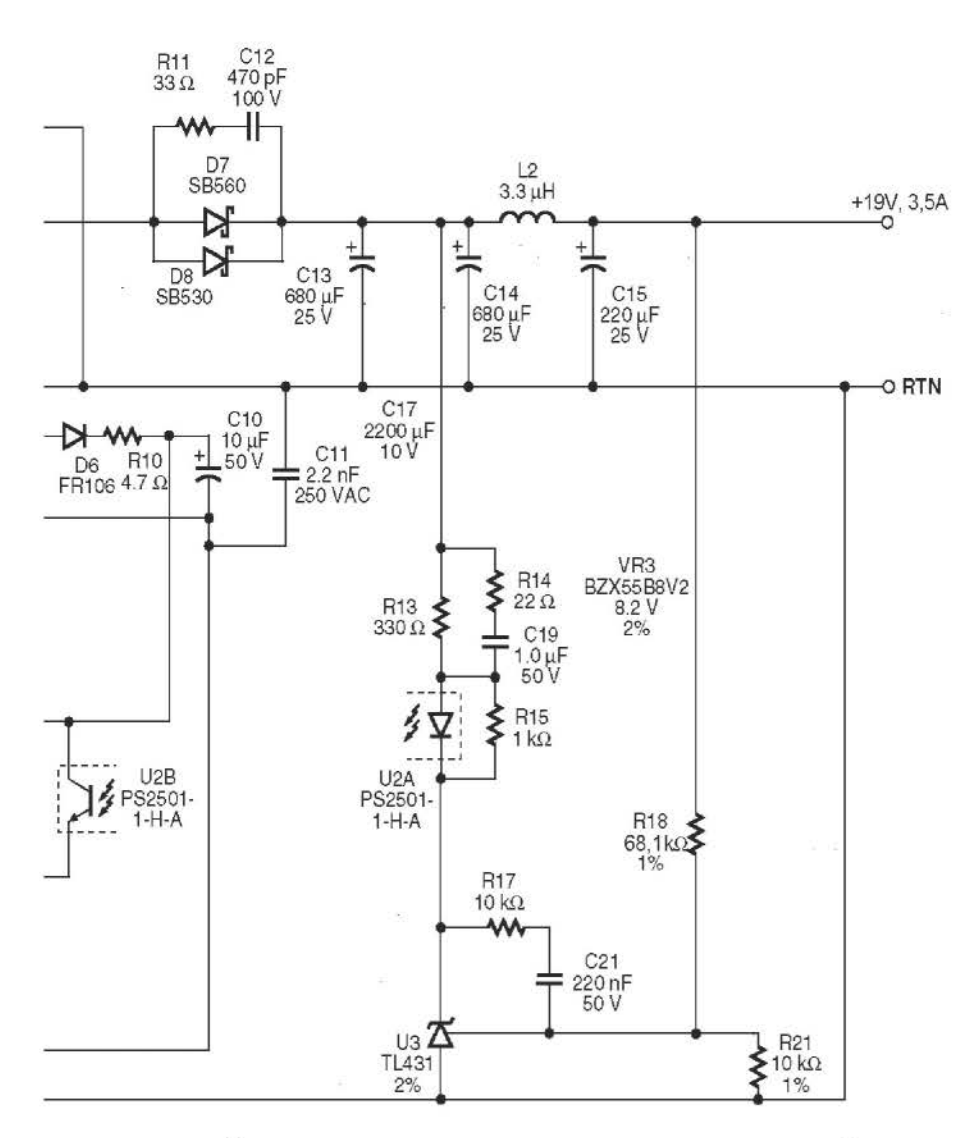

случае пробоя выходного транзистора желательно проанализировать возможные причины его выхода из строя и провести необходимые проверки, иначе для устранения неисправности придется запастись большим количеством дорогостоящих. мощных транзисторов.

Кроме того может быть и междуобкладочное замыкание СЗ. Но при этом перегорает только предохранитель.

Если напряжение +305 V есть на С4 это говорит что цепи первичного выпрямителя исправны и неработоспособность блока питания может быть связана с неисправностью в генераторе на ИМС U1 и трансформаторе Т1.

Блок питания может просто не запускаться при включении из-за обрыва в резисторах R3-R4. В этом случае при включении в сеть питание на генератор ИМС U1 не поступает, и он не работает.

Другой случай - обрыв выходном ключе B микросхемы.

Наиболее редкий случай - обрыв обмоток трансформатора, в частности первич-ной обмотки. В этом случае блок питания вообще не работает. Определить это можно измерив постоянное напряжение на выводе D микросхемы U1 Если на нем напряжения 305V нет, а на С4 (конденсаторе фильтра сетевыпрямителя) вого есть, то, скорее всего, оборвана первичная обмотка **ИМПУЛЬСНОГО** трансформатора (в данной схеме обмотка  $1 - 3$ трансформатора Т1). Хотя не следует исключать и обрыв в печатных дорожках или некачественных пайках. Перед принятием решения о замене трансформатора необходимо выяснить, не было ли

причиной этого обрыва короткое замыкание в цепи первичной обмотки, например, пробой выходного транзистора U1 (не должно звониться в обоих направлениях между выводами D и S U1).

Возможено аварийное состояние блока из-за короткого замыкания во вторичной цепи. Либо ошибочного состояния системы контроля вторичной цепи из-за повреждения U3 или в элементах её «обвязки».

Замыкание во вторичной цепи чаще всего возникает из-за пробоя одного из электролитических конденсаторов.

Пульсация источника питания (кратковременный запуск при включении в сеть, без перехода на рабочий режим) может быть вызвана неисправностью в цепи выпрямителя на D6, С10, а так же стабилитрона VR2.

Андреев С.

## **КИТАЙСКАЯ АВТОМОБИЛЬНАЯ** СВ-РАДИОСТАНЦИЯ I-TCB-880H

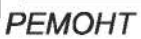

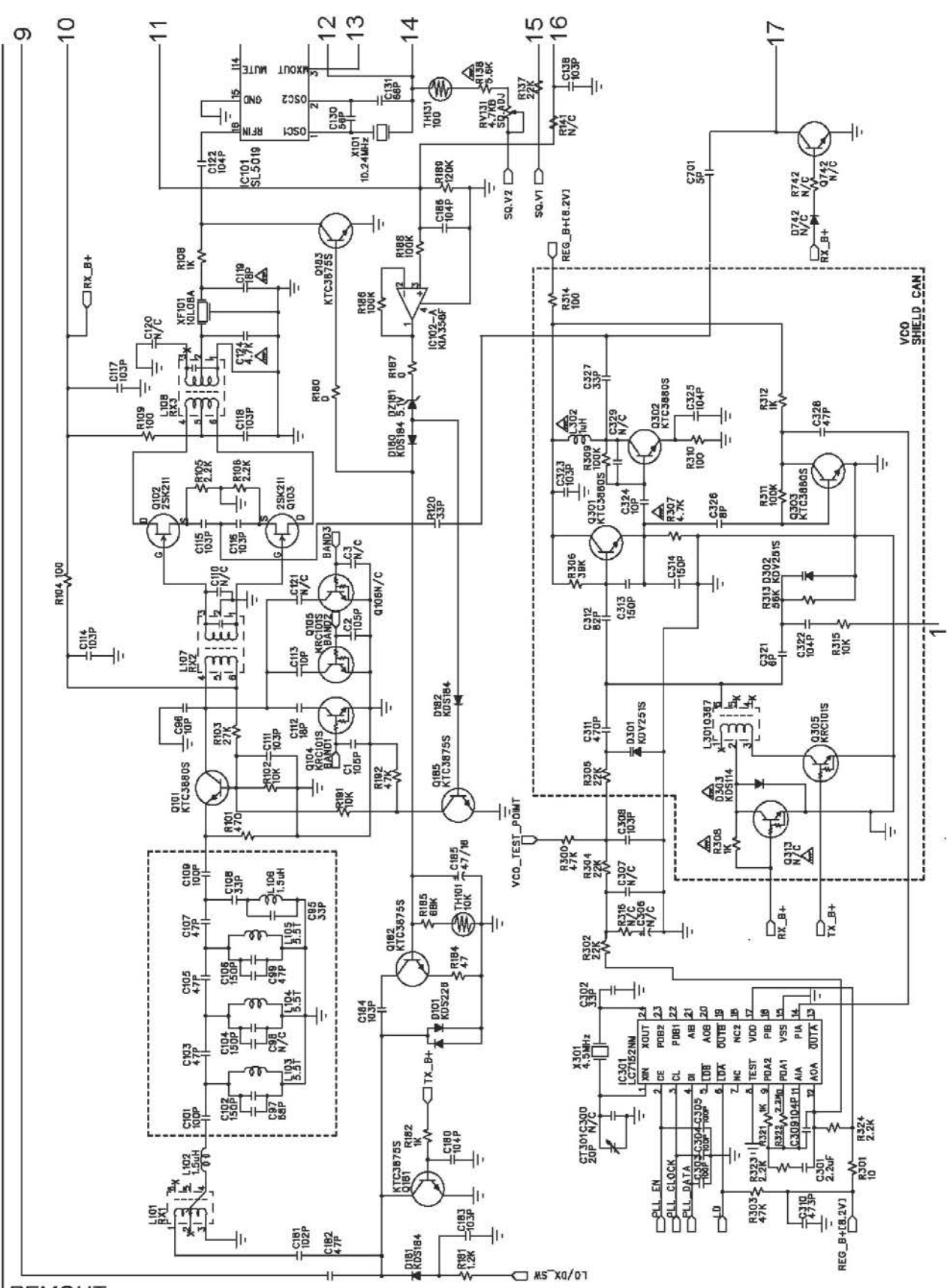

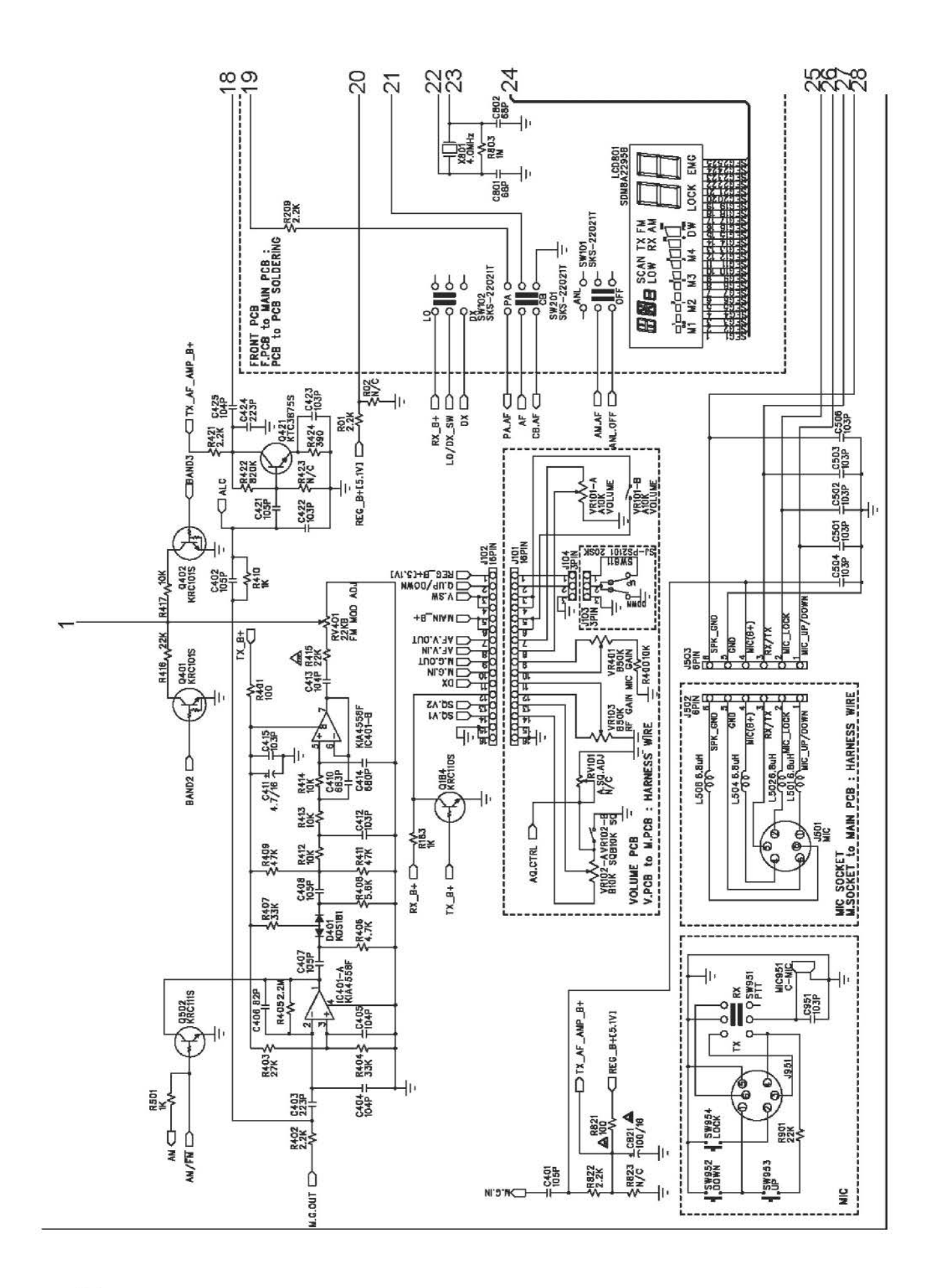

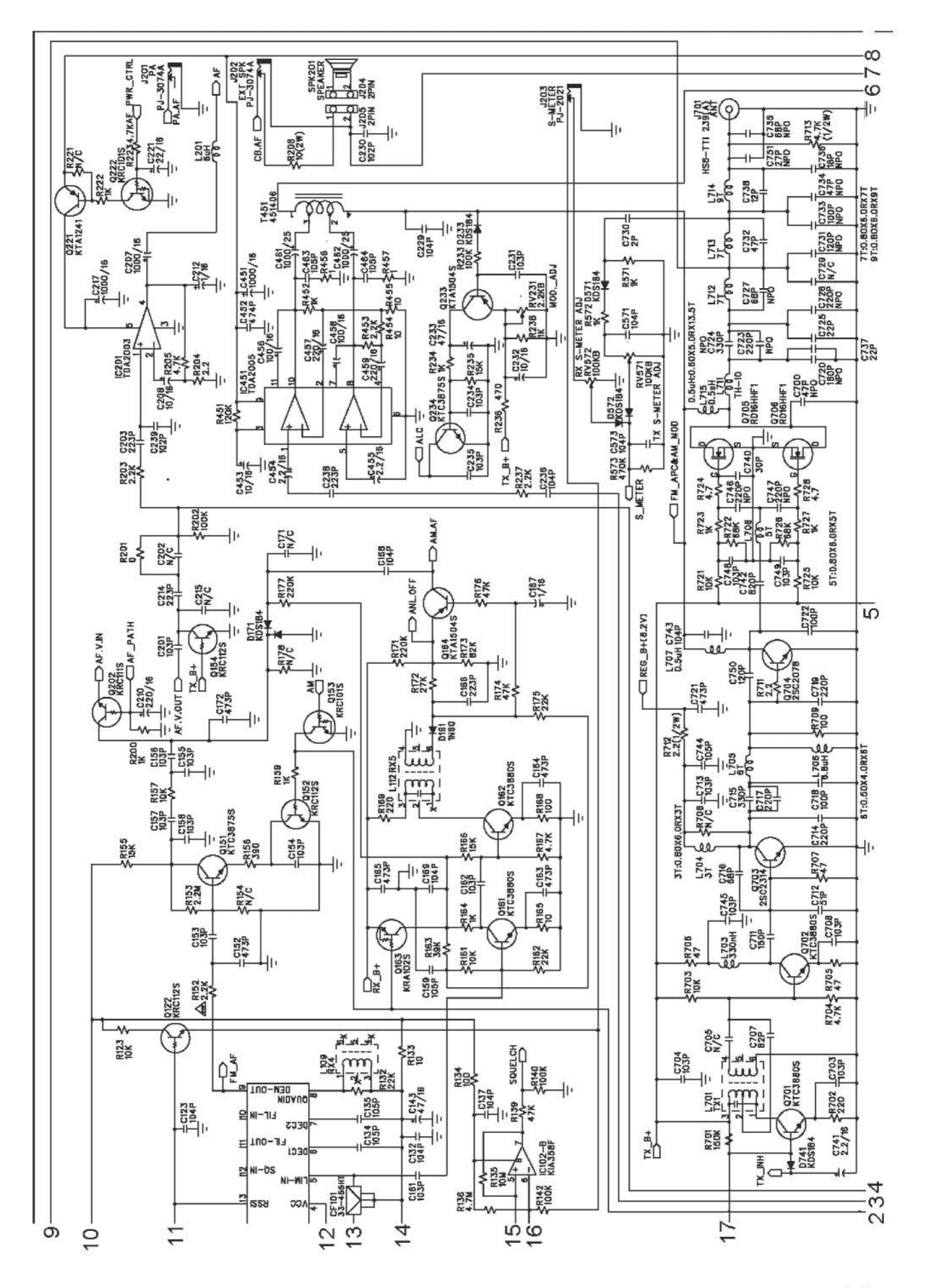

Радиоконструктор 09-2013

46

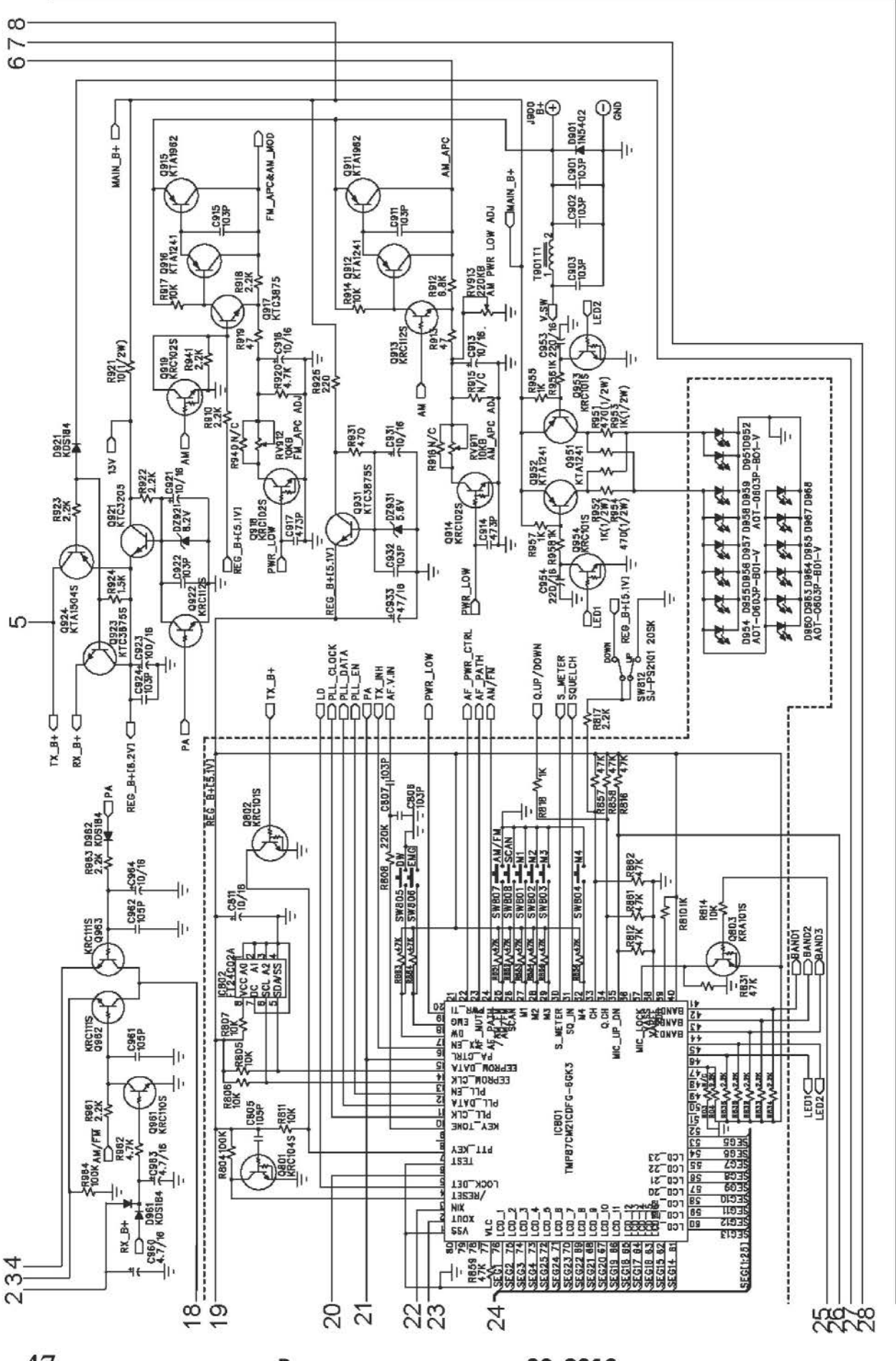

47

Радиоконструктор 09-2013

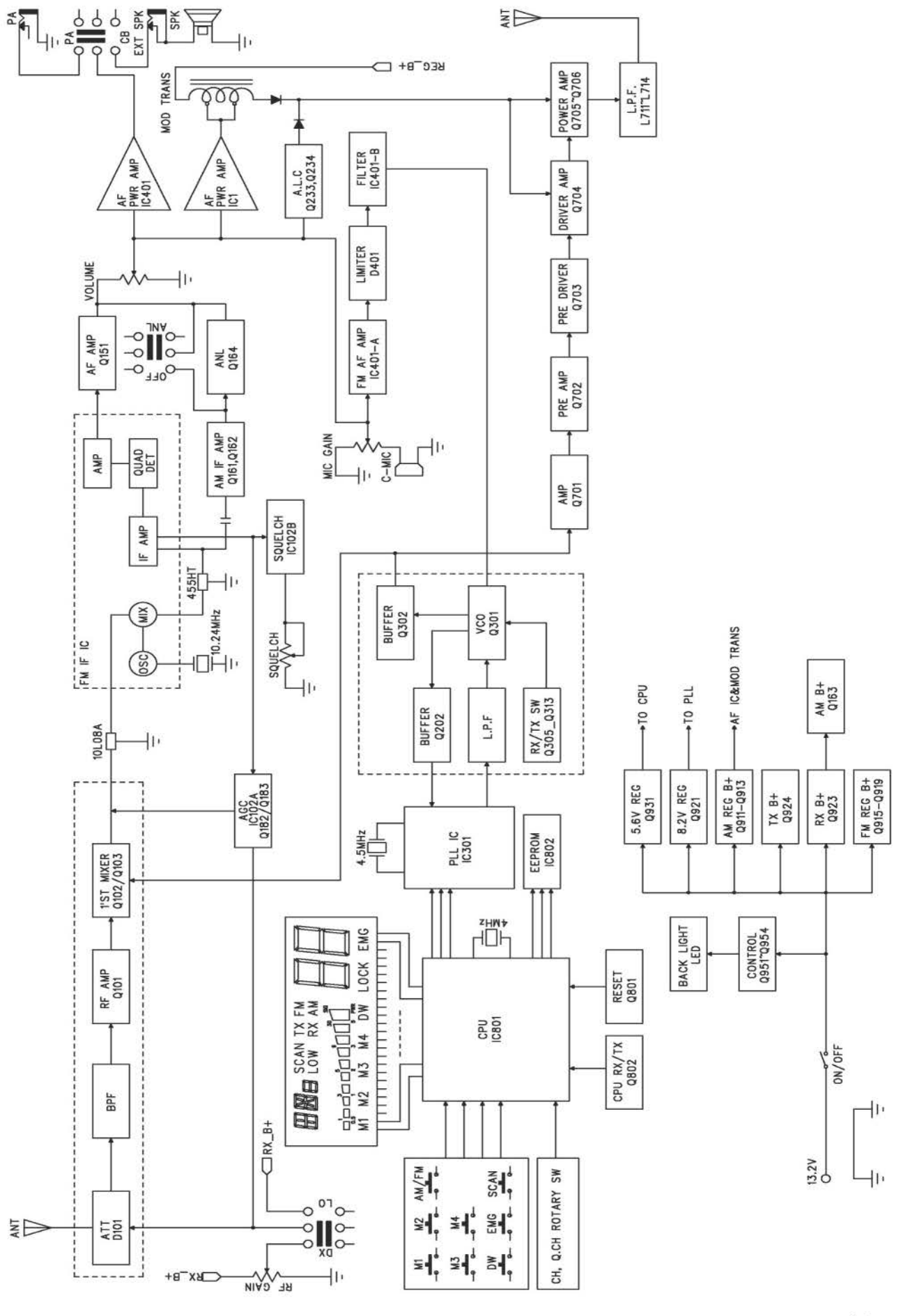

Радиоконструктор 09-2013

48

АУДИО, ВИДЕО, РАДИОПРИЕМ, РАДИОСВЯЗЬ, ИЗМЕРЕНИЯ, ОХРАННЫЕ УСТРОЙСТВА, БЫТОВАЯ ЭЛЕКТРОНИКА, РЕМОНТ, АВТОМОБИЛЬНАЯ ЭЛЕКТРОНИКА, ЗАРУБЕЖНАЯ ТЕХНИКА, СПРАВОЧНИК.

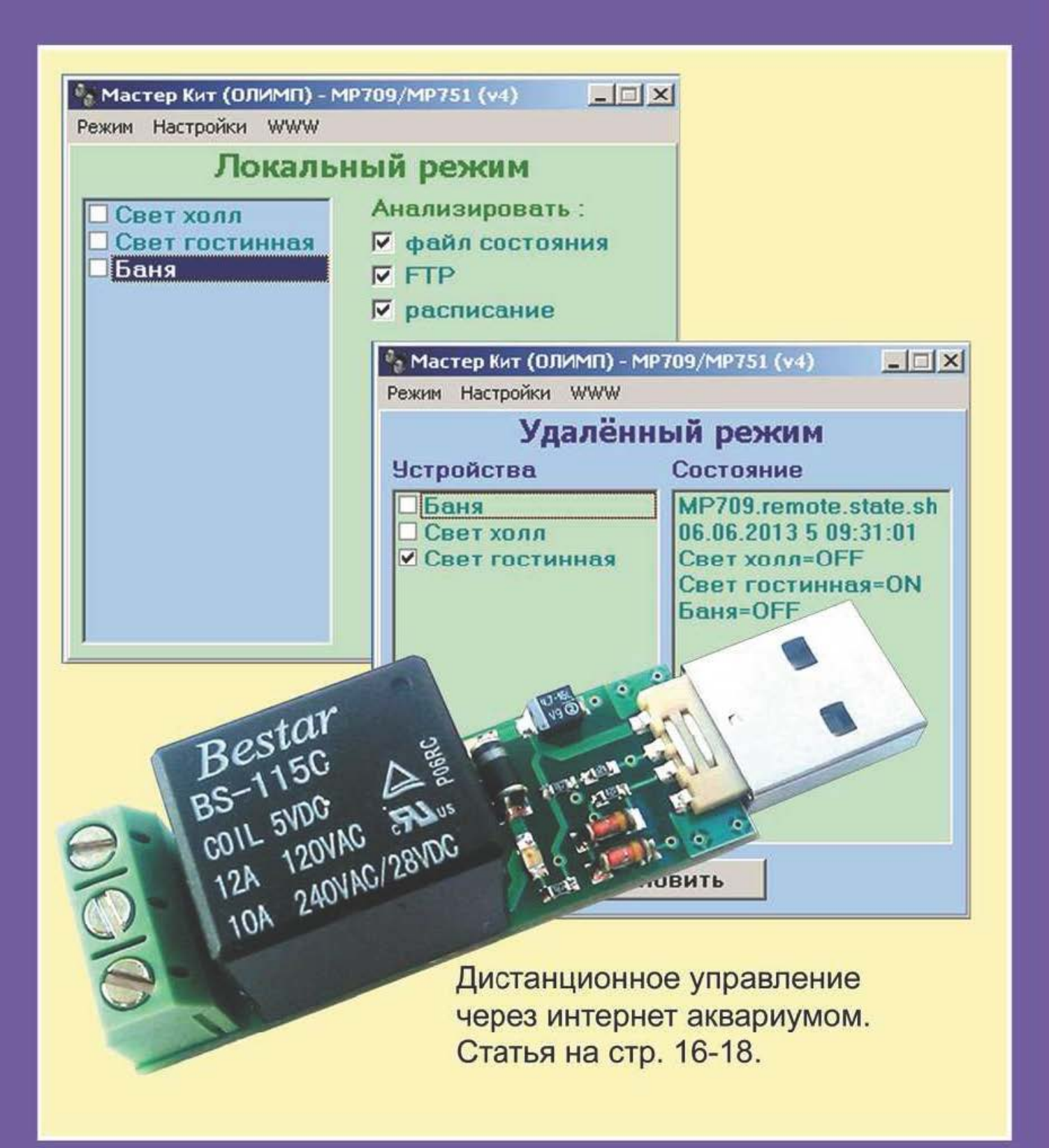